# **Digitalt Fotoarkiv**

[tok@itu.dk](mailto:tok@itu.dk) — **Troels Krogh** [mads@danquah.dk](mailto:mads@danquah.dk) — **Mads Danquah**

Vejleder:

[panic@itu.dk](mailto:panic@itu.dk) — **Arne John Glenstrup**

27. maj 2004

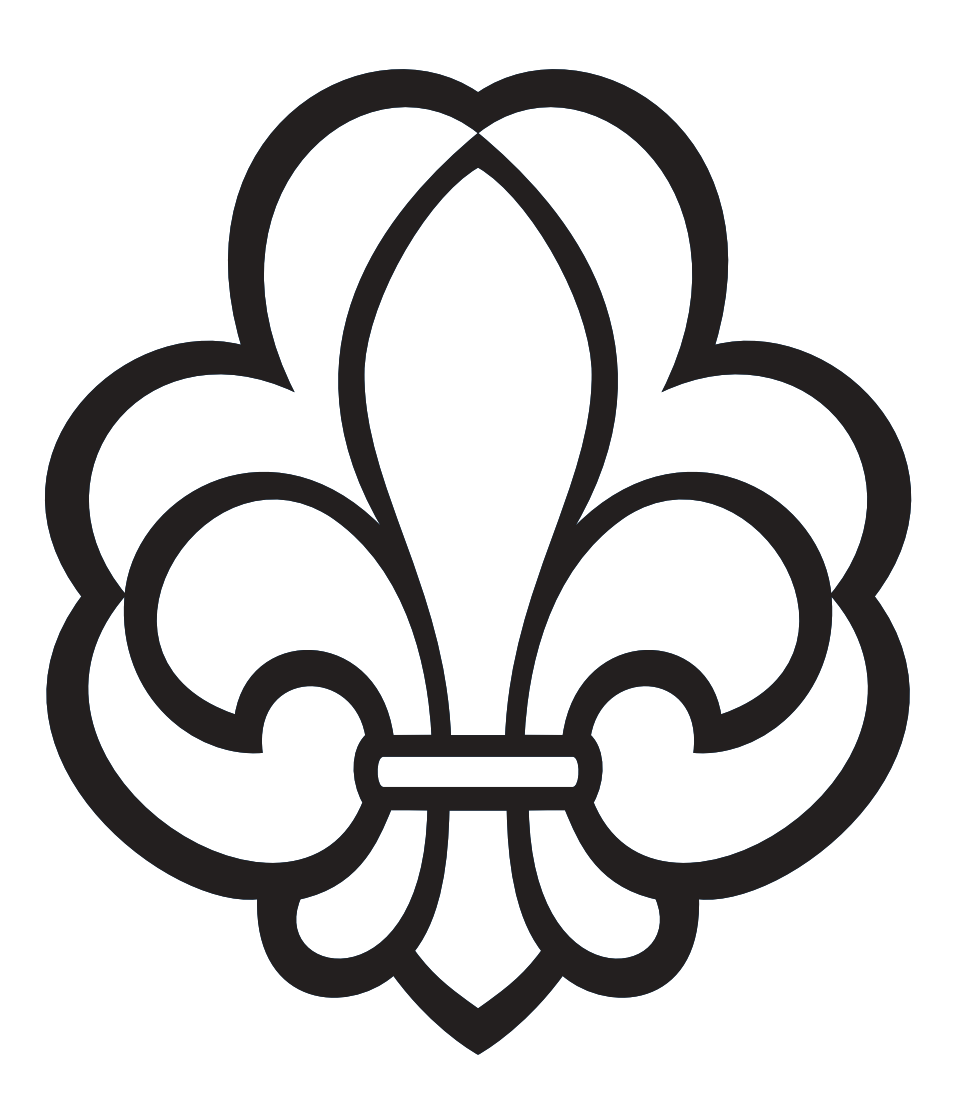

IT-Universitet i København Internet- og softwareteknologi

# **Abstract**

<span id="page-2-0"></span>Rapporten beskriver designovervejelser til et fotoarkiv til Det Danske Spejderkorps, samt et design og implementering af et API til at tilgå datamodel sikkert. I forbindelse med designovervejelserne er der udført en afprøvning af ydelsen ved lagring af billeder i henholdsvis en database og et filsystem. Afprøvningen viste at et filsystem klart er at fortrække ved sekventiel adgang til filer. Der er lavet en delvis implementation af fotoarkivet, samt en afprøvning af APIet. I store træk er test en succes, men der er dog fejl.

# **Indhold**

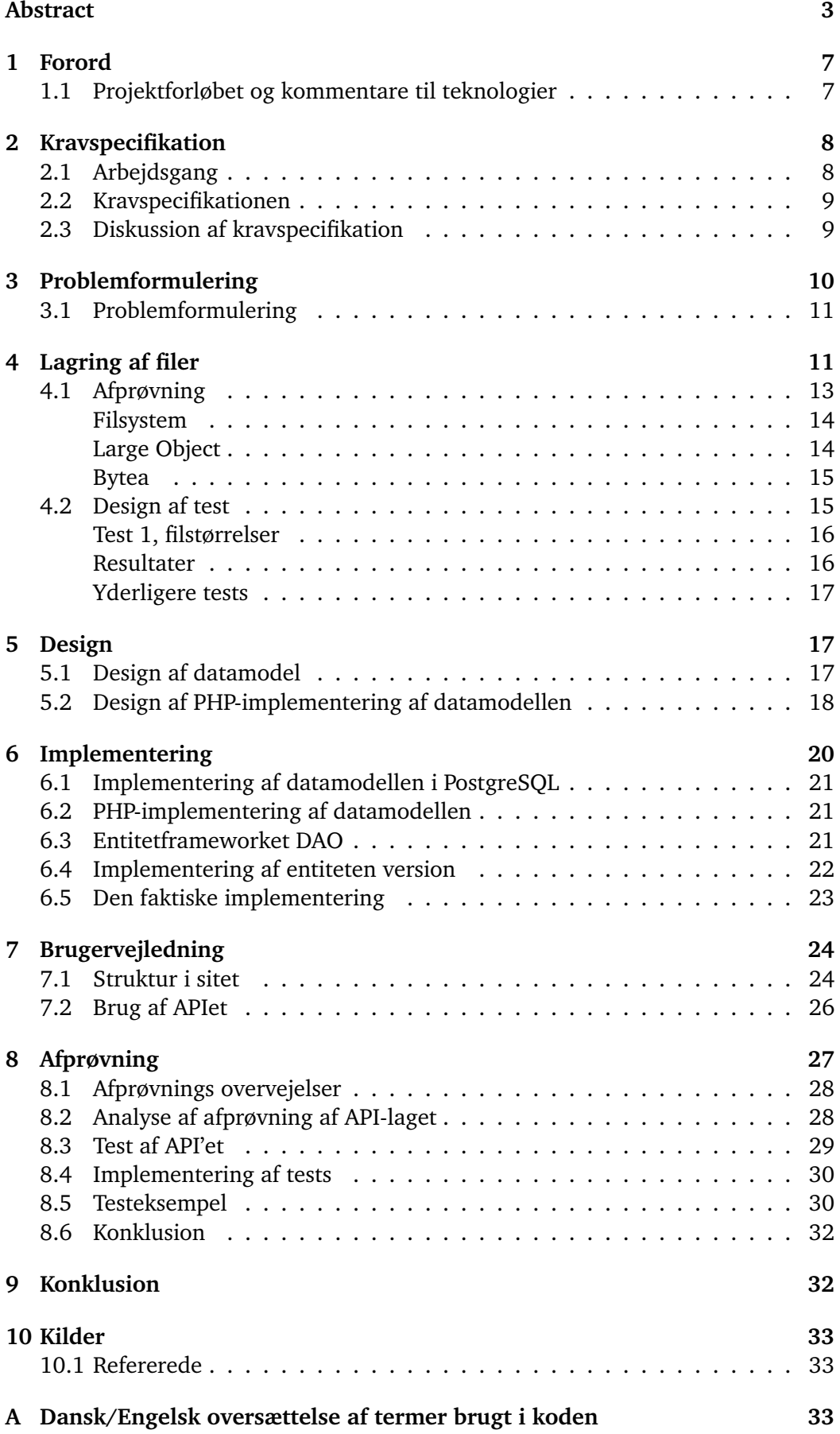

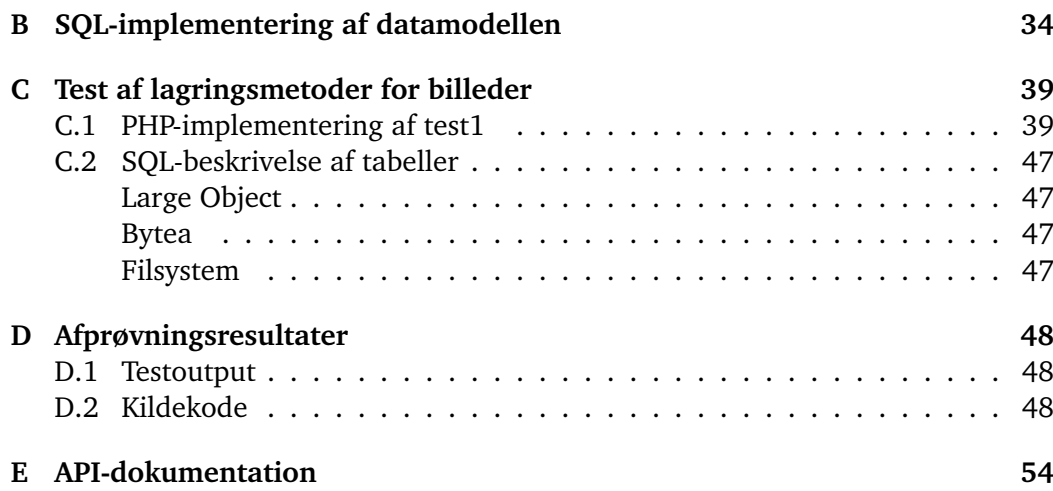

# <span id="page-6-0"></span>**1 Forord**

Denne rapport er udarbejdet i maj 2004 i forbindelse med et 4 ugers projekt på IT-Universitetet. Rapporten er uarbejdet af Mads Danquah og Troels Krogh, der går på henholdsvis 1 og 2 semester på IT-Universitetets Internet- og softwareteknologi linie. Deltagerne i projektet vil gerne benytte lejligheden til at sig tak til vejleder Arne John Glenstrup for god og kyndig vejledning. Endvidere skal Det Danske Spejderkorps have tak for lån af lokaler i projekt perioden.

I den oprindelige projektaftale indgik der at der skulle implementeres en fuldt fungerende prototype. Vi har pga. tidsmangel ikke kunne implementere hele prototypen, men alle designovervejelser er udført, og de mest vitale dele af prototypen er implementeret.

## <span id="page-6-1"></span>**1.1 Projektforløbet og kommentare til teknologier**

Rapporten og impementeringein blev udviklet over 4 uger. Af teknologier blev PHP valgt som implementeringssprog, PostgreSQL som database, og CVS som versioneringssystem. Alle teknoligerne har levet op til forventningerne.

PHP i version 4 har mange mangler når det kommer til objektorienteret programmering, det kan derfor ikke anbefales til implementering af størrer og mere advancerede webapplikationer, i alt fald ikke hvis man vil gøre meget ud af kodedesignet. PHP i version 5 bør dog have rettet op på mange af manglerne i version 4.

PostgrSQL er end en både advanceret og gratis RDBMS. Den kan stærkt anbefales som platform for implementering af databasedesigns. Som klient blev pgAdmin III til Windows brugt, programmet kan findes på <http://www.pgadmin.org/>.

Som CVS-klient blev Eclipse brugt der er et gratis Java-IDE udviklet af IBM. Det skal dog siges at at være CVS langt fra er Eclipses hovedformål, og at man derfor skal forvente at få en del mere med i købet. Eclipse kan hentes på [http://www.](http://www.eclipse.org) [eclipse.org](http://www.eclipse.org)

# <span id="page-7-0"></span>**2 Kravspecifikation**

Udarbejdelse af den endelige kravspecifikation vil ske i flere tempi. I første omgang vil den arbejdsgang, der ligger til grund for kravspecifikationen blive beskrevet. Udfra beskrivelsen af arbejdsgangen skal det være muligt at identificere de processer og elementer, der i sidste ende kommer til at udgøre fotoarkivet. Den information vil i første omgang komme til at definere kravspecifikationen. Herefter skal de enkelte punkter i kravspecifikationen gennemarbejdes således at de bliver mere implementeringsspecifikke.

#### <span id="page-7-1"></span>**2.1 Arbejdsgang**

Der er en række brugere tilknyttet systemet. De falder alle inden for en eller flere af følgende kategorier:

**Koordinator** hvis hovedopgave er at oprette opgaver og uddelegere arbejde. **Fotograf** hvis hovedopgave er at løse stillede opgaver.

**Journalist** der udelukkende leder efter billeder og ikke har skriveadgang til systemet.

Navnene er frit valgte. Det vigtige er deres funktion.

Hver fotograf tænkes at have sit eget lille område inde i systemet, hvor han/hun kan uploade billeder til. Dette område bruges til at klargøre billederne inden de sendes videre i systemet. Før billederne kan ses fra resten af systemet bliver fotografen nødt til at kategorisere dem (f.eks. "Lejrbillede"), samt give dem en beskrivelse. Når de er færdigbehandlet og har fået tilknyttet den fornødne information, kan de tilknyttes til en opgave, hvis det er krævet.

En fotoopgave bliver stillet af en koordinator. En fotoopgave indeholder en beskrivelse, information om hvem der ejer den og hvem der skal løse den. Når en fotograf modtager opgaven kan han/hun tilknytte billeder til den. Fotoopgaven bliver på den måde et lille fælles arbejdsområde for fotografen og koordinatoren. De kan begge se og manipulere med de billeder og al anden data der ligger i opgaven.

Det skal være muligt at søge i billederne i arkivet. Alle billeder er blevet kategoriseret, og har fået tilknyttet en beskrivelse. Det er derfor muligt at søge dels ved at bladre igennem kategorier, men også vha. en mere generel fritekstsøgning.

Som et eksempel på hvorledes arbejdet forløber, er der udarbejdet følgende tænkte eksempel.

Koordinatoren opretter en ny opgave og tilknytter en beskrivelse. Han tilknytter evt. også anden data såsom en rutebeskrivelse til stedet, hvor billederne skal tages. Dette kan evt. være i form af en fil eller et fritekstfelt. Til sidst angiver han 2 fotografer, der skal løse opgaven.

De to fotografer kan nu se opgaven, når de logger ind (de kunne evt. få tilsendt en e-mail), de henter rutebeskrivelsen, tager ud til stedet, og tager billederne. Når de kommer hjem udvælger de deres billeder, uploader dem til fotoarkivet, tilknytter beskrivelse af de enkelte billeder og kategoriserer dem. Evt. lægges der mere end ´en version op af hvert billede, f.eks. en version retoucheret til tryk. Billederne er nu en del af fotoarkivet. Til sidst tilknytter de billederne til fotoopgaven, og supplerer evt. med billeder, de har taget tidligere. Til sidst markerer de opgaven som værende løst.

Koordinatoren kan nu se at opgaven er markeret som løst. Hvis han er tilfreds med opgavens udførelse kan han melde opgaven endeligt løst.

#### <span id="page-8-0"></span>**2.2 Kravspecifikationen**

Som det fremgår af workflowet er der en række krav som systemet skal leve op til. I det følgende afsnit vil kravene til systemet bliver præsenteret.

Det skal være muligt at:

- Fotograf
	- **–** tilknytte metadata til billederne
	- **–** tilknytte billedet til en kategori
	- **–** lagre selve billedet i systemet
	- **–** lagre flere versioner af det samme billede
- Koordinator
	- **–** oprette fotoopgaver.
	- **–** knytte fotografer til en opgave.
	- **–** advisere en fotograf om en forestaende opgave. ˚
	- **–** tilknytte filer til en opgave.
- Journalist
	- **–** søge i metadataen tilknyttet billederne
	- **–** hente et billede ud af arkivet
- Systemet
	- **–** administrere brugere

#### <span id="page-8-1"></span>**2.3 Diskussion af kravspecifikation**

Som det fremgår af kravspecifikationen er der en række problemstillinger, der skal tages stilling til. Der skal være en let tilgængelig brugergrænseflade, hvorigennem brugerne kan komme i kontakt med systemet og udføre deres ærinder. Derudover skal der være et sted at lagre data om billeder, filer og opgaver. Til slut skal der også findes en hensigtsmæssig metode til at lagre billeder og filer.

Selve brugergrænsefladen til fotoarkivet skal gøre det muligt for en koordinator at oprette en opgave. Til opgaven skal der kunne knyttes forskellig information samt filer, der vedrører opgaven. De fotografer, der skal udføre opgaven, vil være defineret i systemet og kan derfor, af koordinatoren, tilknyttes opgaven. Når opgaven er oprettet bliver fotograferne informeret om at der ligger en opgave til dem.

Når fotografer har modtaget opgaven og udført den, skal de have mulighed for at importere til arkivet. Når billederne importeres til arkivet, skal det være muligt at knytte diverse metadata til billederne og kategorisere dem. Herefter kan billeder knyttes til en opgave og lagres i arkivet. Før opgaven kan lukkes skal koordinatoren endeligt godkende opgaven. Desuden skal det kunne håndtere oprettelse af brugere og håndtering af deres rettigheder.

Brugergrænsefladen skal også stille funktionalitet til rådighed, der gør det muligt at søge i billederne og herefter eksportere dem, hvis det ønskes.

For at opnå størst mulige fleksibilitet er det blevet valgt at implementere brugergrænsefladen som et web-interface. Denne fremgangsmåde har visse fordele frem for en 'fed' klient. Ved at bruge et web-interface undgår man at brugeren skal have en installeret noget bestemt software på sin maskine udover en browser. Det gør også opdateringer af arkivet nemmere for administratoren. Selve implementering af brugergrænsefladen vil blive udført i PHP.

Al data om billeder, filer osv. vil blive gemt i en database. Her er valget faldet på PostgreSQL. Der vil blive udarbejdet en datamodel, som beskriver strukturen af databasen.

Det sidste store spørgsmål er om billeder og filer skal gemmes i databasen eller som filer på disken med en reference til dem i databasen. Der findes umiddelbart gode argumenter for begge dele.

En af fordelene ved at have filerne liggende på disken fremfor i databasen er, at der skal bruges færre I/O operationer når data skal fragtes mellem bruger-interfacet og arkivet. Ulempen ved denne måde er, at man mister de muligheder for kontrol, som en database tilbyder. Det er muligt selv at lave denne kontrol, men det er spørgsmålet, om forskellen i performance er så stor, at det kan retfærdiggøres. På grund af den manglende grundlag for at træffe en beslutningen på har vi valgt selv at udføre en test som en del af projektet.

# <span id="page-9-0"></span>**3 Problemformulering**

Udgangspunktet for problemformuleringen er det Det Danske Spejderkorps' nuværende måde at håndtere sit fotoarkiv på. For at give et indblik i hvordan problemet vedrørende lagring af fotos er opstået, vil der bliver givet en kort introduktion til problemerne.

Det Danske Spejderkorps har tilknyttet en række frivillige fotografer, der er organiseret i en fotogruppe. Disse fotografer tager imod fotoopgaver, der opstår i det daglige arbejde på korpskontoret. Fotograferne leverer materiale til selve arkivet, der består af digitale/digitaliserede billeder fra forskellige arrangementer. Ved hvert arrangement er der én eller flere fotografer, der sørger for at tage billeder. Disse billeder bliver indleveret på korpskontoret. Billederne bliver tilsidst indekseret og brændt ned på en CD. Derefter arkiveres de i et hængemappesystem. Dette kan også med tiden blive et problem, da cd'er er et forgængeligt medie.

Der er flere uhensigtmæssigheder ved den nuværende løsning. Blandt andet er det et problem, at der kun kan opnås adgang til fotoarkivet fra selve korpskontoret. Derudover foregår søgningen i billederne ved at bladre et ringbind med 'thumb nails' igennem. Når det ønskede billede er fundet, kan CD'en findes i arkivet og billedet kan tilvejebringes. Ydermere er det ikke muligt at oprette og uddelegere opgaver på en standardiseret måde. Det er heller ikke muligt at se status på de stillede opgaver.

De åbenlyse mangler i den nuværende måde at håndtere billeder på er ikke det store problem til hverdag. Men under den kommende landslejr, hvor ca. 20000 spejdere fra hele verden samles, vil antallet af opgaver, og dermed behovet for koordinering, stige drastisk. Et estimat fra Det Danske Spejderkorps siger, at der under lejren vil arbejde 20-30 fotografer, som i perioden vil tage rundt regnet 2000 billeder hver. Et overslag fra Det Danske Spejdekorps lyder på at det vil resultere i ca. 200 GB data. Korpset har derfor ønsket at få implementeret et system der kan understøtte arbejdet.

#### <span id="page-10-0"></span>**3.1 Problemformulering**

Vi ønsker at implementere en prototype af et system, der støtter processen hvor en koordinator og en gruppe fotografer har brug for at definere og løse en række foto-opgaver. Systemet skal lagre billeder, tilhørende metadata, samt anden form for data, der kunne være tilknyttet en foto-opgave.

Vi vil hovedsageligt fokusere på problemstillingerne forbundet med implementeringen af et sådant system, og udarbejde en fungerende prototype.

# <span id="page-10-1"></span>**4 Lagring af filer**

Et af målene for denne rapport er at finde en optimal måde at lagre billede- og projektfiler i fotoarkivet. Dette afsnit vil analysere de forskellige fordele og ulemper ved at gemme billeder og deres metadata i henholdsvis en Relationel Database (RDB) og filsystem. Efter analysen vil ydelsen af de forskellige modeller bliver afprøvet for at afklare hvilken, der egner sig bedst til fotoarkivet.

Den mest brugte måde at lagre filer på er naturligvis i et filsystem. Men alternative måder at lagre og tilgå filerne på kan vise sig at have fordele. Fotoarkivet har brug for at lagre to former for data: billeder og deres tilhørende metadata. I en relationel database er det særlig effektivt at relatere data, og måden disse relationer defineres på, er fastlagt. Et filsystem har derimod ikke nogen direkte understøttelse for arbitrær metadata. I praksis kan dette omgås ved at have en konvention for hvordan metadata lagres, som f.eks. en fil med samme fornavn med anderledes efternavn end den fil, der bliver beskrevet.

Relevante fordele ved at lagre filerne i et filsystem.

- **Hastighed** Et filsystem vil som regel være optimeret til at kunne levere filerne sa˚ hurtigt som muligt. Ofte er filerne organiseret i en simpel og meget effektiv struktur, der tillader, at filerne kan findes hurtigt på disken.
- **Værktøjer** Da lagring af filer i et filsystem langt fra er nogen nyhed, findes alle værktøjer, der skulle være nødvendigd for at tilgå filerne, såsom programmer til at kopiere, omdøbe og slette filer.
- **Understøttelse** Der er f.eks. ikke noget problem i at tilga filen igennem en web- ˚ server, da man kan forvente, at de fleste web-servere har understøttelse for filsystemer.

Relevante ulemper

- **Lagring af metadata** Et filsystem vil som regel ikke tillade, at man lagrer brugerdefinerede metadata sammen med selve filen.
- **Manglende konsistens** Det er som regel ikke muligt at definere afhængigheder i mellem individuelle filer i et filsystem. Dermed er det heller ikke muligt for

filsystemet at håndhæve eventuelle afhængigheder, der skulle findes. I sidste ende betyder det, at filsystemet alene ikke kan sikre at systemet forbliver i en konsistent tilstand. Dette kunne f.eks. blive et problem hvis man lagrer både billeder og deres metadata som filer. Systemet kunne i dette tilfælde bringes i en inkonsistent tilstand hvis man slettede billedefilen uden at slette metadatafilen.

Relevante fordele ved at lagre filerne i en relationel database.

- Homogenitet Hvis filerne ligger sammen med metadata, er der kun ét sted man henter data fra. Systemet bliver dermed mere homogent, og det er ikke nødvendigt at inddrage funktioner til at tilgå filsystemer osv. Da metadata og filer er samlet, betyder det også, at man enten kan få fat i begge dele, eller ingen af dem. Hvis filerne lå for sig i et filsystem, kunne man forestille sig et scenarie, hvor filerne var utilgængelige, men metadataen stadig var tilgængelig. Man vil som regel gerne undgå disse såkaldte patial failueres.
- **Konsistents** Eventuelle afhængigheder i mellem filerne og deres metadata bliver vedligeholdt af databasen. F.eks. kan man sørge for, at det ikke er muligt at oprette en tupel, i billed-relationen, før den tilhørende fil er indsat i en "filrelation".

Relevante ulemper ved at lagre filerne i en RDB.

- **Understøttelse** Da filerne ikke bliver gemt i et "normalt" filsystem, kan man ikke forvente, at understøttelsen fra andre applikationer eksisterer. F.eks. vil man ikke kunne lade webserveren besvare en filforspørgsel på egen hånd. Men bliver nødt til at implementere et lille program, der kan agere som stedfortræder for filen, og hente den fra databasen.
- **Hastighed** Alt efter implementeringen af den underliggende datastruktur som filerne vil blive gemt i, kan ydelsen af tilgangen til filerne være dårligere end for et normalt filsystem. En RDBMS arbejder som regel med betydeligt mindre blokke af data end de mange megabytes, som et billede kan fylde. Man kan derfor risikere, at en database, der ellers kan arbejde meget effektivt, bliver meget ineffektiv, når den skal flytte rundt på store blokke af data.

Det er ikke nyt at prøve at gemme binær data i databaser. De fleste RDBMS'er implementerer en eller anden form for understøttelse af større mængder binær data. PostgreSQL har to forskellige måder at håndtere problemet på.

Den første er at behandle data som et såkaldt Binary Large Object (BLOB). PostgreSQLs implementering af dette hedder blot Large Objects(LO). De fleste andre RDBMS'er understøtter BLOBs i en eller anden grad. De forskellige RDBMS'er håndterer BLOBs på forskellige måder. I PostgreSQL har fokuset været at holde data under databasens kontrol, samtidig med at tillade god performance ved tilfældig tilgang til data. Det første mål bliver nået ved at lagre data i en tabel i databasen, i modsætning til at gemme hele filen i det bagvedliggende filsystem. Fordelen ved dette er, at man ikke kan tilgå filen "udenom" RDBMSen. Det andet mål bliver nået ved at dele filen op i en række blokke. Et indeks på tabellen gør, at man hurtigt kan finde en "tilfældig" blok. Det enkelte LO tilgås via en række specifikke funktioner. Kun to af disse kommandoer kan tilgås fra SQL, det drejer sig om lo\_import og lo export der henholdsvis opretter en ny BLOB ud fra en fil på disken, og skriver en BLOB ud i en fil på disken. De resterende kommandoer er tilgængelige fra klient-APIet, i dette tilfælde som PHP-funktioner. I stedet for at indsætte de enkelte large objects sammen med selve metadataen, indsætter man et såkaldt OID, der er et id, der refererer til det enkelte LO. Der er ikke muligt at opsætte konsistensregler imellem en OID-attribut og det konkrete large object. Det betyder i sidste ende, at det godt kan lade sig gøre at slette billededata uden at gøre det samme med den tilhørende metadata.

Den anden måde at løse problemet er ved at benytte datatypen bytea, der beskriver en liste af bytes. En bytea attribut tilgås ligesom alle andre attributter i en relation. Dog kan binær data indeholde tegn, der er ulovlige ifølge SQL-syntaksen, så før data kan indsættes i databasen, skal disse tegn omskrives til deres lovlige repræsentation. På samme måde skal output-data fra databasen have rettet den lovlige repræsentation tilbage til original formen. Da bytea-attributten indgår i tabellerne på præcis samme måde som alle andre attributter, er det muligt at opsætte konsistens regler. Dermed er bytea *den eneste af de testede database-løsninger der sikrer konsistens*.

#### <span id="page-12-0"></span>**4.1 Afprøvning**

Der vil nu blive planlagt og udført en test for at afgøre, hvor anvendelige de forskellige måder at lagre billederne på er. Der vil blive testet lagring i PostgreSQL som henholdsvis Large Object og bytea, samt lagring direkte i filsystemet. De forskellige metoders karakteristik vil første blive gennemgået, og derefter vil der blive udført en afprøvning for at afklare deres svagheder og styrker.

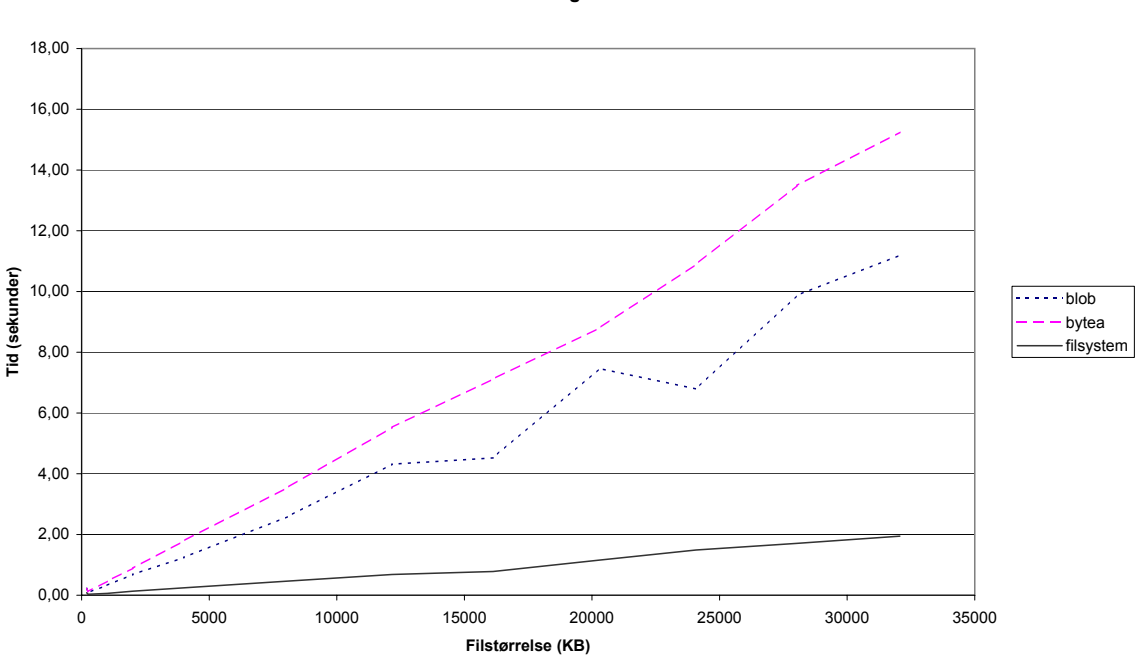

**Indlæsning af data**

<span id="page-12-1"></span>Figur 1: Indlæsning ved forskellige filstørrelser

Data vil meget sjældent blive opdateret i fotoarkivet. Ydermere vil der blive læst langt mere fra lagrings-systemet, end der vil blive skrevet. Det er derfor især interessant at undersøge lagringsystemernes ydelse, når der bliver læst fra dem. Dog vil indlæsningshastigheden også blive undersøgt, da den ikke må blive for høj. Brugeren vil normalt være vant til, at der kan gå et par sekunder fra han/hun klikker på

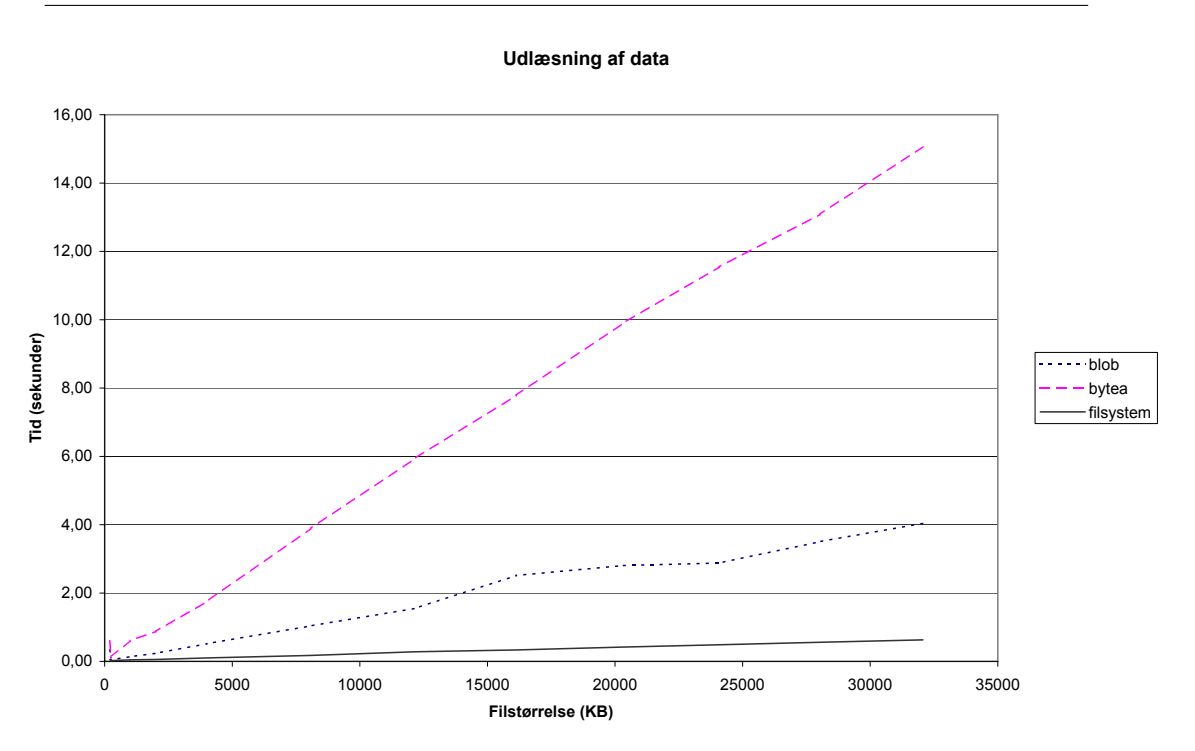

<span id="page-13-2"></span>Figur 2: Udlæsning ved forskellige filstørrelser

et link til den næste side vises. Som udgangspunkt antages at brugeren vil forvente en reaktion fra systemet inden for 5 sekunder.

- Man er helt nøjagtig interesseret i at undersøge følgende egenskaber:
- Svarhastighed Hvor lang tid går der fra en forespørgsel efter en fil bliver sendt, til den første data bliver sendt?
- **Hastighed** Med hvilken hastighed bliver data sendt?
- **Pladsforbrug** Hvor meget ekstra plads bliver der brugt? Dette er især relevant for datbaseløsningerne

De forskellige løsninger har forskellige ulemper og fordele. Testens formål er at afklare hvor godt/slemt det står til, når løsningerne klarer sig værst.

#### **Filsystem**

<span id="page-13-0"></span>Et filsystem er optimeret til at lagre filer, og må derfor antages at være det system, der klare selve den "rå" lagring af filer bedst. Filer i et filsystem er som regel indekseret efter det bibliotek, de ligger i. I værste fald vil filen blive fundet ved at lave en lineær søgning i biblioteket. I så fald må det antages, at der hvor filsystemet klarer sig dårligst, er når der er mange filer i samme bibliotek. Ydelsestabet forventes dog at være lineært.

#### **Large Object**

<span id="page-13-1"></span>Large Objects deler filen op i en række blokke på hver 2KB. PostgreSQL har en central tabel, der bliver brugt til at gemme samtlige Large Objects. Det betyder, at ved lagring af f.eks. 200GB vil der blive oprettet 200 millioner tupler. Dette tal er kun afhængig af mængden af data, og ikke størrelsen af filerne. Databasen bruger

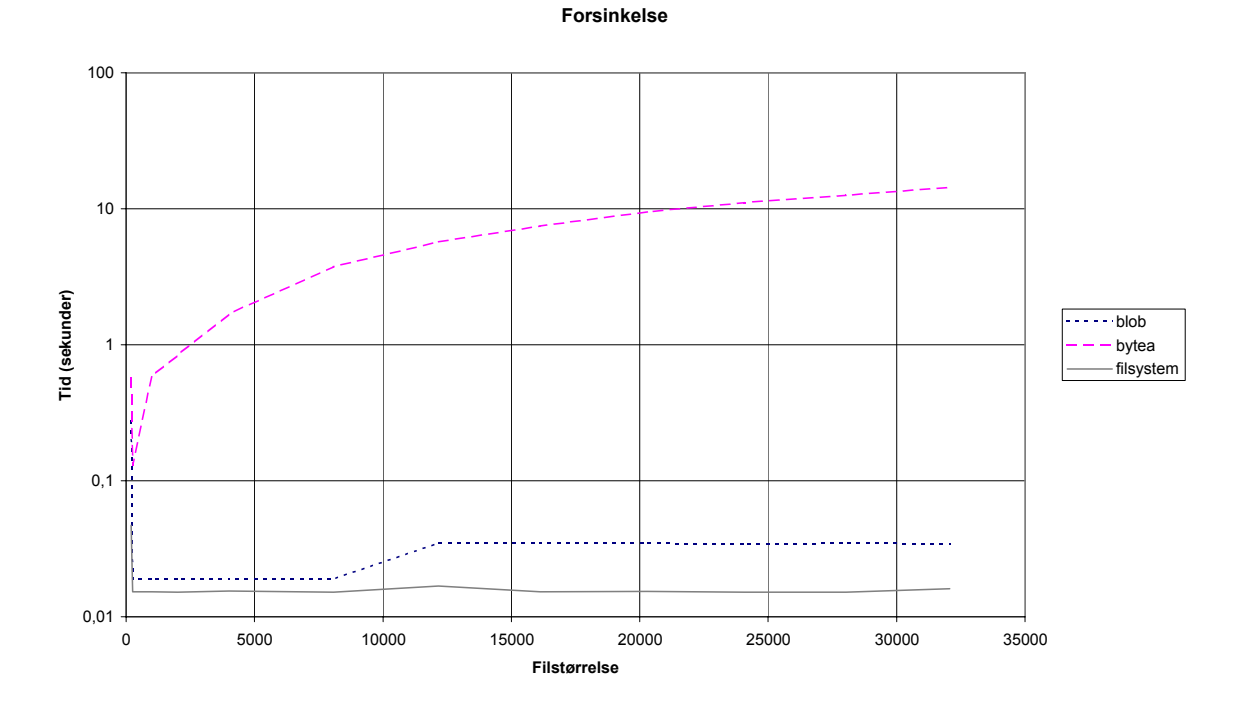

<span id="page-14-2"></span>Figur 3: Reaktionstid ved forskellige filstørrelser, bemærk logaritmisk y-akse

et såkaldt B-træ som indeks-struktur[[pgm\]](#page-32-3). B-træet garanterer at en given blok data kan findes på stort set konstant tid, selv for meget store mængder af data. Det kan derfor forventes, at filer på trods af det store antal af tupler i tabellen, kan udhentes på konstant tid.

#### **Bytea**

<span id="page-14-0"></span>Ved at gemme data i selve tabellen, forøger man størrelsen af den enkelte tupel betydeligt. Så længe bytea-attributten ikke indgår i andre forespørgsler end lige netop den, der henter data til brugeren, burde det ikke have nogen indflydelse. Man kan ligesom med LO forvente, at data kan udhentes og indsættes i konstant tid.

#### <span id="page-14-1"></span>**4.2 Design af test**

Det forventes, at systemet i værste fald skal kunne håndtere 200GB, og at størrelsen af filer vil fordele sig imellem 0-20 MB med overvægt i den lave ende. Det forventes, at de forskellige implementeringer opfører sig forskelligt alt efter størrelsen af de filer, de skal håndtere.

Databaser er som regel implementeret til at kunne lagre og udhente data effektivt selv ved skalering til meget store datamængder. Man kan derfor forvente, at ydelsen for både bytea og BLOB løsningen vil forholde sig konstant i forhold til mægden af data. Filsystemer kan som før nævnt have en svaghed, når der oprettes mange filer i samme bibliotek, men som det også er nævnt før, er der simple løsninger på det problem.

Målet med den første test er at afdække de grundliggende egenskaber for de forskellige løsninger. Alt efter hvordan bytea, blob og filsystems-implementeringen klare sig, vil der blive udført opfølgende test:

#### **Test 1, filstørrelser**

<span id="page-15-0"></span>Formål: Afprøve ydelsen ved ind- og udlæsning af filer i forskellige størrelser.

Metode:

- 1. Indlæs en række filer i ca. størrelsen 0,2 0,5 1 2 4 8 16 32 MB. Mål tiden for hver indsættelse
- 2. Udlæs filerne. Notér hvornår den første blok data ankommer samt den samlede tid fra forspørgslen blev sendt til den sidste blok data er modtaget.

Resultatet af testen kan ses på figur [1,](#page-12-1) [2](#page-13-2) og [3.](#page-14-2) PHP-implementeringen af testen samt den benyttede SQL-beskrivelse af tabellerne kan findes i bilag [C.](#page-38-0)

#### **Resultater**

<span id="page-15-1"></span>Ved både ind- og udlæsning er filsystems-løsningen klart hurtigere end BLOB og bytea. Bytea viser sig især at være dårlig til udlæsning, hvor den er ca 3-4 gange langsommer end BLOB og ca. 10 gange langsommere end filsystemet. Under testen var det nødvendigt at øge det maksimalt tilladte hukommelsesforbrug for PHP til 256 MB før bytea-løsningen kunne levere 32MB data. Arsagen er, at den mindste ˚ enhed PHP kan modtage fra databasen, er en tupel. Det er derfor nødvendigt at modtage *alle* 32MB, før de kan sendes ud til brugeren. Det kombineret med at data skal undersøges for eventuelle ulovlige tegn, der skal rettes tilbage til deres oprindelige repræsentation, gør at PHP skal jonglere med 32MB et stykke tid, før det kan sendes til brugen. Dette viser sig da også på figur [3](#page-14-2) hvor man kan se, at størstedelen af tiden fra en forespørgsel er sendt til al data er modtaget, går med at vente på den første blok data. Alt i alt kan man konkludere, at bytea ikke egner sig til at gemme større mængder af binær data i denne sammenhæng.

BLOB klarer sig betydeligt dårligere end filsystems-løsningen ved indlæsning af data. Men da udlæsning, og ikke indlæsning har højeste prioritet i denne sammenhæng, er BLOB ikke umiddelbart udelukket af den grund. Ved udlæsning af data er BLOB adskillige gange langsommere end filsystems-løsningen, men præsterer dog stadig at levere 30MB data på under 4 sekunder. Da et LO er opdelt i en række sider, er det også muligt at sende data til brugeren efterhånden som denne kan håndtere den. Det betyder, at hukommelsesforbruget forbliver lavt. Alt i alt betyder det at BLOB strengt taget stadig ikke kan udelukkes som mulig løsning.

Det endelige valg falder dog ikke overraskende på filsystems-løsningen. Da BLOBs ikke tilbyder mere konsistens-garanti end filsystemet, er der ikke nogen reel fordel ved at bruge den i denne sammenhæng. Det er heller ikke så underligt, da LOs er implementeret for at give bedst mulig ydelse ved tilfældig adgang i filen, fremfor sekventiel adgang. Havde der derimod været krav til at tilfældige dele data i filerne skulle kunne tilgås hurtigst muligt, er det muligt at LOs ville have haft en fordel i forhold til filsystemet.

#### **Yderligere tests**

<span id="page-16-0"></span>Der er ikke udført test af hvordan systemet klarer sig, når den samlede mængde af lagret data stiger. Grunden til dette er, at, når man ser bort fra bytea, er der ikke noget i implementeringen af hverken filsystemet eller BLOB, der burde få problemer, nar mængden af data stiger. Data i BLOB er indekseret i et B-træ, der ˚ sikrer en konstant adgang til de enkelte tupler, og givet at man organiserer filerne lidt smartere end i et enkelt bibliotek, burde filsystemet heller ikke få problemer ved et højt antal af filer. Alt i alt antages det, at både BLOB og filsystemet vil skalere forholdsvist lineært.

# <span id="page-16-1"></span>**5 Design**

I dette afsnit vil designet af datamodellen, som implementeringen støtter sig op ad, blive beskrevet. Derefter vil der blive givet et overblik over designet af PHPimplementeringen af datamodellen. Datamodellen bliver baseret på den formulerede kravspecifikation og visualiseres vha. et E/R diagram. De efterfølgende afsnit vil gå i dybden med hvordan implementeringen benyttes.

Det skal bemærkes, at al implementering i PHP såvel som PostgreSQL er lavet på engelsk. I den følgene beskrivelse bliver de danske ord brugt for at lette læsningen, i appendix [A](#page-32-2) findes en oversigt over de valgte oversættelser.

## <span id="page-16-2"></span>**5.1 Design af datamodel**

Datamodellen skal identificere entiteterne og relationere mellem disse. Det er gjort ved at tage udgangspunkt i kravspecfikationen. Resultatet kan ses på figur [4](#page-17-1)

Et af de centrale elementer i datamodellen er entiteten billede. Entiteten repræsenterer et billede taget at en fotograf og ikke den konkrete binære data. Når billedet er importeret til arkivet, skal det have tilknyttet den information, som attributterne indikerer. Et billede skal således have tilknyttet et navn, en beskrivelse og derudover diverse foto data sasom lukkertid, brændevidde osv. Billedet skal derudover ˚ have tilknyttet en katagori fra én af de foruddefinerede kategorier. Dette er repræsenteret ved kategori entiteten. For at gøre det nemmere at søge i arkivet, skal billeder desuden have tilknyttet et antal nøgleord. Disse vælges også af fotografen fra en foruddefineret liste, der er repræsenteret ved nøgleord entiteten.

Det skal også være muligt at gemme et billede i flere versioner. Dette er repræsenteret ved versioner-entiteten. Hver version af billedet får tilknyttet et navn, en beskrivelse og desuden dimensionerne på billedet.

Når al denne information er fastlagt, kan filen arkiveres, hvilket er repræsenteret ved fil-entiteten.

En anden vigtig funktion, systemet skal tilbyde, er opgavestyring. Opgave entiteten repræsenter en opgave, oprettet af en koordinator. Koordinatoren findes, sammen med samtlige andre brugere, i en bruger entitet. Det er også her fotograferne, der skal tilknyttes opgaven, er oprettet

Både versioner og opgaver kan få tilknyttet filer. Disse filer er repræsenteret i entiteten fil.

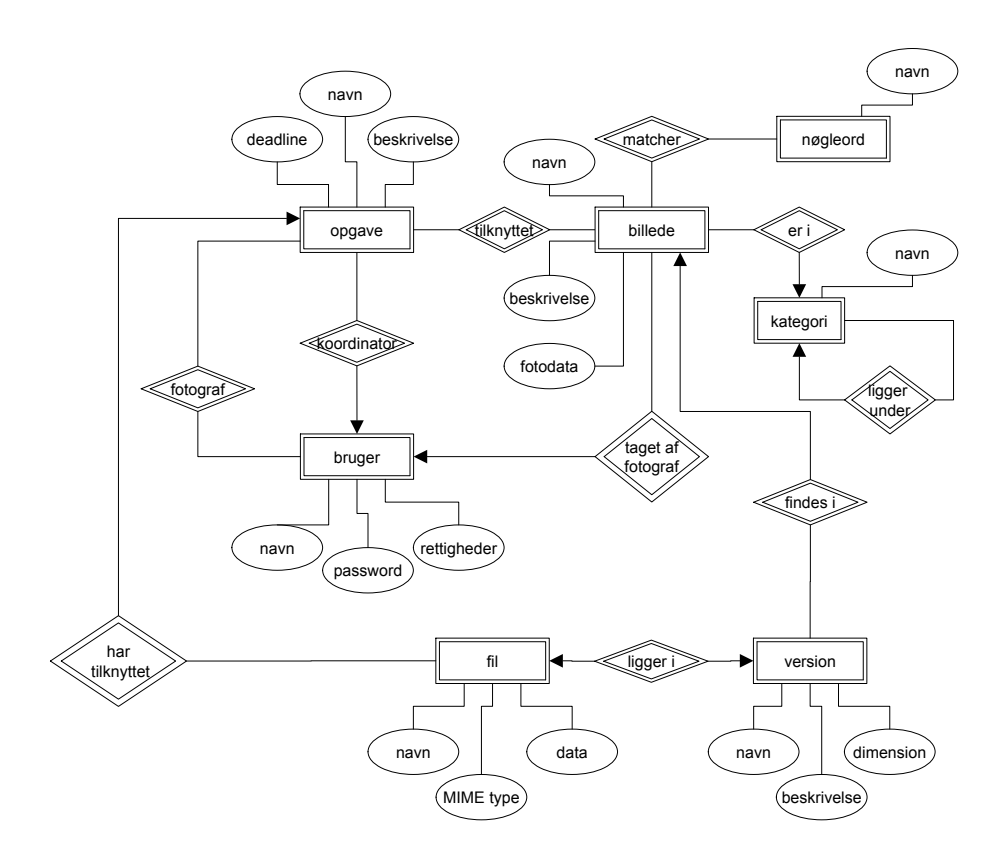

<span id="page-17-1"></span>Figur 4: E/R Diagram

Til forskel fra kravspecifikationen er der ikke nævnt en journalist i databasen, da denne blot vil være en bruger, der skal søge i systemet.

#### <span id="page-17-0"></span>**5.2 Design af PHP-implementering af datamodellen**

Designet af PHP-implementeringen er i høj grad koblet sammen med designet af databasen idet API'et skal fungere som en abstraktion over databasen. Designet af APT'et kan ses på figur [5.](#page-18-0) Notationen i diagrammet er baseret på [[Gra02\]](#page-32-4)

De enkelte entiteter implementeres som PHP-klasser. Konkrete instanser af entiteterne kan dermed repæsenteres som instanser af de respektive klasser, og der kan tilgang til attribut-værdier kan kontroleres igennem 'getter' og 'setter' funktioner.

Udover de attributter, som entitet-klasserne har tilknyttet i kraft af den entitet de repræsenter (se figur [4\)](#page-17-1), er relationerne imellem entiteterne også repræsenteret som referencer til instanser af andre entitetsklasser.

Følgende er en kort beskrivelse af de enkelte entitetsklasser, samt deres interne referencer.

**Kategori** Repræsenterer en enkelt kategori i hierakiet af kategorier. En kategori instans har et navn og en reference til sin overkategori i form af en kategoriintans. De "øverste" kategorier har en NULL-reference.

**Nøgleord** Repræsenterer en liste af nøgleord.

**Billede** Repræsenterer det tagne "billede", dvs ikke selve den binære data, men informationer som beskrivelse, lukkertid osv. Billede entiteten er en af de mest centrale dele af datamodellen, og har derfor mange tilknytninger til andre dele af modellen. En billedeinstans indeholder referencer til:

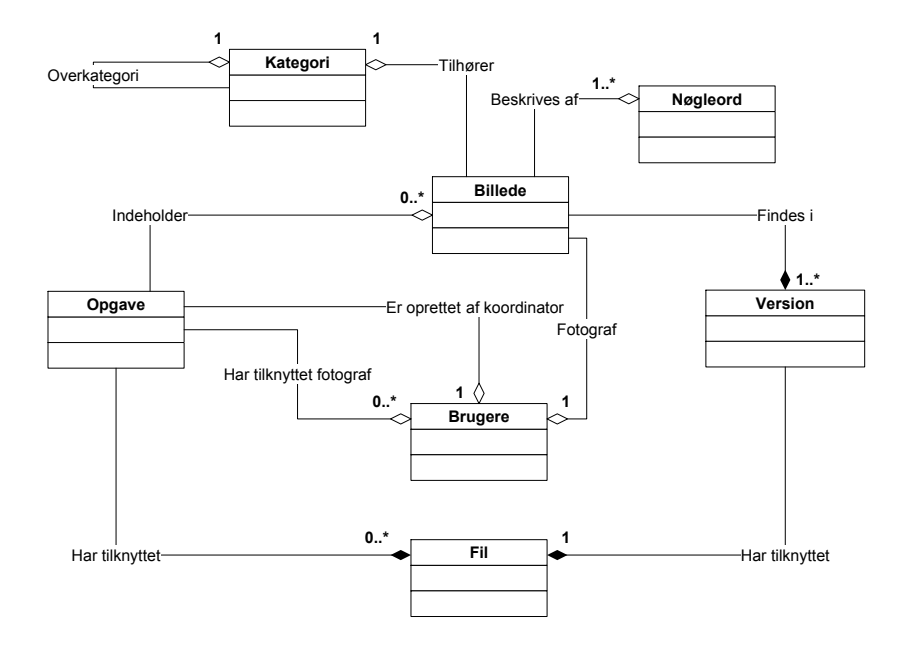

<span id="page-18-0"></span>Figur 5: Klassediagram

- en Kategori-instans
- en Nøgleords-instans
- en fotograf i form af en Bruger-instans
- en liste af versions-instanser, der repæsenterer de versioner billedet findes i.
- **Opgave** Repræsenterer en opgave. Opgaveinstansen indeholder en liste med nul eller flere Billed instanser, en liste med nul eller flere fotografer, en reference til præcis en koordinator, samt en liste af nul eller flere Fil instanser, der repræsenter evt. tilknyttede filer. Fotografer og koordinatoren er alle instanser af Bruger klassen.
- **Version** Repræsenterer en version af et billede. Da Version i modsætning til Billede repræsentere et "fysisk" billede, har hver instans en reference til en instans af netop én Fil-instans.
- **Fil** Repræsenterer en egentlig fil. En instans af denne klassse indeholder ingen referencer til andre objekter.

Dette lag kommer til at fungere som et API, der kan bruges til at tilgå datamodellen. Hovedopgaven for dette API-lag er defor at sørge for at opretholde og håndhæve de konsistens-regler, der er forbundet med datamodellen. Dette sikres ved udelukkende at kunne manipulere data i datamodellen igennem API-laget. Fordelen ved dette design er at man gør programørens opgave lettere, da han/hun ikke behøver at bekymre sig om at komme til at indsætte forkert data, da API-laget ikke vil tillade det. Man kunne f.eks. tænke sig at det ikke må være muligt at oprette et billede uden navn. I så fald er det API'ets opgave at sørge for, at en programmør ikke må kunne oprette et sådan billede. Ved at reducere indgangen til datamodellen til et enkelt sted, behøver data også kun at blive valideret et enkelt sted. Man vil dog kunne tillade, at der læses data uden om API'et. da kun skrivning til datamodellen kan bringe den i en ugyldig tilstand.

Formålet med APIet er at tilbyde en sikker grænseflade til datamodellen. Med sikker menes der, at en programmør, der bruger API'et, kan være sikker på at den underliggende datamodel vil forblive i en gyldig tilstand så længe der kun benyttes funktionerne fra APIet til at manipulere den.

For at lette og generalisere implementeringen af de enkelte entiteter er der implementeret et framework i form af en fælles overklasse for de enkelte entitet-klasser. De generelle funktioner fra frameworket udgør sammen med funktionerne i de forskellige underklasser APIet til manipulation af datamodellen.

Frameworket håndterer følgende funktionalitet.

**Instansiering** af de enkelte entiteter.

**Håndhævelse** af konsistens regler imellem entitet-instanser.

**Databasetilgang** samt automatisering af generelle database-handlinger som opdatering og indsættelse af entitet instanser

**Oprettelse og nedlægning** af entitet-instanser.

**Afhængigheder** i mellem instanser af entiteter, saledes at det f.eks. ikke er muligt ˚ at slette en fil-instans før den version-instans, der refererer til den.

For at indgå i frameworket skal de forskellige underklasser som minimum implementere:

**Konsistensregler** i form af to funktioner, der skal kunne afgøre, om en konkret entitet instans vil bryde med datamodellens konsistensregler ved henholdsvis oprettelse og nedlæggelse af instansen.

**Manipulation** af instansens attribut-værdier

Afsnit [6.3](#page-20-2) vil give en konkret beskrivelse af de funktioner, der er implementeret for at opfylde disse krav.

Ved at lave disse designvalg vil implementeringen blive mere advanceret end det måske kunne synes nødvendigt. Det ville kunne lade sig gøre at lave en implementering, der levede op til kravspecifikationen uden at skulle pakke alle entiter ind i klasser og lade disse klasser indgå i et større framework. En ulempe ved en 'mindre avanceret' implementering vil dog være at man hurtigt vil kunne miste overblikket, og at den enkelte programmør derfor ikke vil kunne føle sig nær så sikker på, at en given entitet f.eks. var implementeret korrekt. Ved at have regler for, hvordan en entitet skal implementeres (som en klasse) og hvordan den skal indgå i systemet (dvs frameworket), gør man designet mere komplekst, men den egentlige implementering af de enkelte dele langt simplere.

# <span id="page-19-0"></span>**6 Implementering**

Det centrale i implementeringen af datamodellen er, udover den egentlige implementering i PostgreSQL, de PHP-klasser, der er implementeret som et API til datamodellen. Dette afsnit vil beskrive grundideen bag implementeringen af disse klasser, samt give et konkret eksempel på, hvordan entiteten version er implementeret i klassen VersionDAO. Se evt. den tekniske brugervejledning i afsnit [7.2](#page-25-0) pa˚ side [26](#page-25-0) for en demonstration af hvordan APIet skal anvendes.

#### <span id="page-20-0"></span>**6.1 Implementering af datamodellen i PostgreSQL**

Da implementeringen af E/R diagrammet på figur [4](#page-17-1) i en relationel database er relativ ligefrem, vil der ikke blive givet en nærmere beskrivelse heraf. SQL beskrivelse af tabellerne kan findes i bilag [B.](#page-33-0) De eneste konsistens-regler, der er opsat, er regler om fremmednøgler i mellem tabellerne. De resterende konsistens-regler bliver håndhævet af PHP-laget, der bliver beskrevet i det følgende.

#### <span id="page-20-1"></span>**6.2 PHP-implementering af datamodellen**

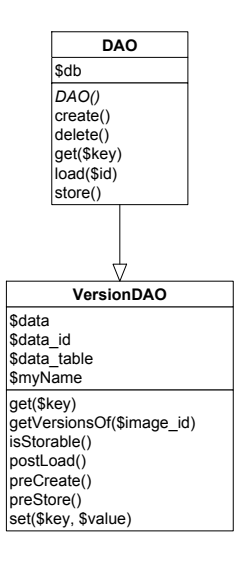

<span id="page-20-3"></span>Figur 6: Klassediagram over DAO klassen og underklassen VersionDAO

#### <span id="page-20-2"></span>**6.3 Entitetframeworket DAO**

Frameworket tilbyder en række generelle funktioner til at manipulere de enkelte entiteter. Jævnfør evt. API dokumentationen i bilag [E](#page-53-0)

- **DAO()** konstruktør, der sørger for at initialisere frameworket. Underklasser skal sørge for, at denne bliver kaldt.
- **create()** bruges når man ønsker at oprette en ny instans af en entitet i databasen. Dette gøres i praksis ved først at sætte alle attributter for instansen og derefter kalde create(). Før entiteten bliver oprettet, vil funktionen isStorable() som underklasser skal implementere først blive konsulteret. Se evt. beskrivelsen af VersionDAO implementeringen.
- **delete()** sletter en instans af en entitet. Før entiteten bliver slettet vil funktionen isDisposable() som underklasser skal implementere først blive konsulteret. Se evt. beskrivelsen af VersionDAO implementeringen.
- **get(attribut)** en generel implementering, der giver læse-adgang til attributter i entiteten. Denne funktion bør implementeres af underklasser hvis der ønskes kontrol over hvordan værdierne bliver læst. Dette er f.eks. tilfældet i VersionDAO, der beskrives i næste afsnit.
- **load(primærnøgle)** indlæser entitets instans fra databasen.
- **store** lagre en entitets tilstand i databasen. Før entiteten lagres konsulteres funktionen isStorable() som underklassen skal implementere.

En underklasse af DAO skal som minimum implementere funktionerne.

- isStorable() der skal returnere en boolesk værdi, der angiver om den pågældende instans af entiteten overholder eventuelle konsistens-regler og dermed er lovlig at gemme.
- **isDisposable()** der skal returnere en boolesk værdi, der angiver om alle andre instanser af entiteter er uafhængig af den pågældende instans af entiteten og dermed om den er lovlig at fjerne.
- **set(attribut, værdi)** der skal give adgang til at ændre værdier i entiteten. Grunden til at denne funktionalitet ikke håndteres generelt er, at den enkelte implementering af entiteten bør sikre at ændringerne ikke bringer entiteten i en ulovlig tilstand.

Disser funktioner er også implementeret i DAO-klassen. Grunden er at PHP i version 4 ikke understøtter abstrakte funktioner. I mangel af bedre er funktionerne derfor implementeret i DAO-klassen, men vil stoppe eksekveringen af php-scriptet´, hvis de bliver kaldt. Da isStorable() f.eks. altid vil blive kaldt, når entiteten bliver oprettet første gang, betyder det effektivt set at underklassen vil være ubrugelig indtil DAOs implementering af isStorable() bliver overskrevet.

En underklasse skal definere felterne

- **data\_table** angiver navnet på den databasetabel hvori data for instanser af entiteten kan findes.
- **data id** angiver hvilken attribut i tabellen der er primær nøgle for entitet instansen.
- data et associativt array der har navnene på tabel attributterne som nøgler, og eventuelle standard værdier som værdier.
- **myName** navnet på entiteten. Bruges udelukkende til fejlfindings information.

Derudover kan følgende funktioner overskrives, hvis den enkelte implementering har brug for mere kontrol med ind og udlæsning af data.

- **postLoad()** kaldes umiddelbart efter data er blevet indlæst fra databasen. Dette tillader f.eks. at implementeringen instansierer andre entiteter ud fra de eventuelle fremmednøgler, der er lagret i databasetabellen.
- **preCreate()** kaldes umiddelbart før isStorable() og før en nyoprettet entitet bliver lagret. Dette tillader at implementeringen forbereder sig på at blive lagret for første gang ved f.eks. at fremskaffe en primær nøgle for den nye entitet.
- **preStore()** kaldes umiddelbart før en eksisterende entitets attributter lagres tilbage i databasen. Dette tillader f.eks. implementeringen at udhente fremmedenøgler fra eventuelle instanser af andre entiteter.

#### <span id="page-21-0"></span>**6.4 Implementering af entiteten version**

For at give et indtryk af, hvordan entiteter kan implementeres i frameworket vil der nu blive givet en beskrivelse af hvordan entiteten version er implementeret i klassen VersionDAO. Der bliver givet en beskrivelse af samtlige funktioner implementeret i klassen, påkrævede såvel som ekstra funktioner. En oversigt over hvordan de forskellige funktioner og felter er fordelt imellem DAO og VersionDAO kan ses på klassediagrammet på figur [6](#page-20-3) på side [21.](#page-20-3)

Entiteten version bliver implementeret således at den skal have netop én reference til en fil-instans. Version har også en én til mange relation til billede. Denne relation kan implementeres enten ved at hver billede-instans har en liste af versions instanser, eller ved at hver versions-instans har en reference til sit billede. Det kan i princippet også lade sig gøre at implementere begge regler på én gang. I dette tilfælde er den første løsning dog valgt. Versions-instanser er derfor gyldige selvom de ikke har en reference til en billede-instans.

Alt i alt bør implementeringen af version-entiteten sikre, at der altid er en gyldig reference til en fil instans. Derudover er det også et krav at en version har et navn.

Følgende funktioner er implementeret i VeresionDAO.

- **get(attribut)** returnerer attributterne tilknyttet entiteten. Derudover vil Fil og Billedinstanserne tilknyttet versionen blive returneret ved forespørgsler efter henholdsvis 'file' og 'image'.
- isDisposable() Undersøger om Versionen er tilknyttet et billede. I så fald returneres false da billedet skal slettes før versionen.
- **isStorable()** Undersøger om instansen har tilknyttet en fil, og om attributten name er sat.
- **postLoad()** indlæser den tilknyttede Billede og Fil instans.
- **preCreate()** udhenter en ny primærnøgle fra en sekvens i databasen og sætter id attributten.
- **preStore()** udhenter primærnøglerne fra den tilknyttede Fil og Billede instans og sætter attributterne file id og image id.
- **set(attribut, værdi)** sætter attribut-værdierne for entiteten. Implementeringen tillader ikke at hverken file id eller image id bliver sat manuelt. Derimod tager funktionen imod attributterne 'file' og 'image', som gemmes i interne felter. Iderne fra disse instanser bliver senere gemt ned i databasen af preStore().

Udover de 'normale' funktioner implementerer VersionDAO også

**getVersionOf(primærnøgle)** der er en statisk metode der bruges til at udhente en liste af Version instanser tilknyttet et billede.

Denne funktion kunne godt være implementeret i en sideliggende fil da den er statisk og ikke har noget egentligt behov for at ligge i VersionDAO. Det er er dog på den anden side logisk at lægge funktioner der behandler versions-instanser i VersionDAO.

#### <span id="page-22-0"></span>**6.5 Den faktiske implementering**

Grundet tidsmangel er ikke alle entiteter blevet implementeret. De entiteter der er blevet implementeret er.

- Kategori
- Billede
- Version
- Fil

Disse entiteter er blevet valgt fordi de tilsammen er nok til at demonsterere alle funktionaliteter i frameworket. For at lette udskrivning af fejlfindingsinformation og oprettelse af forbindelse til databasen er der derudover indtaget kode til håndtering af dette. Det drejer sig konkret om filerne SSLog.class.php samt Core.class.php, der kan findes i API-dokumentationen i bilag [E.](#page-53-0) Til databaseinteraktion benyttes desuden PEAR-implementeringen af et databaseabstraktionslag. [\[PEA\]](#page-32-5)

# <span id="page-23-0"></span>**7 Brugervejledning**

Dette afsnit er en brugervejledning til hvordan det implementerede system er tænkt brugt. Brugervejledningen er delt op i to afsnit der begge baserer sig på et sitemap. Første afsnit er tiltænkt brugeren af programmet, der skal kune benytte det i arbejdsmæssig sammenhæng. Det næste afsnit er tiltænkt programmøren der skal implementere den bagvedliggende logik, og som bruger APIet.

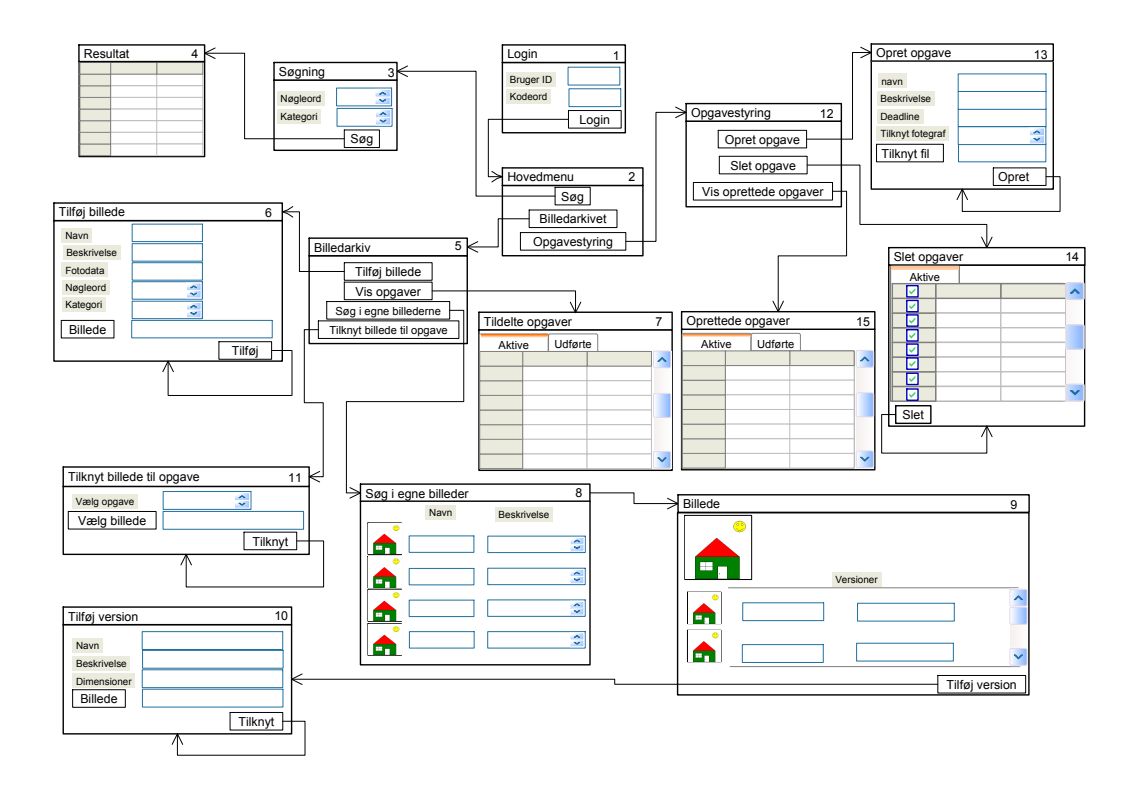

<span id="page-23-2"></span>Figur 7: Sitemap

#### <span id="page-23-1"></span>**7.1 Struktur i sitet**

Design af sitet skal tage udgangspunkt i figur [7.](#page-23-2) Dette oversigtskort er en visuel beskrivelse af hvorledes brugergrænsefladen hænger sammen. Det skal sætte en bruger i stand til at forstå hvorledes brugergrænsefladen er struktureret. Endvidere skal det beskrive den funktionalitet hver enkelt side stiller til rådighed for brugeren. Det grafiske design vil ikke blive gennemgået.

Til oversigtskortet skal det bemærkes at knapper uden pile på åbner en fil browser.

Design vil blive gennemgået side for side. På hver side er der et tal i øverste højre hjørne. Dette tal er ikke en del af selve designet, men vil blive brugt til at at referere til siderne.

- **1 Login** Dette skærmbillede skal modtage et bruger id og en kode fra en bruger. Når der klikkes på Login knappen skal det undersøges, om bruger eksisterer og i så fald hvilke rettigheder brugeren har
- **2 Hovedmenu** Herfra skal det være muligt for brugeren at få adgang til de dele af fotoarkivet, som hans login tillader. De enkelte knapper skal åbne et nyt skærmbillede, der svarer til teksten på knappen
- **3 Søgning** Dette er det resulterende skærmbillede fra knappen søg i hovedmenuen. Brugeren skal kunne søge ved at udvælge kategoier og nøgleord. Der skal evt. senere også kunne søges i beskrivelsen af billedet. Et klik på knappen søg skal åbne et vindue med resultatet af søgningen
- **4 Resultat** Her skal resultatet af søgningen fra menu 3 vises
- **5 Billedarkiv** Dette billede giver adgang til alle de funktioner, der vedrører håndtering af billeder. Klik på de forskellige knapper skal åbne nye skærmbilleder svarende til knappens tekst
- **6 Tilføj billede** Mulighed for at tilføje et billede til arkivet skal håndteres fra dette skærmbillede. Brugeren skal udfylde samtlige felter med værdier. Valg af billede foregår ved et klik på Billede-knappen, der skal åbne en filbrowser, hvorfra der kan vælges et billede. Når der klikkes på knappen Tilføj undersøges det om alle felter er udfyldt korrekt og dernæst kan billedet lagres i arkivet
- **7 Tildelte opgaver** Skærmbilledet viser en oversigt over den pagældende fotogr- ˚ afs opgaver udførte, såvel som aktive
- 8 Søg i egne billeder Her skal fotografer kunne få en liste over de billeder der er gemt i hans del af arkivet. Ved at dobbelt-klikke på et af billederne vil han blive sendt videre til billede 9
- **9 Billede** Her vises et billede sammen med alle de versioner billedet er gemt i. Det skal være muligt at tilføje endnu en version af billedet ved at klikke på Tilføj version knappen.
- 10 Tilføj version Her skal specificeres navn, beskrivelse og dimensioner på den version man ønsker at tilføje. Derefter skal selve filen, der skal tilføjes, vælges via en filbrowser.
- **11 Tilknyt billede til opgave** Her skal det være muligt at tilknytte et billede til en opgave. Ved vælge en aktiv opgave fra listen og dernæst vælge et billede, der skal tilknyttes. Knappen tilknyt sørger for at knytte de 2 sammen
- **12 Opgavestyring** Dette er koordinatorens hovedmenu. Herfra skal det være muligt at styre opgavedelen af fotoarkivet.
- **13 Opret opgave** Dette skærmbillede opretter en ny opgave. En opgave skal have et navn, en beskrivelse og en dead line. Derudover skal den have tilknyttet et antal fotografer, der skal løse opgaven. Disse vælges fra en liste af oprettede fotografer i systemet. Det skal også være muligt at tilknytte filer til opgave via en fil browser. Dette gøres ved et klik på Tilknyt fil knappen. Ved at klikke på Opret knappen bliver opgaven oprettet og de personer, der skal løse opgaven skal adviseres.
- **14 Slet opgave** På dette billede skal en koordinator have mulighed for at slette oprettede aktive opgaver. Der skal vises en liste over opgaver koordinatoren har kontrol over. Han skal have mulighed for at markere dem han ønsker slettet. Et klik på knappen Slet skal derefter slette de valgte opgaver
- **15 Oprettede opgaver** Skærmbilledet viser en oversigt over den pagældende ko- ˚ ordinators opgaver udførte såvel som aktive

#### <span id="page-25-0"></span>**7.2 Brug af APIet**

Der vil nu blive givet en demonstration af hvordan APIet kan bruges til at implementere de dele af sitemappet det interagere med datamodellen. Da det kun er entiteterne Billede, Version, Fil og Kategori der er implementeret kan der ikke gives forslag til implementeringen af alle sider i sitemappet. Der vil her blive givet forslag til hvordan de siderne 3, 4, 6, 8, 9 og 10 kan implementeres.

**3 - Søgning** Da en søgning er læsning fra databasen, kan listen af resultater udtrækkes via en dirkete SQL-forspørgsel uden om APIet.

```
$db = Core::qetDB();
$result = $db->("SELECT id,name,parent FROM category");
$versions = array();
while($row = $result->fetchRow()){
    $versions[] = $row;
}
```
Listen \$version vil nu indholde primærnøgler og navne på alle kategorier. Evt bør man nok gøre noget for at opstille kategorierne således at brugeren kan se den hierakiske struktur.

**4 - Resultat** Det antages at værdien primærnøglen for den kategori der blev valgt på den forgående side er lagret i variablen \$category\_id.

```
$db = Core::qetDB();
$result = $db->query("SELECT image.id FROM image
                        category_id = $category_id");
$images = array()while($row = $result->fetchRow(){})
    $image = new ImageDAO()
    if($image->load($row['id'])){
        $image] = $image;}
}
```
Herefter vil listen \$images instanser af alle billeder der lå i kategorien med id \$category id.

Når nøgleord er implementeret skal denne kode dog udvides således at der kun udtages billeder der ligger i den rigtige kategori og har tilknyttet de rigtige nøgleord.

**6 - Tilføj billede** Det antages at \$filepath indeholder den absolutte sti til filen der er blevet uploaded og at \$filename indeholder filnavnet.

```
$file = new FileDAO();
$file->set('name', $filename);
$file->set("data", $filepath);
$file->create();
$version = new VersionDAO();
$version->set('file', $file);
$version->set('name', "Original");
```

```
$version->create();
$image = new ImageDAO();
$image->set('name', $imagename);
$image->set('category', $category);
$image->create();
$image->addVersion($version);
$image->store();
```
**8 - Søg i egne billeder** Det antages at brugeren er logget ind og at brugerens id kan findes i variablen \$userid

```
\delta db = Core::getDB();
$result = $db->query("SELECT id FROM image
                         WHERE photographer_id = $userid");
$images = array();
while($row = $result->fetchRow(){})
    $image = new ImageDAO();
    if($image->load($row['id'])){
        $images[] = $image;
    }
}
```
**9 - Billede** Det antages at primærnøglen for billedet, der skal vises kan, findes i variablen \$image\_id.

```
$image = new ImageDAO();
$image->load($image_id);
$versions = $image->getVersions();
```
**10 - Tilføj version** Det antages at \$filepath indeholder den absolutte sti til filen der er blevet uploaded og at \$filename indeholder filnavnet.

```
$file = new FileDAO();
$file->set('name', $filename);
$file->set("data", $filepath);
$file->create();
$version = new VersionDAO();
$version->set('file', $file);
$version->set('name', "Original");
$version->create();
```
# <span id="page-26-0"></span>**8 Afprøvning**

Formålet med afprøvningen er at afklare om implementeringen lever op til de krav, der er stillet i kravspecifikationen. Derudover skal testen afgøre om systemet forbliver i en gyldig tilstand uanset hvilke input data, der kommer fra brugeren.

Den første del af afprøvningen er en analyse, hvor de afprøvnings-relevante dele af systemet bliver identificeret.

### <span id="page-27-0"></span>**8.1 Afprøvnings overvejelser**

Selve afprøvningen vil fokusere på den del på den af fotoarkivet, der vedrører indsættelse og versionering af billeder. Afprøvningen kommer således ikke til at omfatte hele APIet da kun dele af det er implementeret.

Følgende funktionalitet vil blive testet

- tilknytte metadata til billederne
- tilknytte billedet til en kategori
- lagre selve billedet i systemet
- lagre flere versioner af det samme billede

Når disse krav er afprøvet tilfredsstillende, lever implementeringen op til kravspecifikationen. Dette vil reelt være en blackboxtest af API-laget. En afprøvning af dette lag alene vil ikke garantere korrektheden af implementeringen, da API-laget bygger på en underliggende implementering af datamodellen. En nærmere unit-test af det underliggende lag vil kunne hjælpe til at afdække eventuelle fejl og mangler i implementeringen. Dette afsnit vil holde sig til at beskrive implementeringen og afprøvning af blackboxtesten, da både en unittest og en blackboxtest vil være for omfattende for denne rapport. Blackboxtesten giver i så fald det bedste billede af om implementeringen lever op til kravspecifikationen.

Afprøvningen har til formål at undersøge de grænsetilfælde, der vil være for input af data. Desuden skal afprøvningen undersøge, om de regler der gælder i datamodellen også er overholdt i API-laget. En af de regler, der skal være overholdt, er eksempelvis at et billede skal have et navn. Det betyder at bruger skal blive gjort opmærksom på at der er en fejl, hvis han forsøger at tilføje et billede uden navn. Det er denne type fejl blackboxtesten fokuserer på.

#### <span id="page-27-1"></span>**8.2 Analyse af afprøvning af API-laget**

Afprøvningen af API-laget vil beskæftige sig med den liste af funktionaliteter, der er beskrivet i afsnit [8.1.](#page-27-0) Det enkelte område vil blive behandlet hver for sig.

Den først del af API'et, der skal afprøves, er oprettelsen af et nyt billede. Før et billede kan accepteres af systemet skal det have følgende data tilknyttet.

- $=$  et navn
- en beskrivelse
- en kategori
- et nøgleord
- binær billeddata

Alle disse data om et billede skal være til stede før billedet kan lagres i databasen. Når den første version af et billede indsættes i arkivet er det ikke muligt for brugeren at indtaste versionsdata. Dette er kun nødvendigt for yderligere versioner af billedet.

Det er et krav fra databasen, at alle værdier for de enkelte data elementer bliver udfyldt. Der er i øjeblikket ikke noget til hvilke værdier de udfyldes med. En bruger kan således selv bestemme over hvordan felterne bliver udfyldt. Dette gælder naturligvis ikke for de foruddefinerede data som nøgleord og kategori.

Når et billede er gemt i arkivet skal det være muligt at tilføje flere forskellige versioner af det originale foto. Udover den generelle data for fotoet, som er lagret med det originale foto, skal hver ny version have tilknyttet data, der er unik for de enkelte versioner.

- en version skal have et navn
- en version skal have en beskrivelse
- diverse dimensioner på billedet skal indtastes.

Alle data for vesion skal også være udfyldt for at ny version kan accepteres af arkivet. Den konsistente indebærer at alt data er sat korrekt via set funktionen. Hvorimod den inkonsistente vil forsøge at kalde create på et objekt med manglende referencer eller ikke satte datafelter.

#### <span id="page-28-0"></span>**8.3 Test af API'et**

For at undersøge om API'et lever op til de stillede krav, skal funktionerne, der muliggør oprettelse af et billede om en version, afprøves.

Generelt skal funktionerne afprøves med en konsistent og en inkonsistent tilstand. Den konsistente indebærer eksempelvis at al data, der skal ind i systemet eller data man forsøger at hente ud, findes. Modsat vil inkonsistente tilstand eksempelvis forsøge oprette objekter uden den fornødne data tilgængelig eller opdatere data, der ikke findes. Hver funktion vil i det følgende blive testet med begge tilstande. Testen udførelse vil blive beskrevet nærmere i det følgende.

– Den første test vil omhandle oprettelse af objekter via create funktionen.

Før et billede kan oprettes, skal der være referencer til en kategori og en version. Derudover skal attributterne navn og beskrivelse være sat. Første vil testen forsøge at oprette et objekt hvor alle data er til stede. Dernæst forsøges objektet oprettet med manglende data. Der vil blive foretaget en udtømmende test af manglende data

For at oprette en kategori kræves det, at kategorien har et navn. Testen vil oprette en kategori med navn og en kategori uden navn.

Testen af version skal oprette et versionsobjekt med en reference til en fil og attributten navn. Herefter oprettes objektet i hvor enten fil referencen eller attributten mangler.

Den sidste test vedrører oprettelse af et Fil objekt. En fil skal have en navneattribut og en reference til data. Fil vil blive forsøgt oprettet med attributten og referencen tilstede. Derfor vil fil blive forsøgt oprettet hvor enten attributten eller referencen mangler.

– Den næste test skal afprøve funktionen set. Testen vil blive udført ved at set funktionen vil blive kaldt på de 4 objekter, nævnt ovenfor, med de korrekt data. Herefter vil set blive kaldt med data, der ikke er konsistent.

- Funktionen get vil blive testet på samtlige objekter ved at prøve at få fat i de enkelte attributter og referencer på objektet. Dernæst vil get blive forsøgt udført på data, der ikke eksisterer.
- Når data skal hentes ud af database skal funktionen load kaldes. Funktionen vil hente data ind fra hver at de 4 objekter. Herefter vil det blive forsøgt at hente data ind fra 4 objekter der ikke eksisterer.

Opdateringen af et objekt foregår ved først at loade et objekt. Derefter kan man via set opdatere objektet. For at gemme det igen kaldes store på objektet. Funktionen store vil ikke blive testet, da den ikke vil kunne bringe et objekt på inkonsistent form, da funktionerne, der opdaterer objektet, i sig selv ikke kan bringe objektet i en inkonsistent form.

– Til slut vil delete blive afprøvet. Denne funktion skal forsøge at slette data fra arkivet.

#### <span id="page-29-0"></span>**8.4 Implementering af tests**

Implementering af test vil teste hver af de 4 objekter i henhold til beskrivelsen i [8.3.](#page-28-0) Til hver test vil der høre en attributtest. Test vil forsøge at indlæse data til en objekt instans, og herefter hente de enkelte attribut værdier ud. Yderligere skal der oprettes en instans af det pågældende objekt og forsøge at sætte alle værdierne med gyldige værdier. Herefter skal objekterne forsøges oprettet med ugyldige værdier. Man kan eksempelvis forsøge at oprette et billede uden et navn. I test afsnittet vil der være eksempler på dette, men da manipulation af attributter er implementeret således at de er uafhænginge af hinanden, vil samtlige kombinationer dog ikke blive beskrevet, da dette regnes for trivielt. I stedet vil de særlige forhold for hvert objekt blive fremhævet.

#### <span id="page-29-1"></span>**8.5 Testeksempel**

Filtesten vil være repræsentativ for hvordan oprettelsen af et objekt og attribut testen skal udføres. Bemærk at implementeringen af Fil-entiteten vil importere filen 'test.jpg' fra filsystemet hvis man kalder set('data', 'test.jpg'), imens set('name', 'test.jpg') blot vil sætte den pågældende attribut i entiteten.

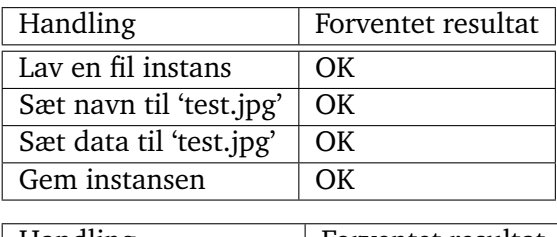

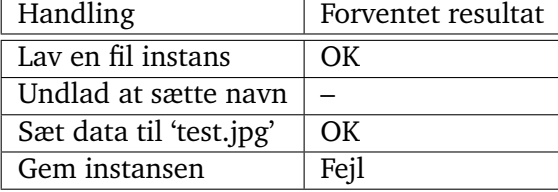

Den samme type test skal udføres for de andre objekter, men med forskellige kombinationer af undladte attributter. Der vil skulle sættes en reference i stedet for en attribut. Det vil f.eks. ske i version.

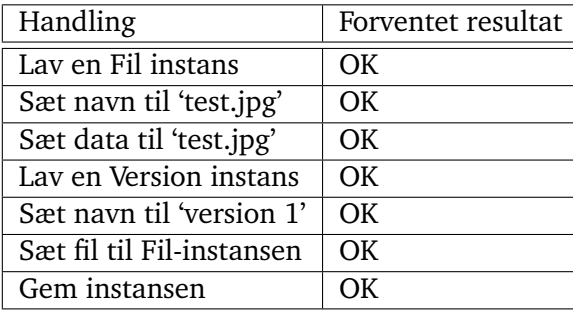

Selve oprettelsen af de forskellige objekter skal ske i en bestem rækkefølge. Nærmere bestemt skal de objekter, et billede skal referere til, være til stede før billedet kan oprettes. Endvidere har version objekt et krav om at der skal være et fil objekt tilstede før en version kan oprettes. Det eneste krav til kategori er at den bliver oprettet før billedet bliver oprettet. Dvs. at oprettelse af et billede forudsætter følgende rækkefølge

- opret kategori instans
- opret fil instans
- opret versions instans
- opret billede instans

En test af dette vil indebære at man prøver at oprette objekterne i en rækkefølge, der vil lede til inkonsistente objekter. Eksempelvis at oprette et billede for kategorien, som skal tilknyttes, findes.

Afhængigheden i billedinstansen for også konsekvensen, hvis man vil prøve at slette data fra databasen. Således må det ikke være muligt at slette en data, der er knyttet til et billede, med mindre billedet først er slettet. Testen for dette skal derfor oprette et billede og derefter forsøge at slette data tilknyttet billedet. Endvidere skal man ikke kunne slette en fil før versionen der peger på filen er slettet. En test af dette kunne udføres således

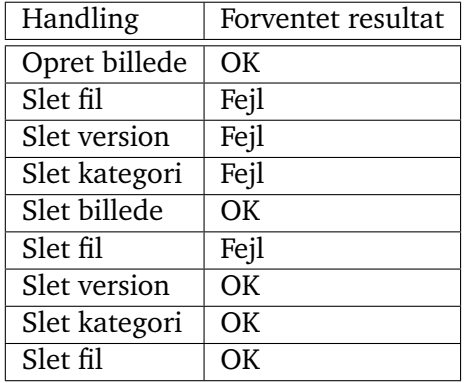

Eksempel på implementering:

```
$file = new FileDAO();
$this->assertTrue($file->set('name', 'test.jpg'));
$this->assertTrue($file->set('data', 'd:/test.jpg'));
$version = new VersionDAO();
$this->assertTrue($version->set('file', $file));
$this->assertTrue($version->set('name', 'version 1'));
$this->assertTrue(($version->create());
```

```
$this->assertFalse($file->delete());
```
#### <span id="page-31-0"></span>**8.6 Konklusion**

Under testen viste det sig at der ikke er implementeret understøttelse for at fjerne versioner fra et billede. Det betyder i praksisk at det ikke er muligt at slette en version hvis den først er blevet tilknyttet et billede, og at billede i det hele taget ikke kan slettes. Jævnfør eventuelt testkoden i billag [D](#page-47-0) for nærmere beskrivelse af afprøvningen.

# <span id="page-31-1"></span>**9 Konklusion**

Målet for rapporten var at designe og implementeree en fungerende prototype af fotoarkivet, samt undersøge hvilken lagringsmetode, der var bedst egnet.

Ved rapportens afslutning må det konkluderes at rapporten ikke opfylder alle mål.

Følgende er blevet færdig beskrevet og implementeret.

- **Afprøvning af lagringsmetoder** . Der blev afprøvet 3 forskellige metoder, og et filsystem viste sig at være mest optimal måde at lagre data på.
- **Design af datamodel** Ud fra kravspecifikationen blev der udformet en datamodel, der kunne støtte et system, der levede op til kravspecifikationen.
- **Entitets framework** . Der blev implementeret et framework hvori entiteter, deres relationer samt konsistensregler kunne implementeres.
- **Afprøvning** De implementerede entiteter blev afprøvet og viste sig at fungere som forventet.

Det viste sig dog at der ikke var tid til at leve op til alle mål. Dette er i særdeleshed gået ud over implementeringen.

I skrivende stund mangler der følgende

**Implementering** af de sidste entiteter

**Brugergrænsefladen** der skal benytte det underliggende API.

Derudover viste det sig under afprøvningen af koden at der mangler at blive implementeret fjernelse af versioner fra billeder.

Det skal endvidere nævnes at der er blevet opdaget en uhensigtsmæssighed i site mappet. Der mangler muligheden for at oprette en kategori. Denne funktion eksisterer i API'et, men er ikke blevet beskrevet i brugervejledningen.

På trods af disse mangler mener vi dog at projektet og rapporten er en succes. Vi har implementeret, dokumenteret og afprøvet et framework samt nok tilhørende kode til, at vi mener, at projektet kan overtages og fortsættes af Det Danske Spejderkorps.

I forbinderlsen med testen blev vi af vejleder gjort opmærksom på artiklen [[dat\]](#page-32-6), der beskriver håndtering af filer i database sammenhæng på en anden måde. Denne kan anbefales som supplerende læsning.

# **Figurer**

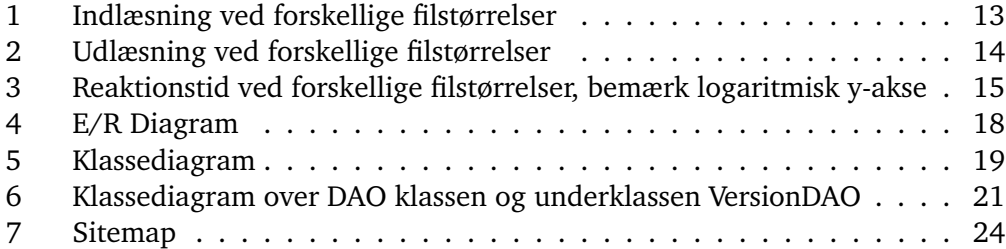

# <span id="page-32-0"></span>**10 Kilder**

#### <span id="page-32-1"></span>**10.1 Refererede**

- <span id="page-32-6"></span>[dat] Version management and recoverability for large object data. [http://](http://hssl.cs.jhu.edu/~randal/burns_mmdbms98.pdf) [hssl.cs.jhu.edu/˜randal/burns\\_mmdbms98.pdf](http://hssl.cs.jhu.edu/~randal/burns_mmdbms98.pdf).
- <span id="page-32-4"></span>[Gra02] Mark Grand. *Patterns in Java*. WILEY, 2002.
- <span id="page-32-5"></span>[PEA] Pear - php extension and application repository. [http://pear.php.](http://pear.php.net/) [net/](http://pear.php.net/).
- <span id="page-32-3"></span>[pgm] Postgresql 7.4.2 documentation. [http://www.postgresql.org/](http://www.postgresql.org/docs/7.4/static/) [docs/7.4/static/](http://www.postgresql.org/docs/7.4/static/).

# <span id="page-32-2"></span>**A Dansk/Engelsk oversættelse af termer brugt i koden**

| Dansk     | Engelsk        |
|-----------|----------------|
| kategori  | category       |
| nøgleord  | keyword        |
| billede   | image          |
| versioner | version        |
| opgave    | assignment     |
| brugere   | user/fotouser* |
|           | file           |

<sup>\* &</sup>quot;user" er et reserveret ord i PostgreSQL, og tabellen, der indeholder brugere, er derfor kaldt fotouser i stedet for user.

## <span id="page-33-0"></span>**B SQL-implementering af datamodellen**

```
CREATE TABLE "assignment" (
   name character varying NOT NULL,
    deadline character varying NOT NULL,
    description character varying NOT NULL,
    id serial NOT NULL,
    coordinator integer NOT NULL
);
CREATE TABLE billedetest (
    name text,
   data bytea,
    mimetype character varying(100),
    id serial NOT NULL
) WITHOUT OIDS;
CREATE TABLE image (
    name character varying(100),
    description text,
    id serial NOT NULL,
    shutter character varying(10),
    aperture character varying(10),
    iso smallint,
    focal_length smallint,
    photographer_id integer,
    category_id integer
) WITHOUT OIDS;
CREATE TABLE keyword (
    word character varying(100) NOT NULL,
    id serial NOT NULL
) WITHOUT OIDS;
CREATE TABLE category (
    name character varying(100) NOT NULL,
    id serial NOT NULL,
    parent integer
) WITHOUT OIDS;
CREATE TABLE file (
    id serial NOT NULL,
    mimetype character varying(40) NOT NULL,
    "path" character varying(255) NOT NULL,
    name character varying(100)
) WITHOUT OIDS;
CREATE TABLE fotouser (
    id serial NOT NULL,
    login character varying(100) NOT NULL,
```

```
"password" character varying(100) NOT NULL,
    permission integer DEFAULT 0 NOT NULL
) WITHOUT OIDS;
CREATE TABLE "version" (
    height smallint NOT NULL,
    width smallint NOT NULL,
    description text,
    id serial NOT NULL,
    image_id integer,
    file id integer NOT NULL,
    name character varying(100)
) WITHOUT OIDS;
CREATE TABLE assignment_file (
    assignment id integer NOT NULL,
    file_id integer NOT NULL
) WITHOUT OIDS;
CREATE TABLE assignment_image (
    assignment_id integer NOT NULL,
    image_id integer NOT NULL
) WITHOUT OIDS;
CREATE TABLE assigned_photographer (
    assignment_id integer NOT NULL,
    photographer_id integer NOT NULL
) WITHOUT OIDS;
CREATE TABLE image_keyword (
    image_id integer NOT NULL,
    keyword_id integer NOT NULL
) WITHOUT OIDS;
ALTER TABLE ONLY "assignment"
    ADD CONSTRAINT assignment_pkey PRIMARY KEY (id);
ALTER TABLE ONLY assigned_photographer
    ADD CONSTRAINT assigned photographer pkey
        PRIMARY KEY (assignment_id, photographer_id);
ALTER TABLE ONLY assignment_file
    ADD CONSTRAINT assignment_file_pkey
        PRIMARY KEY (assignment id, file id);
ALTER TABLE ONLY assignment_image
    ADD CONSTRAINT assignment_image_pkey
        PRIMARY KEY (image_id, assignment_id);
```
ALTER TABLE ONLY category

ADD CONSTRAINT category pkey PRIMARY KEY (id); ALTER TABLE ONLY file ADD CONSTRAINT file\_pkey PRIMARY KEY (id); ALTER TABLE ONLY fotouser ADD CONSTRAINT fotouser\_pkey PRIMARY KEY (id); ALTER TABLE ONLY image ADD CONSTRAINT image\_pkey PRIMARY KEY (id); ALTER TABLE ONLY image\_keyword ADD CONSTRAINT image\_keyword\_pkey PRIMARY KEY (keyword\_id, image\_id); ALTER TABLE ONLY keyword ADD CONSTRAINT keyword pkey PRIMARY KEY (id); ALTER TABLE ONLY "version" ADD CONSTRAINT version\_pkey PRIMARY KEY (id); ALTER TABLE ONLY assignment\_file ADD CONSTRAINT "\$1" FOREIGN KEY (assignment\_id) REFERENCES "assignment"(id) ON UPDATE RESTRICT ON DELETE RESTRICT; ALTER TABLE ONLY "assignment" ADD CONSTRAINT "\$1" FOREIGN KEY (coordinator) REFERENCES fotouser(id) ON UPDATE RESTRICT ON DELETE RESTRICT; ALTER TABLE ONLY assignment\_image ADD CONSTRAINT "\$1" FOREIGN KEY (assignment\_id) REFERENCES "assignment"(id) ON UPDATE RESTRICT ON DELETE RESTRICT; ALTER TABLE ONLY assigned\_photographer ADD CONSTRAINT "\$1" FOREIGN KEY (assignment\_id) REFERENCES "assignment"(id) ON UPDATE RESTRICT ON DELETE RESTRICT; ALTER TABLE ONLY assigned\_photographer ADD CONSTRAINT "\$2" FOREIGN KEY (photographer\_id) REFERENCES fotouser(id) ON UPDATE RESTRICT ON DELETE RESTRICT;
ALTER TABLE ONLY image\_keyword ADD CONSTRAINT "\$1" FOREIGN KEY (keyword\_id) REFERENCES keyword(id) ON UPDATE RESTRICT ON DELETE RESTRICT; ALTER TABLE ONLY image\_keyword ADD CONSTRAINT "\$2" FOREIGN KEY (image\_id) REFERENCES image(id) ON UPDATE RESTRICT ON DELETE RESTRICT; ALTER TABLE ONLY image ADD CONSTRAINT "\$1" FOREIGN KEY (photographer\_id) REFERENCES fotouser(id) ON UPDATE RESTRICT ON DELETE RESTRICT; ALTER TABLE ONLY image ADD CONSTRAINT "\$2" FOREIGN KEY (photographer\_id) REFERENCES category(id) ON UPDATE RESTRICT ON DELETE RESTRICT; ALTER TABLE ONLY "version" ADD CONSTRAINT "\$1" FOREIGN KEY (file\_id) REFERENCES file(id) ON UPDATE RESTRICT ON DELETE RESTRICT; ALTER TABLE ONLY "version" ADD CONSTRAINT "\$2" FOREIGN KEY (image id) REFERENCES image(id) ON UPDATE RESTRICT ON DELETE RESTRICT; ALTER TABLE ONLY assignment\_file ADD CONSTRAINT "\$3" FOREIGN KEY (file\_id) REFERENCES file(id) ON UPDATE RESTRICT ON DELETE RESTRICT; ALTER TABLE ONLY assignment\_image ADD CONSTRAINT "\$3" FOREIGN KEY (image id) REFERENCES image(id) ON UPDATE RESTRICT ON DELETE RESTRICT; ALTER TABLE ONLY category ADD CONSTRAINT "\$1" FOREIGN KEY (parent) REFERENCES category(id)

ON UPDATE RESTRICT ON DELETE RESTRICT;

# **C Test af lagringsmetoder for billeder**

# **C.1 PHP-implementering af test1**

PHP-implementeringen er delt op i en række filer med hver sin rolle. For hver lagringsmetode er der implementeret en klasse til indlæsning af billeder, og en stedfortræder der bruges til at udhente billedet igen. Når billedet skal udhentes sker det ved at gennemføre en HTTP-forspørgsel der henter billedet igennem stedfortræderen, og altså ikke ved at hente billedet direkte fra filsystem eller database.

**runtest1.php** Starter selve testen **test1.class.php** Indeholder logikken der udføre de forskellige dele af testen **imagtest.class.php** Indeholder generel kode der bruges af de enkelte implementeringer af de forskellige lagringsmetoder. **fstest.class.php** Implementering af filsystems-lagring **blobtest.class.php** Implementeringa af lagring i Large Objects **byteatest.class.php** Implementering af lagring vha. bytea **blobimage.php** Implementering af en stedfortræder der bruges til at udhente billeder lagret i Large Objects **byteaiage.php** Implementering af en stedfortræder der bruges til at udhente billeder lagret vha. bytea **fsimage.php** Implementering af en stedfortræder der bruges til at udhente billeder lagret i filsystemet

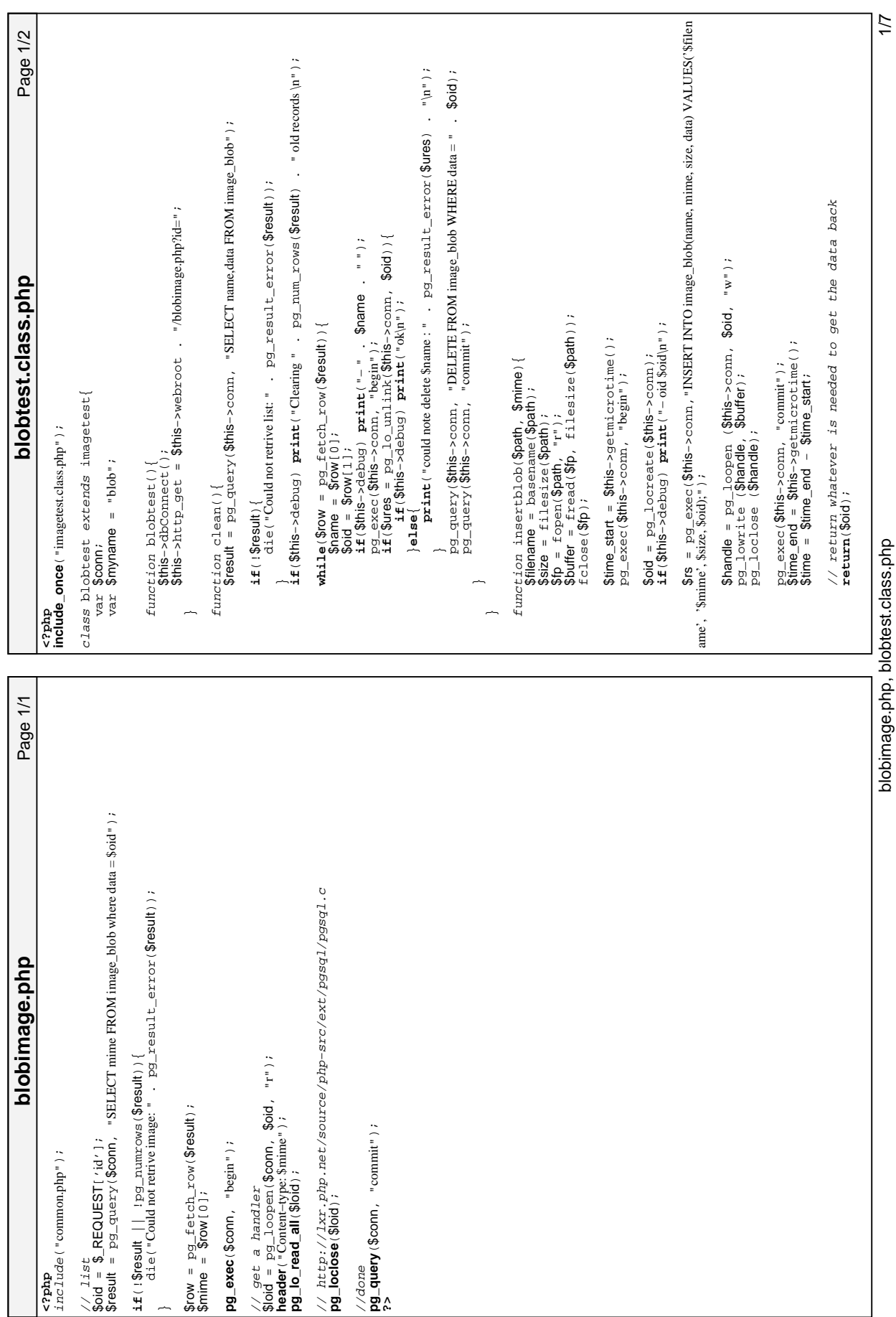

blobimage.php, blobtest.class.php į נ<br>ק

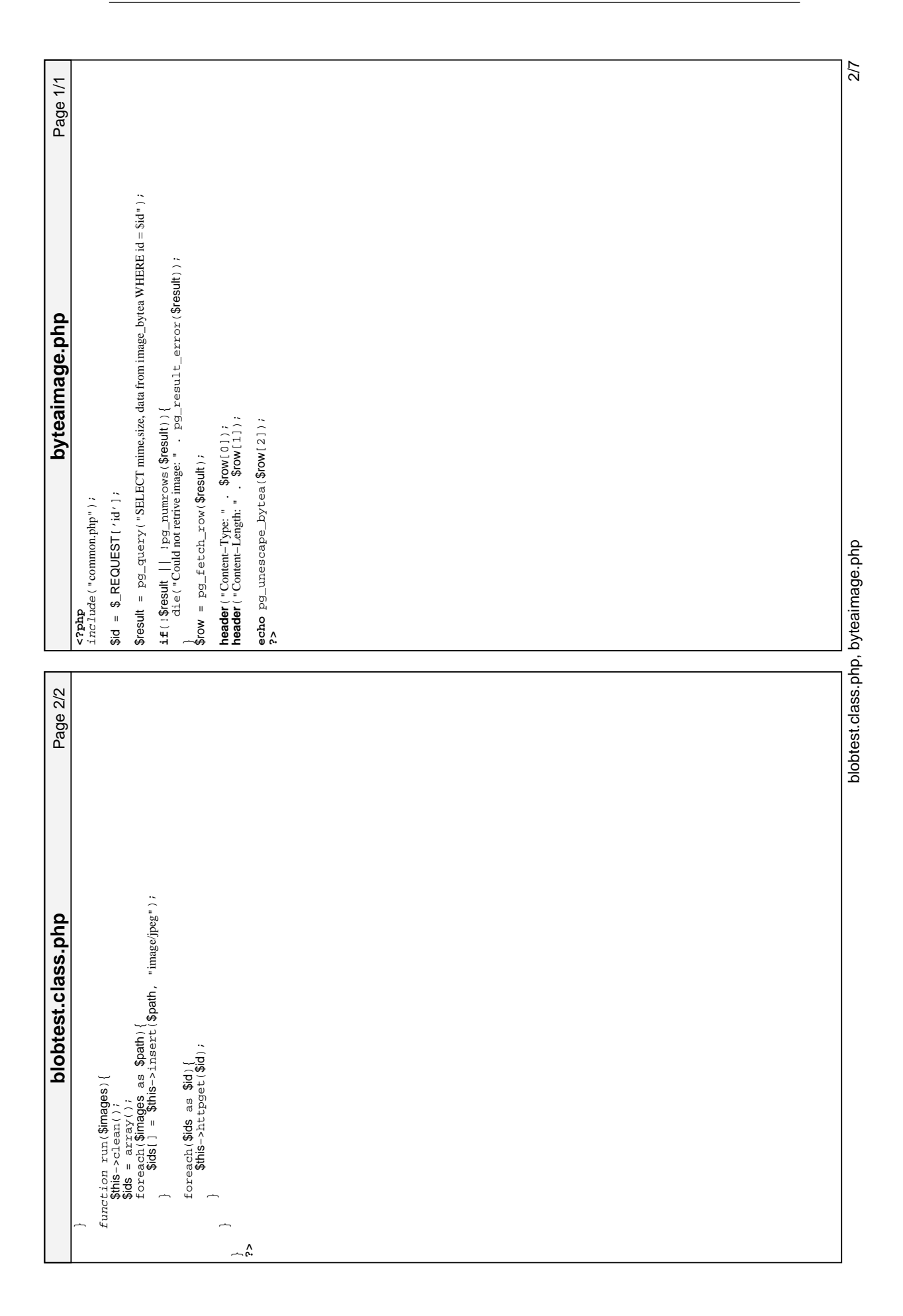

3/7 Page 2/2 function run(\$Mmages){<br>\$ths->clean();<br>\$ids = atray();<br>\$cs = atray();<br>foresting as \$path){<br>foresting sing-singer(\$path, "image(jpeg"); foreach(\$images as \$path){ \$ids[] = \$this−>insert(\$path, "image/jpeg"); byteatest.class.php **byteatest.class.php** foreach(\$ids as \$id){<br>\$this->httpget(\$id); \$this−>httpget(\$id); foreach(\$ids as \$id){ function run(\$images){ \$this−>clean();  $$ids = array()$ ;  $\overline{a}$  $\overline{a}$ byteatest.class.php byteatest.class.php  $\overline{a}$  $\overline{a}$  **?>**  $d$ , 'Smime', Sizz, Sidd, 'Sdata':bytea)");<br>d', 'Smime', Ssizz, Sidd, 'Sdata':bytea)");<br>pg\_exec(\$this->comp, "commit");  $\overline{\mathfrak{s}}$  \$rs = pg\_exec(\$this−>conn,"INSERT INTO image\_bytea(id, name, mime, size, data) VALUES('\$i \$res\_del = pg\_query(\$this−>conn, "DELETE FROM image\_bytea WHERE id = " . \$id Page 1/2  $\ddot{\phantom{a}}$ print ("Could not delete \$name: " . pg\_error\_result (\$res\_de) . "\n");  $\frac{1}{2}$  f (\$this->debug)  $\frac{1}{2}$   $\frac{1}{2}$   $\frac{$ while (\$row =  $pg_f \text{etc.}h_f \text{csol}(\text{S} \text{result})$ ) {<br>\$id = \$row[0];<br>\$name = \$row[1];<br>\$name = \$row[1];<br>\$res\_del =  $pg_f \text{crit}(\text{``-''}, \text{Sname }, \text{``\tiny{N\text{''}}})$ ;  $\text{image\_byte} \text{WHERE} \text{ id} = \text{``\tiny{S\text{G}}\text{G}}$ **print**(" Could not delete \$name: " . pg\_error\_result(\$res\_del) . "\n"); **if**(\$this−>debug) **print**("Clearing " . pg\_num\_rows(\$result) . " old records \n"); // get the id<br>\$res\_id=pg\_query(\$this->conn, "SELECT nextval('image\_bytea\_id\_seq') as key");<br>\$id=\$id(' key' ];<br>\$id=\$id(' key' ];  $$res_id=pg_q\rangle$ que $ry$ ( $$this$ ->conn, "SELECT nextval('image\_bytea\_id\_seq') as key"); function clean(){<br>\$result = pg\_query(\$this->conn, "SELECTid, name FROM image\_bytea");  $\frac{1}{2}$ s $\frac{1}{2}$ esult =  $\frac{1}{2}$ g $\frac{1}{2}$ ery( $\frac{1}{2}$ this−>conn, "SELECT id, name FROM image\_bytea"); Ssize = filesize(Spath);<br>Sfp = fopen(Spath, "r");<br>Sbuffer = fread(Sfp, fiorine();<br>Sbuffer = pg\_escape\_bytea(Sbuffer);<br>Sdata = pg\_escape\_bytea(Sbuffer);<br>print("escapelime:" (SthS->getmicrotime() - Stime1); **print**("escapetime: " . (\$this−>getmicrotime() − \$time1) . "\n"); **if (18 footh)** {<br>die ("Could not retrive list: " . pg\_result\_error (\$ **result**));<br>} die("Could not retrive list: " . pg\_result\_error(\$result)); function byteatest(){<br>\$this->dbConnect();<br>\$this->http\_get = \$this->webroot . "/byteaimage.php?id=";  $$this->http_ge_t = $this->webcolor>$  . "/byteaimage.php?id=" ; **if**(\$this−>debug) **print**("− " . \$name . "\n"); byteatest.class.php **byteatest.class.php** function insertbytea(\$path, \$mime){<br>if(\$this->debug) print("inserting\$path\n");<br>\$filename = basename(\$path); if(\$this->debug) print("ok\n"); **if**(\$this−>debug) **print**("inserting \$path\n"); **if**(\$this−>debug) **print**("ok \n"); \$buffer = fread(\$fp, filesize(\$path)); **while**(\$row = pg\_fetch\_row(\$result)){ if(\$this->debug) print("-id \$id\n"); **if**(\$this−>debug) **print**("− id \$id\n");  $$id = pq$  fetch array( $$res$ id, 0); function insertbytea(\$path, \$mime){ \$data = pg\_escape\_bytea(\$buffer); \$time1 = \$this−>getmicrotime(); pg\_exec(\$this−>conn, "commit"); pg\_exec(\$this->conn, "begin"); pg\_exec(\$this−>conn, "begin"); class byteatest extends imagetest{ class byteatest extends imagetest{ \$filename = basename(\$path); \$size = filesize(\$path);  $$fp = fopen(Spath, ' "r")$ ; <?php<br>**include\_once** ( "imagetest.class.php" ) ; d', '\$mime', \$size, \$id, '\$data'::bytea)"); **include\_once**("imagetest.class.php");  $$$ name =  $$$ row $[1]$ ; var \$conn;<br>var \$myname = "bytea"; \$this−>dbConnect(); var \$conn; var \$myname = "bytea"; function byteatest(){  $\frac{1}{2}$  =  $\frac{1}{2}$  =  $\frac{1$  $i.f(1$res_del)$  **if**(!\$res\_del){ // get the id function clean(){  $:$   $\frac{1}{x}$   $\frac{1}{x}$   $\frac{1}{x$ fclose(\$fp); **if**(!\$result){ fclose(\$fp);  $\begin{cases} 1 & \text{else} \end{cases}$ return \$id; **return** \$id; }**else**{  $\overline{a}$  $\overline{ }$  $\overline{a}$  $\overline{a}$ );

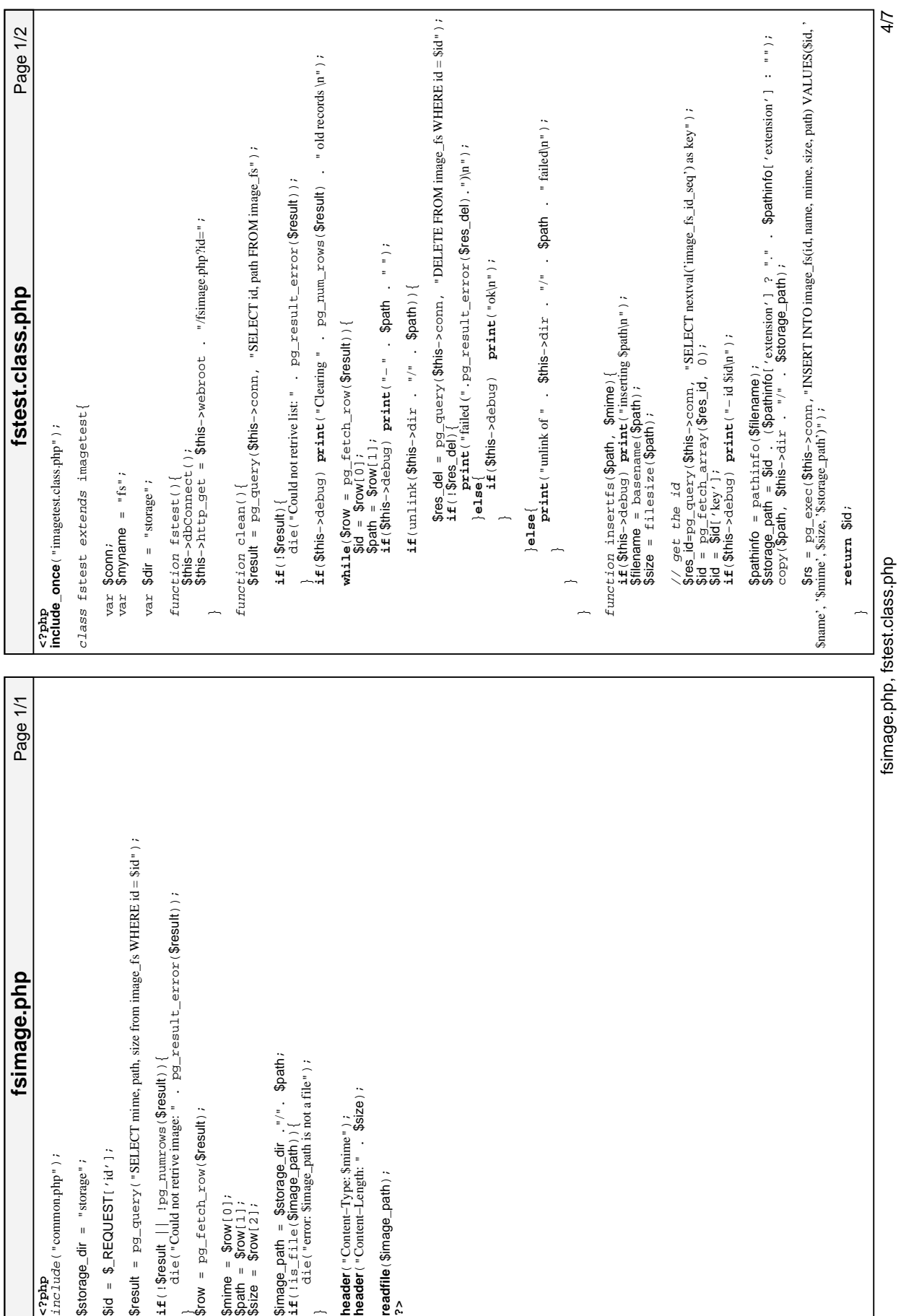

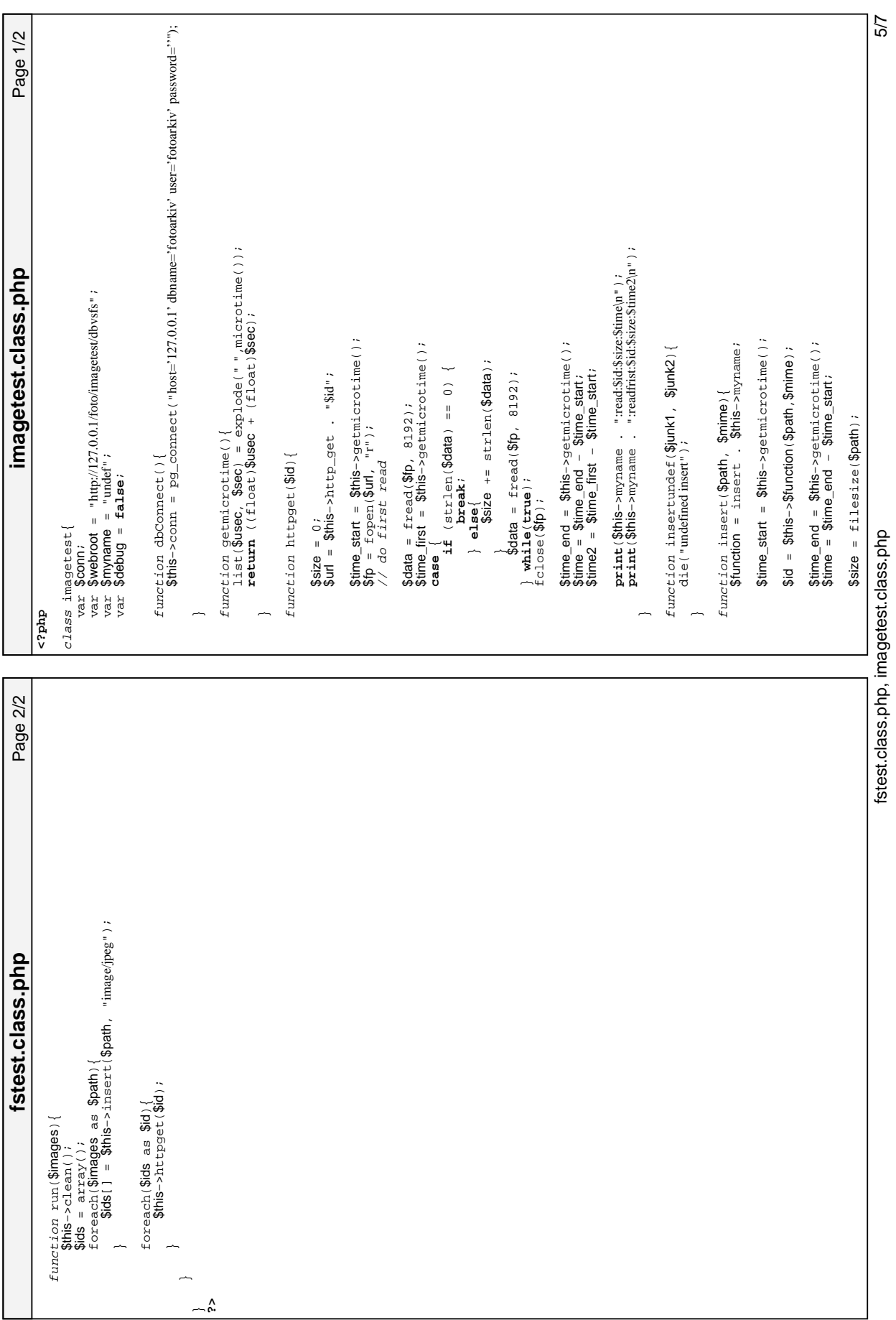

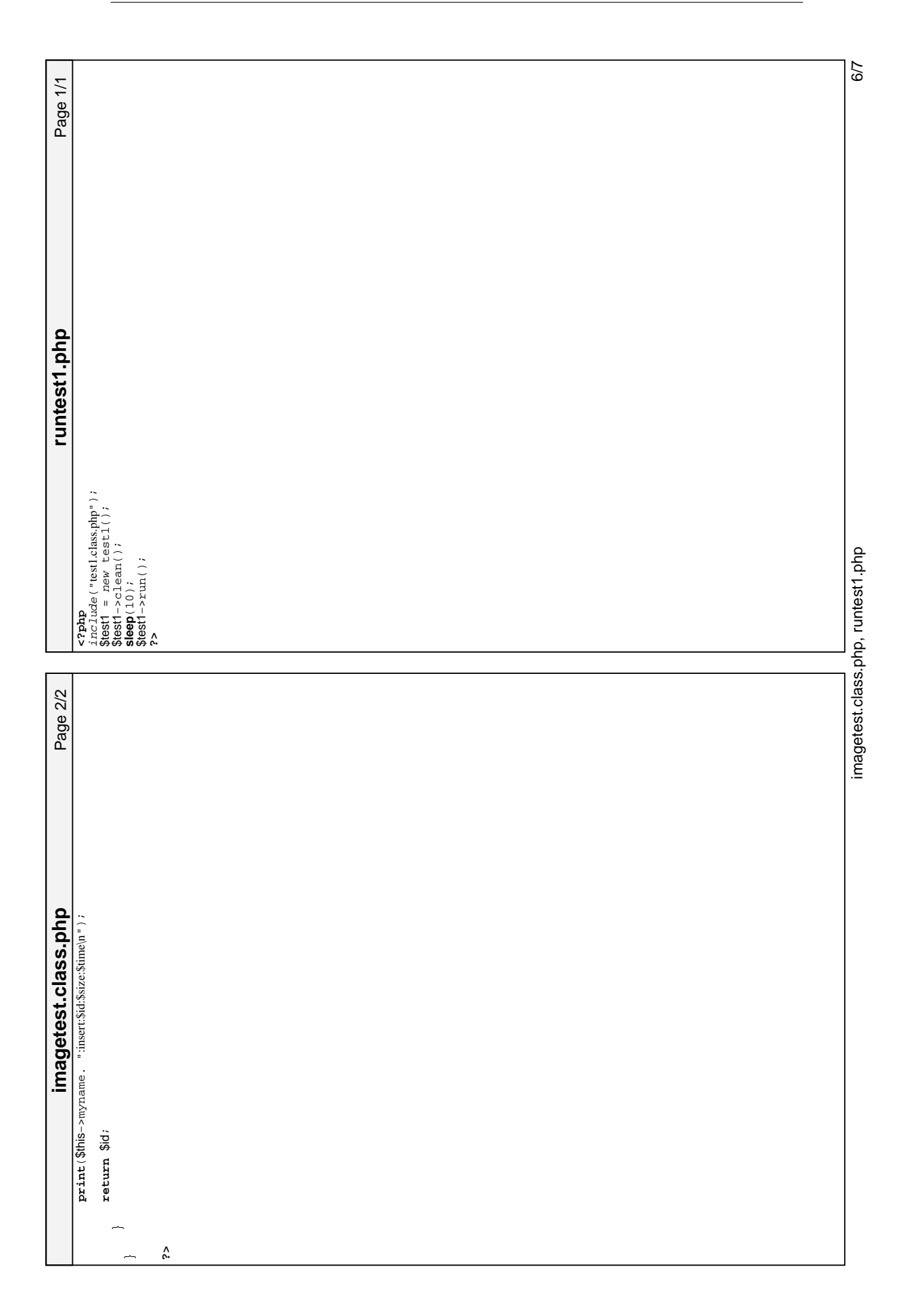

```
// Images of different sizes<br>$mages = array ("200.jpg", "500.jpg", "1000.jpg", "2000.jpg", "4000.jpg", "8000.tif",<br>"12000.tif", "16000.tif", "20000.tif", "24000.tif", "28000.tif", "32000.tif");
                                                                                                                                                                                                                                                                                                                                                                                                                                                                                                                                                                                                                                                                                                                                                                                                                                                                                                                                                                                                                                                                                                                                                                                                                                                                                     $imagemap[$pathinfo['basename']] = $method−>insert($image, "image/jpeg"
   Page 1/1  $images = array("200.jpg", "500.jpg", "1000.jpg", "2000.jpg", "4000.jpg", "8000.tif",
                                                                                                                                                                                                                                                                                                                                                                                                                                                                                                                        "12000.tif", "16000.tif", "20000.tif", "24000.tif", "28000.tif", "32000.tif");
                                                                                                                                                                                                                                                                                                                                                                                                                                                                                                                                                                    foreach($images as $id => $image){<br>$this->images[$id] = "/mirror/fotoarkiv_test/sizes/" . $image;
                                                                                                                                                                                                                                                                                                                                                                                                                                                                                                                                                                                                       ;ebmel$  images[xizes] = "/mirror/pic.html" = " . [p]$] insolare: [n] = = [p]$ ] insolare: [n] = = [
                                                                                                                                                                                                                                                                                                                                                                                                                                                                                                                                                                                                                                                                                                                                                                                                                                                                                                                                                                                                 function run(){<br>$methods = array($this->blob, $this->bytea, $this->fs);
                                                                                                                                                                                                                                                                                                                                                                                                                                                                                                                                                                                                                                                                                                                                                                                                                                                                                                                                                                                                                                     $methods = array($this−>blob, $this−>bytea, $this−>fs);
                                                                                                                                                                                                                                                                                                                                                                                                                                                                                                                                                                                                                                                                                                                                                                                                                                                                                                                                                                                                                                                                                                                                                                                                                                                                                           print("test1:" . $pathinfo['basename'] . ":");
                                                                                                                                                                                                                                                                                                                                                                                                                                                                                                                                                                                                                                                                                                                                                                                                                                                                                                                                                                                                                                                                                                                                                                                                                                                                                                                                                                                                foreach($innagemap as $innagemame => $id){<br>
\frac{1}{2} allow the system to settle<br>
sleep(3);<br>
$innagemame . ".");<br>
$innafod->httpget($id);<br>
.
                                                                                                                                                                                                                                                                                                                                                                                                                                                                                                                                                                                                                                                                                                                                                                                                                                                                                                                                                                                                                                                                                                                                                                                                                                                                                                                                                                                                          foreach($imagemap as $imagename => $id){
                                                                                                                                                                                                                                                                                                                                                                                                                                                                                                                                                                                                                                                                                                                                                                                                                                                                                                                                                                                                                                                                                                                                                                                                                                                                                                                                                                                                                                                                                             print("test1:" . $imagename . ":");
test1.class.php
                                                                                                                                                                                                                                                                                                                                                                                                                                                                                                                                                                                                                                                                                                                                                                                                                                                                                                                                                                                                                                                                                foreach($methods as $method){<br>$ids = array();<br>foreach($this->images as $image){<br>foreach($this->images as $image){<br>aleg(3);<br>aleg(3);<br>$pathinfo = pathinfo($image);
       test1.class.php
                                                                                                                                                                                                                                                                                                                                                                                                                                                                                                                                                                                                                                                                                                                                                                                                                                                                                                                                                                                                                                                                                                                                                                                  // allow the system to settle
                                                                                                                                                                                                                                                                                                                                                                                                                                                                                                                                                                                                                                                                                                                                                                                                                                                                                                                                                                                                                                                                                                                                                                                                                                                                                                                                                                                                                                          // allow the system to settle
                                                                                                                                                                                                                                                                                                                                                                                                                                                                                                                                                                                                                                                                                                                                                                                                                                                                                                                                                                                                                                                                                                                                                   foreach($this−>images as $image){
                                                                                                                                                                                                                                                                                                                                                                                                                                                                                                                                                                                                                                                                                                                                                                                                                                                                                                                                                                                                                                                                                                                                                                                                                                    $pathinfo = pathinfo($image);
                                                                                                                                                                                                                                                                                                                                                                                                                                                                                                                                                                            foreach($images as $id => $image){
                                                                                                                                                                                                                                                                                                                                                                                                                                                                                                                                                                                                                                                                                 $this->blob = new blobtest();<br>$this->bytea = new byteates();<br>$this->fs = new fsteest(); $this−>bytea = new byteatest();
                                                                                                                                                                                                                                                                                                                                                                                                                                                                                                                                                                                                                                                                                                                                                                                                                                                                                                                                                                                                                                                                                                                                                                                                                                                                                                                                                                                                                                                                                                                        $method−>httpget($id);
                                                                                                                                                                                                                                                                                                                                                                                                                                                                  // Images of different sizes
                                                                                                                                                                                                                                                                                                                                                                                                                                                                                                                                                                                                                                                                                                                                                                                                                                                                                                                                                                                                                                                                                            foreach($methods as $method){
                                                                                                                                                                                                                                                                                                                                                                                                                                                                                                                                                                                                                                                                                          $this−>blob = new blobtest();
                                                                                                                                                                                                                                                                                                                                                                                                                                                                                                                                                                                                                                                                                                                                                 $this−>fs = new fstest();
                                                                                                                                                                                                                                                                                                                                                                                                                                                                                                                                                                                                                                                                                                                                                                                                                                                                                           $this−>bytea−>clean();
                                                                                                                                                                                                                                                                                                                                                                                                                                                                                                                                                                                                                                                                                                                                                                                                                                                               $this−>blob−>clean();
                                                                                                                                                                                                                                                                                                                                                                                                                                                                                                                                                                                                                                                                                                                                                                                                                                                                                                                                                                                                                                                                                                                      $ids = array();
                                                      <?php<br>include("blottest.class.php");<br>include("byteatest.class.php");<br>include("fstest.class.php");
                                                                                                                                                                                                                                                                                                                                                                                                                                                                                                                                                                                                                                                                                                                                                                                                                                                                                                                      $this−>fs−>clean();
                                                                                                                                                                                                                                                                                                                                                var $images = array();
                                                                                                                                                                                                                                                                                                                                                                                                                                                                                                                                                                                                                                                                                                                                                                                                                                                                                                                                                                                                                                                                                                                                                                                                              sleep(3);
                                                                                                                                                                                                                                                                                                                                                                                                                                                                                                                                                                                                                                                                                                                                                                                                                                                                                                                                                                                                                                                                                                                                                                                                                                                                                                                                                                                                                                                                     sleep(3);
                                                                                                                      include("byteatest.class.php");
                                                                                          include("blobtest.class.php");
                                                                                                                                                 include("fstest.class.php");
                                                                                                                                                                                                                                                                                                                                                                                                 function test1(){
                                                                                                                                                                                                                                                                                                                                                                                                        function test1(){
                                                                                                                                                                                                                                                                                                                                                                                                                                                                                                                                                                                                                                                                                                                                                                                                                                     function clean(){
                                                                                                                                                                                                                                                                                                                                                                                                                                                                                                                                                                                                                                                                                                                                                                                                                                                                                                                                                                                                          function run(){
                                                                                                                                                                                                       class test1{ var $blob; var $bytea;
 var $fs; 
                                                                                                                                                                                                                                                                                                                                                                                                                                                                                                                                                                                                                                                                                                                                                                                                                                                                                                                                                                                                                                                                                                                                                                                                                                                                                                                                                                               \overline{a}\overline{a}\overline{a}\overline{a}\overline{a}\overline{a}\overline{a});
                                                                                                                                                                                                                                                                                                                                                                                                                                                                                                                                                                                                                                                                                                                                                                                                                                                                                                                                                                                                                                                                                                                                                                                                                                                                                                                                                                                                                                                                                                                                                                                                                                      ^<br>ش—
```
# **C.2 SQL-beskrivelse af tabeller**

### **Large Object**

Struktur af tabellen der blev brugt ved test af lagring af billeder med Large Objects:

```
CREATE TABLE image_blob (
    name character varying(100),
    mime character varying(100),
    data oid,
    size integer
) WITHOUT OIDS;
```
Data-attributten indeholder et id der referere til den interne tabel pg\_largeobject hvor alle Large Object bliver lagret. Det er ikke muligt at definere referencer til system-kataloger. Strukturen af tabellen er som følger:

```
CREATE TABLE pg_largeobject (
    loid oid NOT NULL,
    pageno integer NOT NULL,
   data bytea
) WITHOUT OIDS;
```
#### **Bytea**

Struktur af tabellen der blev brugt ved test af lagring af billeder med bytea:

```
CREATE TABLE image_bytea (
    id serial NOT NULL,
    name character varying(100),
    mime character varying(100),
    size integer,
   data bytea
) WITHOUT OIDS;
```
#### **Filsystem**

Struktur af tabellen der blev brugt ved test af lagring af billeder i et filsystem:

```
CREATE TABLE image fs (
    id serial NOT NULL,
    name character varying(100),
    mime character varying(100),
    size integer,
    "path" character varying(255)
) WITHOUT OIDS;
```
Path-attributten er en relativ sti til filen i filsystemet.

# **D Afprøvningsresultater**

# **D.1 Testoutput**

```
TestCase category->testcreate() passed
TestCase category->testset() passed
TestCase category->testdeletewithparent() passed
TestCase category->testget() passed
TestCase category->testdeletewithimage() failed:
            delete image expected true, actual false
TestCase category->testdeletewithimage() failed:
            delete without image expected true, actual false
TestCase image->testcreate() passed
TestCase image->testset() passed
TestCase image->testprotection() passed
TestCase image->testdelete() failed:
            remove versions expected true, actual false
TestCase image->testdelete() failed:
            delete image without versions expected true, actual false
TestCase image->testget() failed:
            get version expected true, actual false
TestCase file->testcreate() passed
TestCase file->testset() passed
TestCase file->testdelete() passed
TestCase file->testget() passed
TestCase version->testcreate() passed
TestCase version->testset() passed
TestCase version->testdelete() passed
TestCase version->testget() passed
TestCase version->testprotection() passed
```
# **D.2 Kildekode**

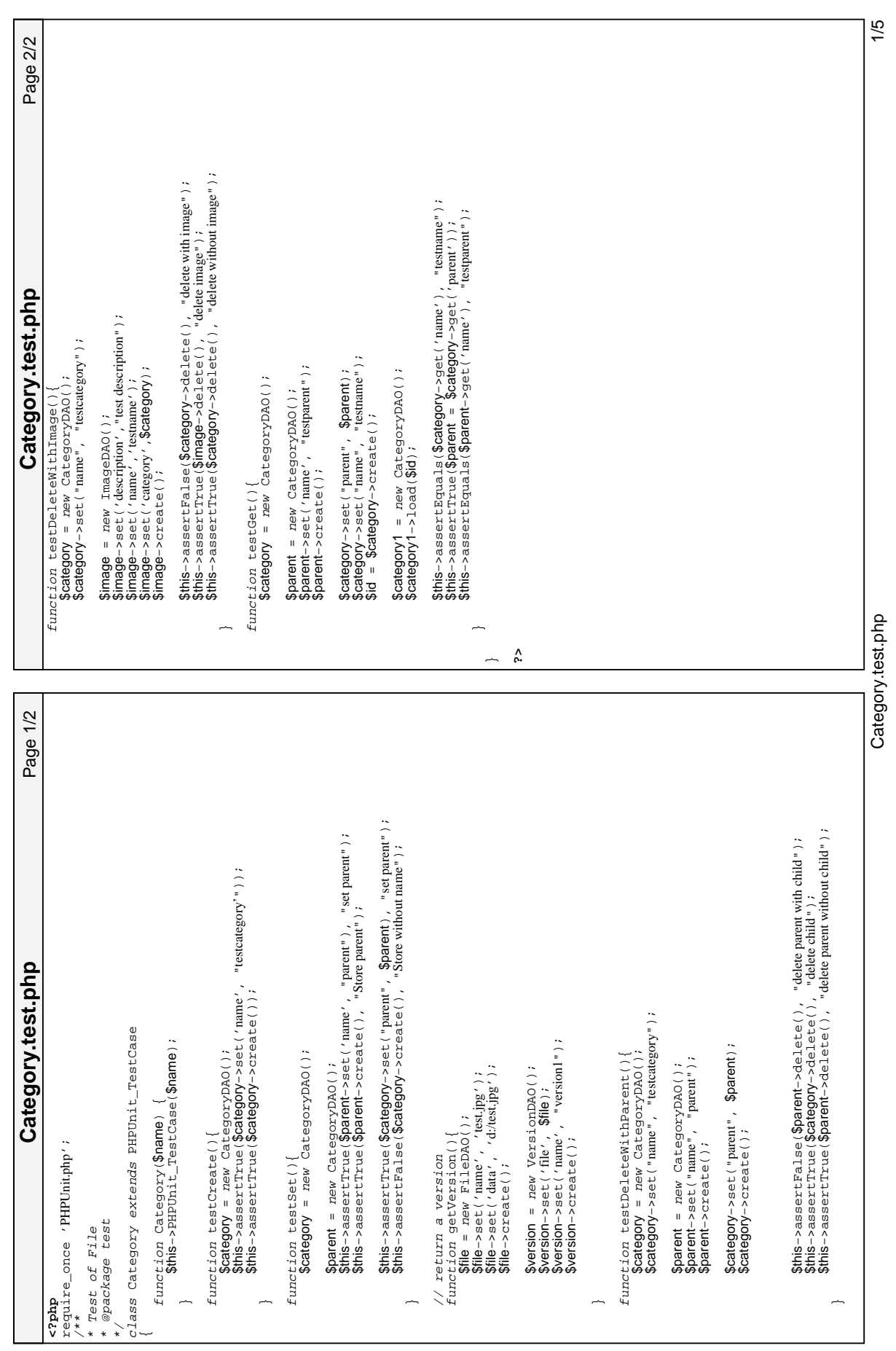

2/5 Afprøvnings kildekode Afprøvnings kildekode Page 2/2 File.test.php **File.test.php** File.test.php File.test.php  $\hat{c}$ **File.test.php ?>** Page 1/2 \$file1 = *new* FileDAO();<br>\$this->assertTrue(\$file->load(\$id), "retrive file again");<br>\$this->assertTrue(\$file->get('name') == 'testname', "test for name"); \$this−>assertTrue(\$file−>get('name') == 'testname', "test for name"); \$version = new VersionDAO();<br>\$this->assertTrue(\$version->set('file', \$file), "setfile");<br>\$this->assertTrue(\$version->set('name', "version!"), "set name");<br>\$this->assertTrue(\$version->create(), "creat version"); \$this−>assertTrue(\$version−>set('name', "version1"), "set name"); function testGet(){<br>\$file = new FileDAO();<br>\$this->assertTrue(\$file->set('name', 'testname'), "setname");<br>\$this->assertTrue(\$file->set('dan', 'ditesijpg'), "setdan");<br>\$this->assertTrue(\$fd = \$file->create(), "sorefile"); function testDelete(){<br>\$file = new FileDAO();<br>\$this->assertTrue(\$file->set('nanne', 'ust.jpg'), "set nanne");<br>\$this->assertTrue(\$file->create(), "createfile");<br>\$this->assertTrue(\$file->create(), "createfile"); \$this->assertFalse(\$file->delete(), "Delete file with version");<br>\$this->assertTrue(\$version->delete(), "Delete version");<br>\$this->assertTrue(\$file->delete(), "Delete file without version");  $\begin{array}{ll} \displaystyle \texttt{\$this\text{-}as} \texttt{se} \texttt{t} \texttt{true} \texttt{\{}\$ file \text{-}seet \texttt{\{}' name\}' \texttt{\,\,}' \texttt{\{est}, \texttt{ips}\}' \texttt{\,\,}', \texttt{\,\,''} set name" \texttt{\,\,}\texttt{\,}; \texttt{\,''} \texttt{\,} \texttt{\,''} \texttt{\,''} set name" \texttt{\,}\texttt{\,''} \texttt{\,}, \texttt{\,''} \texttt{\,''} \texttt{\,''} set name" \texttt{\,''} \texttt{\,''} \texttt{\,''} set \texttt{\,''} set \texttt{\$  \$this−>assertTrue(\$file−>set('name', 'testname'), "set name"); \$this−>assertTrue(\$version−>delete(), "Delete version"); \$this−>assertTrue(\$file−>delete(), "Delete file without version"); \$this−>assertTrue(\$file−>set('data', 'd:/test.jpg'), "set data"); \$this−>assertTrue(\$file−>set('data', 'd:/test.jpg'), "set data"); \$this−>assertTrue(\$file−>set('name', 'test.jpg'), "set name"); \$this−>assertTrue(\$file−>set('name', 'test.jpg'), "set name"); \$this−>assertFalse(\$file−>delete(), "Delete file with version"); \$this−>assertTrue(\$version−>set('file', \$file), "set file"); \$this−>assertTrue(\$version−>create(), "create version"); \$this−>assertTrue(\$id = \$file−>create(), "store file"); \$this−>assertTrue(\$file−>load(\$id), "retrive file again"); function testSet(){<br>\$file = new FileDAO();<br>\$this->assertFalse(\$file->create(), "creatempy"); \$file = new FileDAO(); \$this−>assertFalse(\$file−>create(), "create empty"); \$file = new FileDAO();<br>\$this->assertTrue(\$file->set('data', 'd:/test.jpg'));<br>\$this->assertFalse(\$file->create()); \$this−>assertTrue(\$file−>set('data', 'd:/test.jpg')); \$this−>assertTrue(\$file−>set('data', 'd:/test.jpg')); \$this−>assertFalse(\$file−>create()); \$file = new FileDAO(); \$this−>assertTrue(\$file−>set('name', 'test.jpg')); \$this−>assertTrue(\$file−>create(), "create file"); File.test.php \$this−>assertFalse(\$file−>create()); \$this−>assertTrue(\$file−>create()); function File(\$name) { \$this−>PHPUnit\_TestCase(\$name); class File extends PHPUnit\_TestCase \$version = new VersionDAO();  $$file1 = new FileeDAO($  \$file = new FileDAO();  $$file = new Fille$  $$file = new$   $F100()$ ; function testCreate(){ function testDelete(){ **<?php**<br>require\_once 'PHPUnit.php';<br>/\*\* require\_once 'PHPUnit.php'; /\*\* function testSet(){ function testGet(){ \* @package test \* Test of File<br>\* @package test \* Test of File  $\overline{a}$  $\overline{a}$  $\overline{a}$  $\overline{a}$  $\overline{a}$ \*/

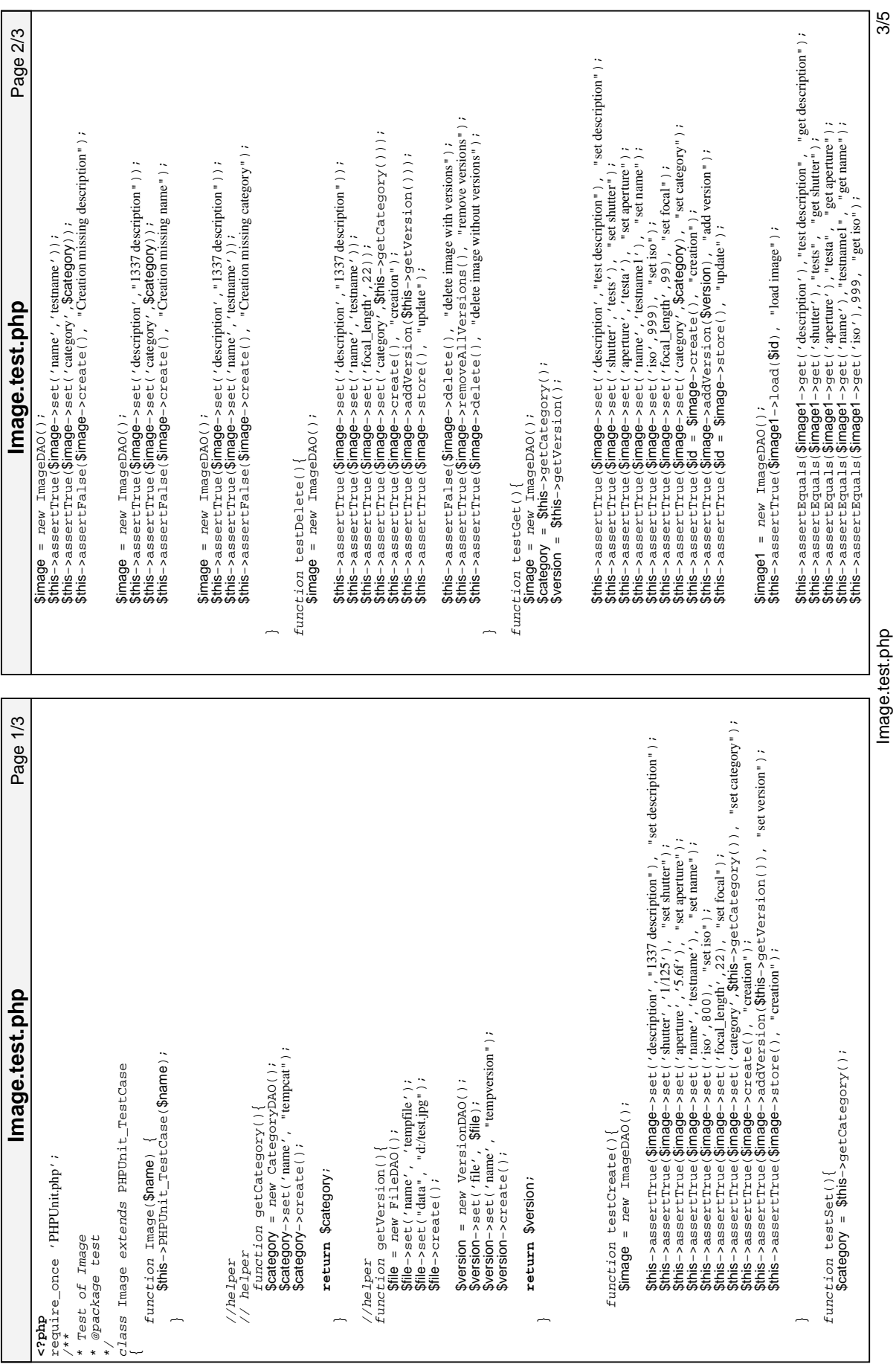

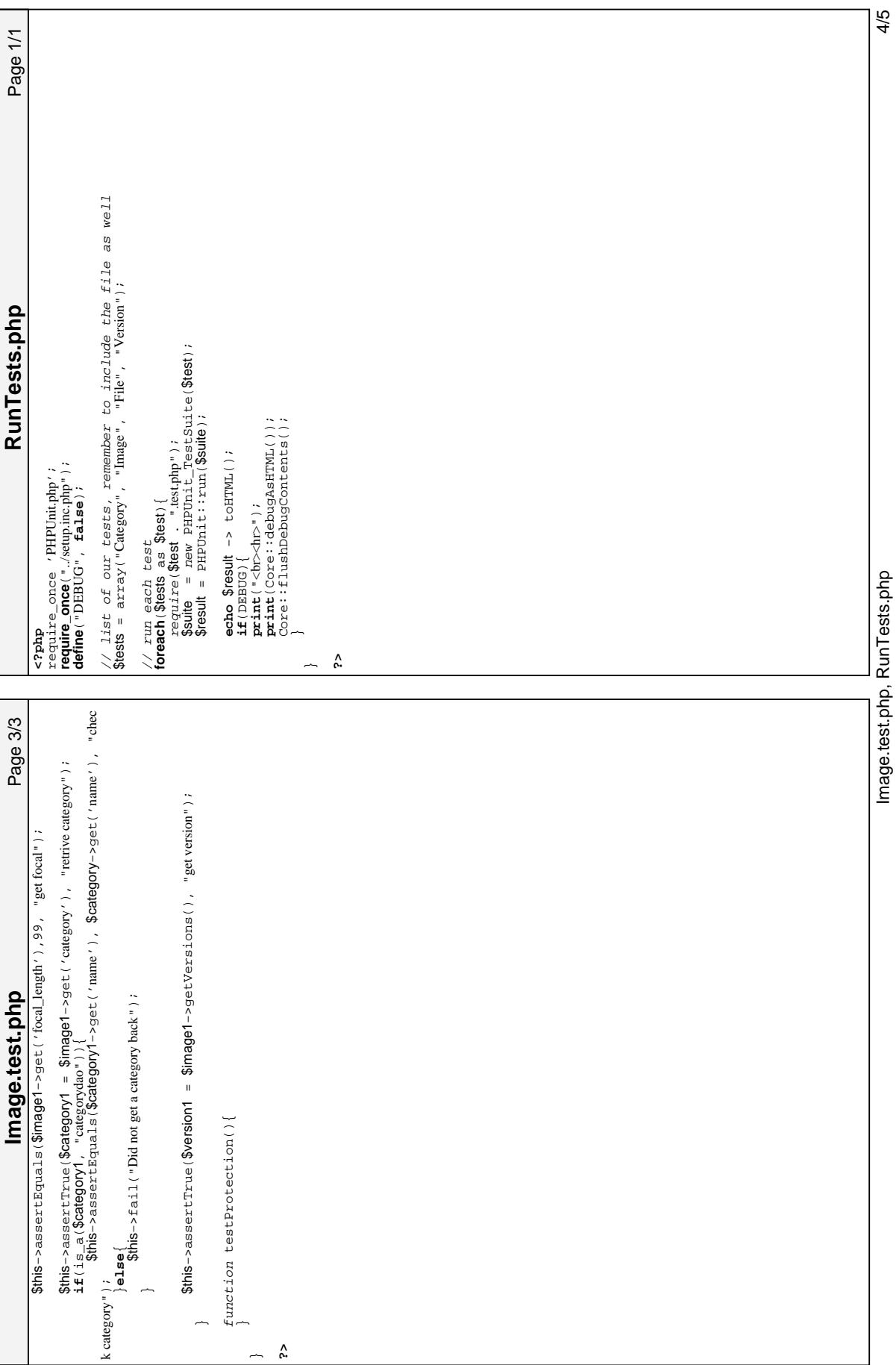

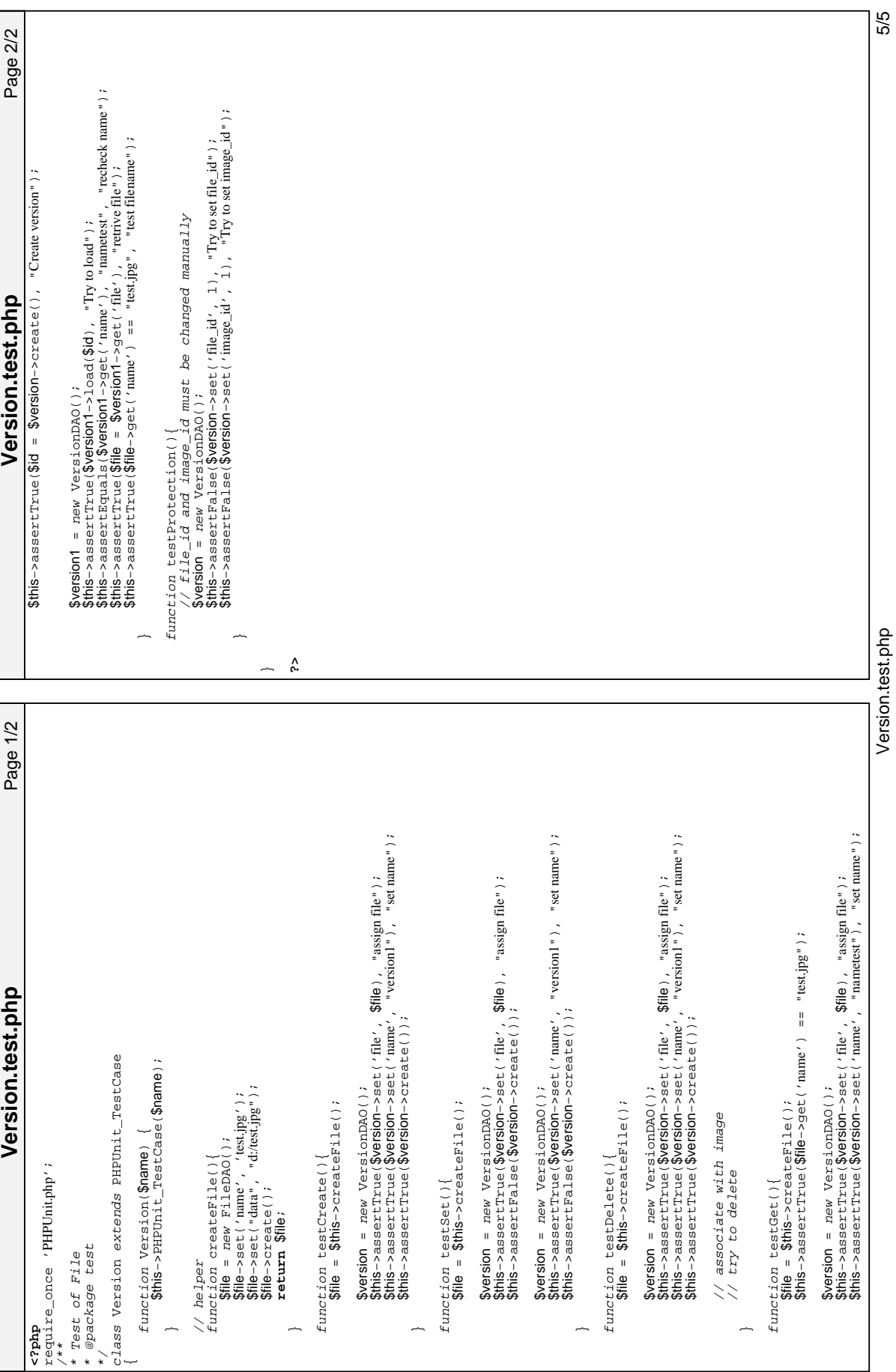

# **E API-dokumentation**

Dokumentationen er genereret af phpDocumentor der kan hentes på [http://](http://www.phpdoc.org/) [www.phpdoc.org/](http://www.phpdoc.org/).

# **Fotoarkiv API-dokumentation**

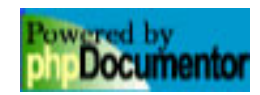

# **Contents**

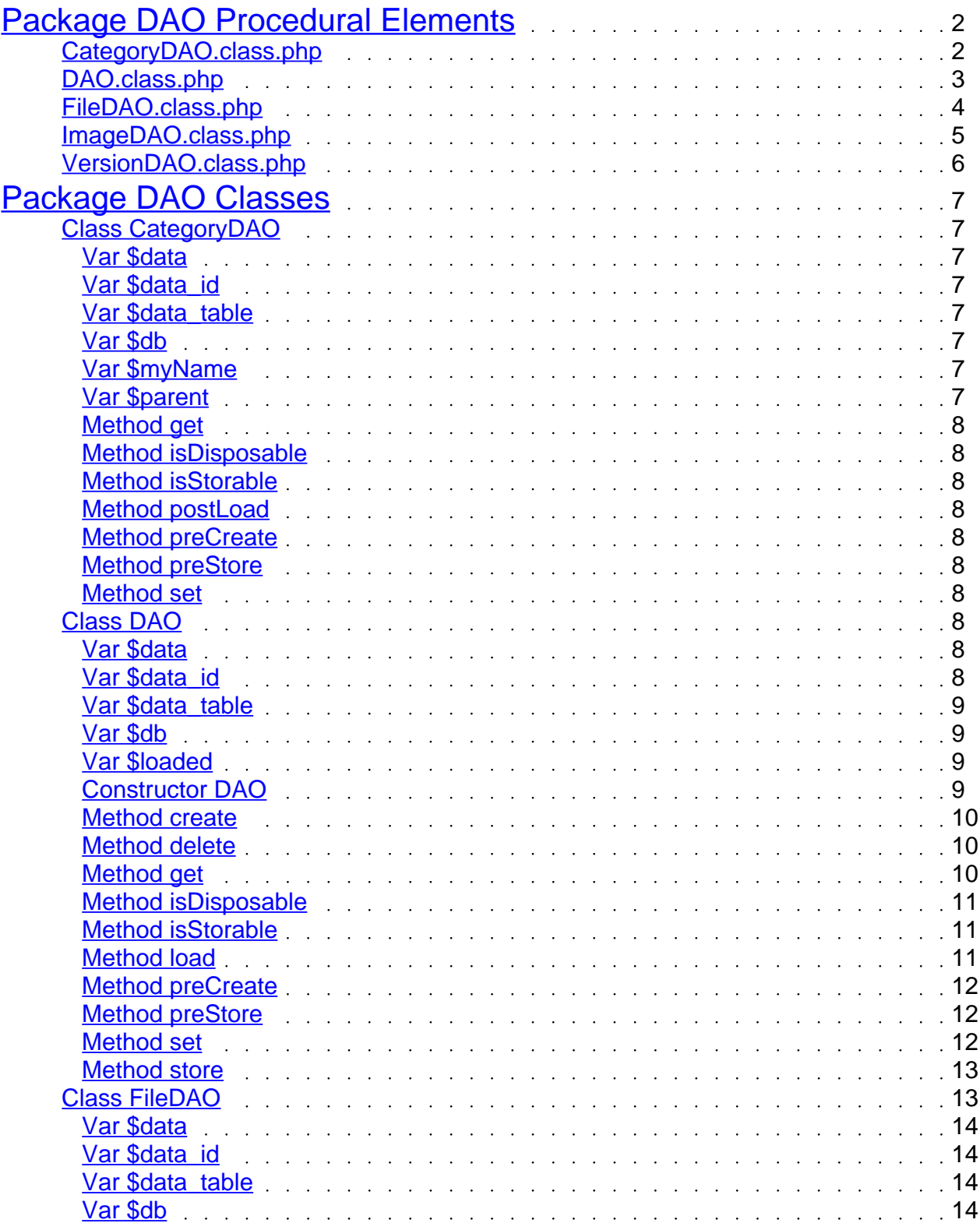

Generated by phpDocumentor v1.3.0RC3 http://www.phpdoc.org - http://www.sourceforge.net/projects/phpdocu

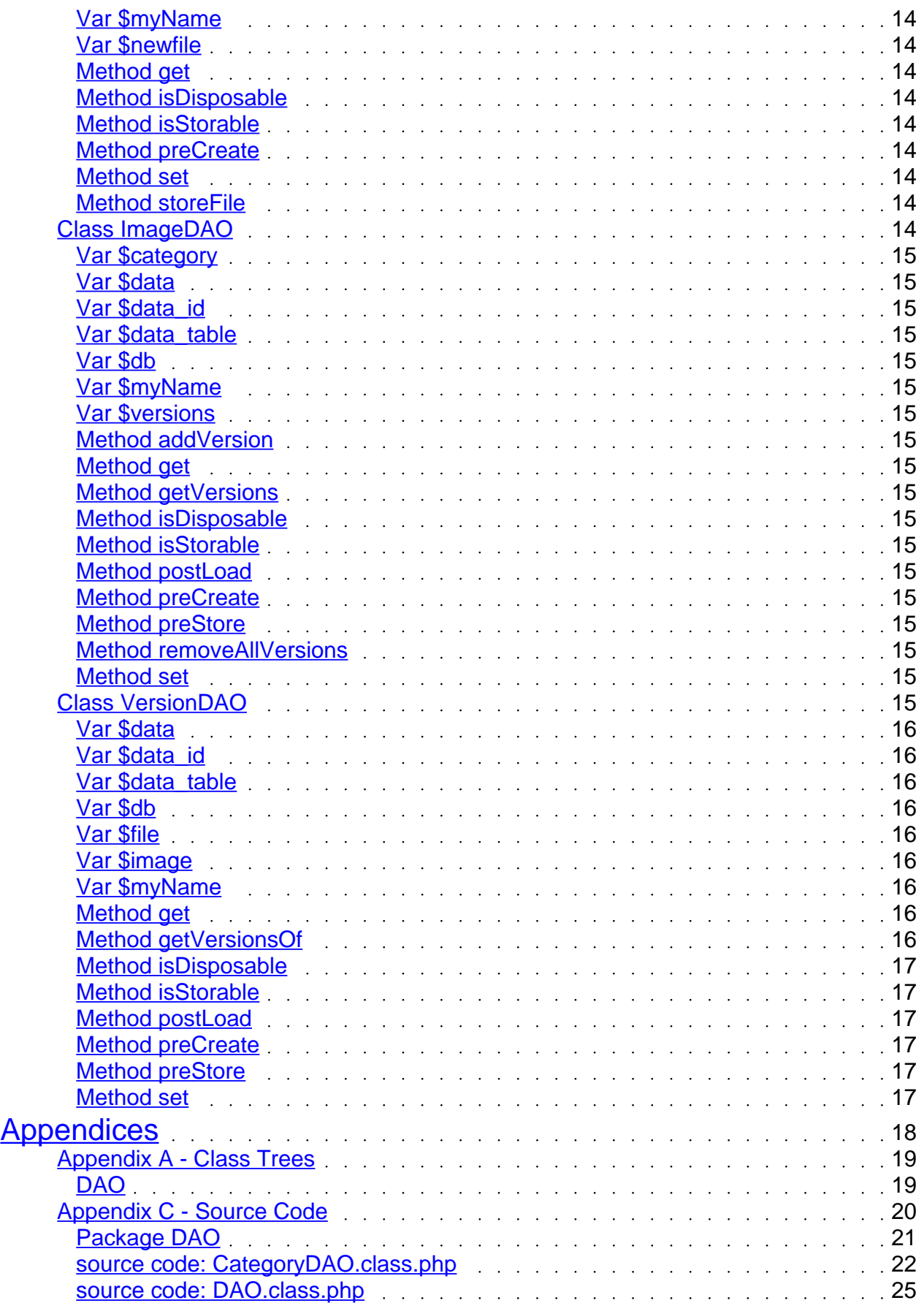

Generated by phpDocumentor v1.3.0RC3 http://www.phpdoc.org - http://www.sourceforge.net/projects/phpdocu

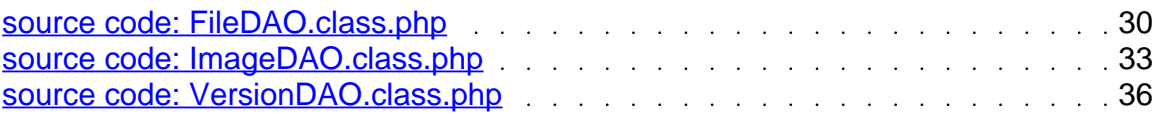

# Package DAO Procedural Elements

# CategoryDAO.class.php

- **Package** DAO  $\bullet$
- **Filesource** Source Code for this file

# DAO.class.php

- **Package** DAO
- **Filesource** Source Code for this file

# FileDAO.class.php

- **Package** DAO
- **Filesource** Source Code for this file

# ImageDAO.class.php

- **Package** DAO
- **Filesource** Source Code for this file

# VersionDAO.class.php

- **Package** DAO
- **Filesource** Source Code for this file

# Package DAO Classes

Class CategoryDAO [line <u>6</u>]

# **Represents a Catagory entity**

**Package** DAO  $\bullet$ 

# **CategoryDAO::\$data**

 $mixed = array($ " $id$ " =>  $null,$  "name" => null, "parent" => null  $)$  [line  $9$ ]

# **CategoryDAO::\$data\_id**

 $mixed = "id" [line 17]$ 

# **CategoryDAO::\$data\_table**

 $mixed = "category" [line 16]$ 

# **CategoryDAO::\$db**

 $mixed = [line 19]$ 

# **CategoryDAO::\$myName**

 $mixed =$  \_\_CLASS\_\_ [line  $15$ ]

# **CategoryDAO::\$parent**

 $mixed = null$  [line  $22$ ]

function CategoryDAO::get(\$key) [line 86] function CategoryDAO::isDisposable() [line 113] function CategoryDAO::isStorable() [line 103] function CategoryDAO::postLoad() [line 24] function CategoryDAO::preCreate() [line 48] function CategoryDAO::preStore() [line 41] function CategoryDAO::set(\$key, \$value) [line 62]

# Class DAO  $\frac{1}{\pi}$

# **Data Access Object**

Parent class for all Data Access Object. The purpose of the DAO is to encapsulate A number of entities while allowing for data-constraints to be maintained

**Package** DAO

**DAO::\$data**

 $array = array()$  [line  $39$ ]

**The list of attributes in the entity**

- **Access** protected
- **Abstract Element**

# **DAO::\$data\_id**

string = null [line  $55$ ]

# **Primary key identifying the entity instance**

- **Access** protected
- **Abstract Element**

# **DAO::\$data\_table**

string = null [line  $\frac{47}{1}$ ]

# **Name of the table storing the entity data**

- **Access** protected
- **Abstract Element**

# **DAO::\$db**

 $DB = [line 31]$ 

# **A PEAR DB instance, intialized by the DAO constructor**

**Access** protected

# **DAO::\$loaded**

boolean = false [line  $16$ ]

# **Tells wether the object has been loaded from DB yet**

**Access** public

Constructor function DAO::DAO([\$id = null]) [line 62] **Constructor, will be called as long as the subclasses dont implement one** **Access** protected

# int|boolean function DAO::create() [line 302]

# **Generic create function.**

This function must be called instead of store() to store the first instance of a entity

- **Final**
- **Access** public

# boolean function DAO::delete() [line 274]

**Deletes an instance of the entity. The function disposable() is consultet before the entity is deleted**

- **Final**
- **Access** public

mixed function DAO::get(\$key) [line 337] **Function Parameters:**

> string **\$key**  $\bullet$

# **Generic getter**

Returns the value of an entity-attribute. This function could be overridden by a subclass in order to provide a proxy for a value.

**Access** public

# boolean function DAO::isDisposable() [line 183]

# **Indicates whether the instance can be deleted**

This will most likely be a check of wether other entity instances are referreing to this instance. Must be overloaded by subclasses, the default implementation will \* fail

- **Abstract Element**
- **Access** protected

# boolean function DAO::isStorable() [line 199]

# **Indicates whether the instance can be stored**

This will most likely be a check of the required attributes and relations to other entity instanses. Must be overloaded by subclasses, the default implementation will fail

- **Abstract Element**
- **Access** protected

boolean function DAO::load(\$id) [line 95] **Function Parameters:**

• *int* \$id ID of the entity instance to load

# **Loads an instance with data**

This will load the files sepecified in \$data from the table specified by \$table After load, the postLoad() method will be invoked.

- **Final**
- **Access** public

# boolean function DAO::preCreate() [line 169]

# **Initialize any data needed before creation.**

Mainly for fetching a new ID from a sequence. This function should be overloaded by any subclasses of DAO if they require preperation before creation.

**Access** protected

# boolean function DAO::preStore() [line 155]

# **Prepares the entity instance for storage**

Local objects should be correted to their primitive value, associated dataobjects should \* be stored, and so on. Should be overloaded by subclass if it needs to prepare before storage.

# **Abstract Element**

**Access** protected

#### boolean function DAO::set(\$key, \$value) [line 323] **Function Parameters:**

- string **\$key** name of the attribute to set
- mixed **\$value** the valuse to set

# **Generic setter**

As this function will modify the state of the object it must be overloaded in order

to guarantee consistency. If the function is not overloaded it will cause the application to halt !

**Access** public

# boolean function DAO::store() [line 216]

# **Generic store-function.**

This function will store the status of the entity. This is mainly done by storing the values of \$data into \$data table. The function will first consult preStore() in order to ensure that the Entity is in a valid state.

- **Final**
- **Access** public

# Class FileDAO

[line  $11$ ]

# **Represents an instance of the File entity.**

File have the following attributes:

- $\bullet$  id
- mimtype, of the file
- path, to the file

**Package** DAO

#### **FileDAO::\$data**

```
mixed = array("id" => null, "name" => null,

  "mimetype" => null,
  "path" \Rightarrow null
   ) [line 13]
```
#### **FileDAO::\$data\_id**

 $mixed = "id"$  [line  $22$ ]

# **FileDAO::\$data\_table**

 $mixed = "file"$  [line  $21$ ]

# **FileDAO::\$db**

 $mixed =$  [line  $25$ ]

#### **FileDAO::\$myName**

 $mixed =$  \_CLASS\_\_ [line  $20$ ]

#### **FileDAO::\$newfile**

 $mixed = [line 28]$ 

function FileDAO::get(\$key) [line 101] function FileDAO::isDisposable() [line 135] function FileDAO::isStorable() [line 114] function FileDAO::preCreate() [line 30] function FileDAO::set(\$key, \$value) [line 66] function FileDAO::storeFile(\$file) [line 51]

# Class ImageDAO [line <u>6</u>]

# **Represents an Image Entity instanse**

**Package** DAO  $\bullet$ 

**ImageDAO::\$category**
$mixed = null$  [line  $27$ ]

#### **ImageDAO::\$data**

```
mixed = array("id" => null, "name" => null,

   "description" => null,

   "shutter" => null,

   "aperture" => null,

  "iso" => NULL,
  "focal length" => null.
  "photographer_id" => null.
  "category_id" => null
  ) [line 9]
```
#### **ImageDAO::\$data\_id**

 $mixed = "id"$  [line  $23$ ]

#### **ImageDAO::\$data\_table**

 $mixed = "image"$  [line  $22$ ]

#### **ImageDAO::\$db**

 $mixed = [line 25]$ 

#### **ImageDAO::\$myName**

 $mixed =$  \_CLASS\_\_ [line  $21$ ]

#### **ImageDAO::\$versions**

 $mixed = array()$  [line  $28$ ]

function ImageDAO::addVersion(\$version) [line 120] function ImageDAO::get(\$key) [line 103] function ImageDAO::getVersions() [line 139] function ImageDAO::isDisposable() [line 50] function ImageDAO::isStorable() [line 59] function ImageDAO::postLoad() [line 30] function ImageDAO::preCreate() [line 67] function ImageDAO::preStore() [line 44] function ImageDAO::removeAllVersions() [line 130] function ImageDAO::set(\$key, \$value) [line 79]

### Class VersionDAO

 $[line 6]$ 

#### **Represents an Version Entity instanse**

**Package** DAO  $\bullet$ 

#### **VersionDAO::\$data**

```
mixed = array("id" => null.
   "description" => null,

  "height" => 0, // just for now until we can extract the info from the file
   "width" => 0, // just for now until we can extract the info from the file

  "name" \Rightarrow null,
  "image id" => null,
  "file id" => null
  ) [line 9]
```
#### **VersionDAO::\$data\_id**

 $mixed = "id"$  [line 21]

#### **VersionDAO::\$data\_table**

 $mixed = "version" [line 20]$ 

#### **VersionDAO::\$db**

 $mixed = [line 24]$ 

#### **VersionDAO::\$file**

 $mixed = [line 26]$ 

#### **VersionDAO::\$image**

 $mixed = [line 27]$ 

#### **VersionDAO::\$myName**

 $mixed =$  \_CLASS\_\_ [line 19]

function VersionDAO::get(\$key) [line 68] array function VersionDAO::getVersionsOf(\$image\_id) [line 143] **Function Parameters:**

int **\$image\_id**  $\bullet$ 

#### **Returns a list of VersionDAOs representing versions of an image**

- **Static**
- **Access** public  $\bullet$

function VersionDAO::isDisposable() [line 59] function VersionDAO::isStorable() [line 53] function VersionDAO::postLoad() [line 30] function VersionDAO::preCreate() [line 41] function VersionDAO::preStore() [line 36] function VersionDAO::set(\$key, \$value) [line 89]

# **Appendices**

# Appendix A - Class Trees

Package DAO

### DAO

- DAO  $\bullet$ 
	- CategoryDAO
	- **FileDAO**  $\bullet$
	- **ImageDAO**  $\bullet$
	- **VersionDAO**  $\bullet$

# Appendix C - Source Code

Package DAO

### File Source for CategoryDAO.class.php

Documentation for this file is available at CategoryDAO.class.php

```
1 <?php
\frac{2}{3}3 * Represents a Catagory entity<br>4 * @package DAO
\frac{4}{5} * @package DAO
5 */
6 class CategoryDAO extends DAO{
7 
        8 // Settings specific for this instances
8 
9 var $data = array(
10 "id" => null,
11 "name" => null,
12 "parent" => null
13 );
\frac{14}{15}15 var $myName = __CLASS__;
16 var $data_table = "category" ;
17 var $data_id = "id" ;
18 \\ 1919 var $db; 
\frac{20}{21}// extra
\frac{21}{22}22 var $parent = null;
2<sup>2</sup>24 function postLoad(){
25 // setup parent
26 if($this-> data['parent'] != null && $this-> data['parent']){
27 $parent = new CategoryDAO($this-> data['parent']);
28 }else{
            29 return true;
30 }
31<br>32
32 if($parent){
33 $this-> <u>parent</u> = $parent;<br>34 return true;
34 return true;
35 }else{
               Core::err($this-> myName "->postLoad" , " Could not instansiate );
parent $parent" );
            37 return false;
38 }
39 }
\begin{array}{c} 4\,0 \\ 4\,1 \end{array}41 function preStore(){
42 if($this-> parent !== null){
43 $this-> data['parent'] = $this-> parent-> get('id');
44 }
        45 return true;
46 }
\frac{47}{48}48 function <u>preCreate</u>(){<br>49 // fetch new id
49 \frac{1}{50} // fetch new id
            50 $id = $this-> db-> nextId('category_id');
51<br>52
52 if(DB::isError($id)){
53 Core::err($this-> myName . "->preCreate" , "Could not fetch next
ID:" . Core::getDbErr($id));<br>54 . return false;
                54 return false;
55 }
56 $this-> data['id'] = $id;
         57 return true;
58 }
59 
60 
6162 function set($key, $value){
63 switch($key){
```

```
64 case "parent" :
65 if(is_a($value, "categoryDAO" ) && $value-> loaded){
66 $this-> parent = $value;
67 $this-> data['parent'] = $value-> get('id');
68 return true;
69 }else{
70 return false;
71 }
72 break;
73 
74 default:
75 if(array_key_exists($key, $this-> data)){
76 $this-> data[$key] = $value;
77 return true;
78 }else{
        79 Core::crit($this-> myName . "->set()" , " Nonexistent field
$key" );
                  80 return false;
81 }
82 break;
        83 }
84 }
85<br>86
86 function get ($key){<br>87 switch($key){
87 switch($key){<br>88 case "pare
88 case "parent" :
89 return $this-> parent;
90 break;
91<br>92
92 default:<br>93 if(array
93 if(array_key_exists($key, $this-> data)){
94 return $this-> data[$key];
95 }else{
        96 Core::err($this-> myName . "->set()" , " Nonexistent field
$key" );
                97 return false;
98 }
99 break;
        100 }
101 }
102<br>103
103 function isStorable(){
104 if($this-> data['name'] == null){
105 Core::debug($this-> myName . "->isStorable" , "Missing name, cannot
store" );
106 return false;
107 }else{
108 return true;
109 }
110 }
111 
112<br>113
113 function isDisposable(){
114 // check that we'r not referred to by any other category
115 $db = $this-> db;
116<br>117
117 $sth = $db-> prepare("SELECT id FROM category WHERE parent = ?" );
118 $result = $db-> execute($sth, array($this-> data['id']));
119 if(DB::isError($result)){<br>120 Core::crit($this-> m
120 Core::crit($this<sup>-></sup> myName "->isDisposable" , "Could not retrive list: " . Core::getDbErr($result));
           list: " . Core::getDbErr($result));
\frac{121}{122}122 return false;
           123 }
\frac{124}{125}125 if($result-> numRows() > 0){
126 $row = $result-> fetchRow();
127 Core::err($this-> myName . "->isDisposable" , "This instance is
still referred to by Category instance instance " . $row['id']);<br>128
            128 return false;
129 }
130<br>131
131 \frac{1}{\sqrt{6}} check that we'r not referred to by any other image 132 \frac{25}{\sqrt{6}} \frac{1}{\sqrt{6}} \frac{1}{\sqrt{6}} \frac{1}{\sqrt{6}} \frac{1}{\sqrt{6}} \frac{1}{\sqrt{6}} \frac{1}{\sqrt{6}} \frac{1}{\sqrt{6}} \frac{1}{\sqrt{6}} \frac{1}{\sqrt{6}} \frac{1}{\sqrt{6}} \frac{1132 $sth = $db-> prepare("SELECT id FROM image WHERE category_id = ?" );
133 $result = $db-> execute($sth, array($this-> data['id']));<br>134 if(DB::isError($result)){
134 if(DB::isError($result)){<br>135 Core::crit($this-> m
135 Core::crit($this-> myName "->isDisposable" , "Could not retrive list: " . Core::qetDbErr($result));
           list: " . Core::getDbErr($result));
136 return false;
137 }
```

```
138 
139 if($result-> numRows() > 0){
140 $row = $result-> fetchRow();
141 Core::err($this-> myName . "->isDisposable" , "This instance is
still referred to by Image instance instance " . $row['id']);
142 return false;
143 }
      144 return true;
145 }
146 }
147 ?>
```
## File Source for DAO.class.php

Documentation for this file is available at DAO.class.php

```
1 <?php
\frac{2}{3}3 * Data Access Object<br>4 *
4 * 
5 * Parent class for all Data Access Object. The purpose of the DAO is to encapsulate<br>6 * A number of entities while allowing for data-constraints to be maintained
6 * A number of entities while allowing for data-constraints to be maintained<br>7 * @package DAO
       7 * @package DAO
8<br>9
       9 class DAO{
10<br>11\begin{array}{ccc} 11 & & / & * \ 12 & & & * & 7 \end{array}12 * Tells wether the object has been loaded from DB yet<br>13 * @var boolean
             * @var boolean
14 * @access public
1516 var $loaded = false;
17 
18 \\ 1919 * Tells wether the current data exists in the database or should be insertet<br>20 * when stored
20 * when stored<br>21 * @var boolea
21 * @var boolean<br>22 * @access priv
            * @access private
\frac{23}{24}24 var $fresh = false;
2526 /**<br>27 * 2
<sup>27</sup> * A PEAR DB instance, intialized by the DAO constructor<br>28 * @var DB
28 * @var DB<br>
29 * @access* @access protected
30<br>3131 var $db;
32<br>33
33 /**<br>34 *T34 * The list of attributes in the entity<br>35 * @abstract
35 * @abstract<br>36 * @var arra
36 * @var array<br>37 * @access pr
            37 * @access protected
38<br>39
            39 var $data = array();
\frac{40}{41}7 * *42 * Name of the table storing the entity data
43 * @abstract<br>44 * @var stri
44 * @var string<br>45 * @access pro
            45 * @access protected
46<br>4747 var $data_table = null;
48 
49 /**<br>50 * P50 * Primary key identifying the entity instance<br>51 * @abstract
51 * @abstract
52 * @var string<br>53 * @access pro
             53 * @access protected
\frac{54}{55}55 var $data_id = null;
56<br>57
57 /**<br>58 * C
             58 * Constructor, will be called as long as the subclasses dont implement one
59<br>60
             * @access protected
61 6262 function \underline{\text{DAO}}(\textbf{5}id = \text{null})<br>
63 $this-> connect();
63 $this-> connect();
               Core::debug($this-> myName \blacksquare ->constructor" , "Creating new
object" );<br>65 if(Sid !== null &&
65 if($id !== null && is numeric($id)){<br>66 Core::debug($this-> myName . "->constr
                                                    66 Core::debug($this-> myName . "->constructor" , " loading with id
```

```
$id" );
               67 $this-> load($id);
68 }
69 }
70 
^{71}_{72}72 * Connects to database, called automatically from constructor
73 * @access
74 * @access private<br>75 * @final
           * @final
76 * @return void 
77<br>78
78 function connect(){<br>79 // forbind til
79 // forbind til databasen<br>80 $this-> db = Core::get
           80 $this-> db = Core::getDB();
81 }
82 
83 
\begin{array}{ccc}\n 84 & & \nearrow^{\star\star} \\
 85 & & \star \quad L\n \end{array}85 * Loads an instance with data
86<br>8787 * This will load the files sepecified in $data from the table specified by $table
88 * After load, the postLoad() method will be invoked.
89<br>90
90 * @param int $id ID of the entity instance to load
91 * @access public<br>92 * @final
92 * @final<br>93 * @returi
           * @return boolean indication of the load-status
94<br>95
95 function <u>load</u>($id){<br>96 		 Core::debug($th
              96 Core::debug($this-> myName . "->load" , "Loading object " . $id);
97<br>98
               $db = $this-> db;
99<br>100
100 \frac{1}{5} // try to fetch the data<br>101 \frac{5}{5} \frac{1}{2} \frac{1}{2} \frac{1}{2} \frac{1}{2} \frac{1}{2} \frac{1}{2} \frac{1}{2} \frac{1}{2} \frac{1}{2} \frac{1}{2} \frac{1}{2} \frac{1}{2} \frac{1}{2} \frac{1}{2} \frac{1}{2} \frac{1}{2} \frac{1}{2}101 $sth = $db-> prepare("SELECT " . implode(", " , array_keys($this-
         > data)) ." FROM " . $this-> data_table . " WHERE " . $this-> data_id . "
= ?"<br>= 102
               102 $result = $db-> execute($sth, array($id));
103 
104 if(DB::isError($result)){
                   Core::crit("Database error, could not retrive row: "
Core::getDbErr($result));
               106 return false;
107 }
108<br>109109 $row = $result-> fetchRow();
\frac{110}{111}111 if($row){<br>112 sthis->
                            112 $this-> data = $row;
113 
114 // let the inheritor get a chance to update the loaded data, create obejcts and so on
\frac{115}{116}116 if($this-> postLoad()){
117 $this-> loaded = true;
118 Core::debug($this-> myName . "->load" , "Object loaded" );
119 return true;<br>120 lelse{
120 }else{
121 Core::err($this-> myName . "->load" , "Postload failed" );
                        122 return false;
123 }
124 }else{
125 Core::err($this-> myname . " ->load" , "Could not load object with id "
id " . $id);
               126 return false;
127 }
128 }
129 
130 /**<br>131 * T* Implements any extra initialization needed after a load
132<br>133133 * Should be overloaded if the subclass needs special initialization, instantion of objects
134 * and so on. Should not be used to enforce constraints as we assume the a newly loaded<br>135 * entity will be valid. See isStorable
           * entity will be valid. See isStorable
136<br>137137 * @access private
138 * @return boolean the entity instance will not be allowed to load unless postLoad returns true
139 */
140 function postLoad(){
              141 return true;
```
142 **}** 143 144  $145$  /\*\*<br>146 \* F 146 \* Prepares the entity instance for storage<br>147 \* 147 \* 148 \* Local objects should be correted to their primitive value, associated dataobjects should \* be stored, and so on. Should be overloaded by subclass if it needs to prepare before 149 \* storage.  $150$  \*<br> $151$  \* @access 151 \* @access protected<br>152 \* @abstract 152 \* @abstract<br>153 \* @return boolean the object will not be allowed to be stored unless preStore returns true  $154$ <br> $155$ 155 **function**  $preStore()$ {<br>156 **return** true; 156 **return** true**;** 157 **}** 158 159<br>160 160 /\*\* 161 \* Initialize any data needed before creation. 162 \* 163 \* Mainly for fetching a new ID from a sequence. This function should be overloaded by any 164 \* subclasses of DAO if they require preperation before creation. 165  $*$  @access 166 \* @access protected 167 \* @return boolean the object will not be created unless preCreate returns true 167  $*$  @return<br>168  $*$ /<br>169 **function** p 169 **function preCreate(){**<br>170 **return** true; 170 **return** true**;** 171 **}** 172 173  $/**$ <br>174  $*$  T \* Indicates whether the instance can be deleted  $175$ <br> $176$ 176 \* This will most likely be a check of wether other entity instances are referreing to this<br>177 \* instance sixMust be overloaded by subclassess/i> the default implementation <sup>1</sup> instance. <i>Must be overloaded by subclasses</i>, the default implementation <i>will</i> \* fail 178<br>179 179 \* @access protected<br>180 \* @abstract 180 \* @abstract<br>181 \* @return boolean the object will not be created unless preCreate returns true  $\frac{182}{183}$ 183 **function** <u>isDisposable</u>(){<br>184 Core::crit(*\$this->* 184 Core::crit**(\$this-> myName** . "->isDisposable()" **,** "Should be overloaded!" **);** 185 **return** false**;** 186 **}** 187 188 /\*\* 189 \* Indicates whether the instance can be stored 190<br>191 191  $*$  This will most likely be a check of the required attributes and relations to other entity<br>192  $*$  instanses, six-Must be overloaded by subclassess/i>, the default implementation 192 \* instanses. *<i>Must be overloaded by subclasses* </i>, the default implementation<br>193 \* <i>will</i> fail \* *<i>will* </i> fail 194<br>195 195 \* @access protected<br>196 \* @abstract 196 \* @abstract boolean the object will not be created unless preCreate returns true 198<br>199 199 **function** <u>isStorable</u>(){<br>200 Core::crit(\$this-> 200 Core::crit**(\$this-> myName** . "->isStorable()" **,** "Should be overloaded!" **);** 201 **return** false**;** 202 203 **}** 204  $205$  /\*\*<br>206 \* G \* Generic store-function.  $\frac{207}{208}$ 208 \* This function will store the status of the entity. This is mainly done by storing the 209 \* values of \$data into \$data\_table. The function will first consult preStore() in order to 210  $*$  ensure that the Entity is in a valid state.  $\frac{211}{212}$ 212  $*$  @access public<br>213  $*$  @final 213  $*$  @final<br>214  $*$  @return \* @return boolean 215 216 **function** store**(){** 217 Core::debug**(\$this-> myName** . "->store" **,** "Attempting to store object

 $\frac{1}{218}$  );  $$db = $this->db;$  $\frac{219}{220}$ 220 **if(!\$this-> fresh** && **\$this->** loaded**){** 221 **if(\$this->** <u>isStorable()){</u><br>222 // undate the data 222 // update the data<br>222 **Specult - School** 223 **\$result** = **\$db->** autoExecute**(\$this->** data\_table**, \$this->** data**,** 224 DB\_AUTOQUERY\_UPDATE**, \$this->** data\_id . ' = ' . **\$this->** data**[\$this->** data\_id**]);** 225 226 **if(**DB::isError**(\$result)){** 227 Core::err**(\$this-> myName** . "->store" **,** "Database error, could not store object: " . Core::getDbErr**(\$result));** 228 **return** false**;** 229 **}else{**  $230$  //done<br> $231$  Core: 231 Core::debug**(\$this-> myName** . "->store" **,** "Objected stored" **);** 232 **return \$this->** data**[\$this->** data\_id**];** 233 **}** 234 **}else{** 235 Core::err**(\$this-> myName** . "->store" **,** "The object is not storable in its current state" **);** 236 **}** 237 **}else if(\$this-> fresh){** 238 // create a new tuple 239 **if(\$this->** preCreate**()){** 240 **if(\$this->** isStorable**()){** 241 **\$result** = **\$db->** autoExecute**(\$this->** data\_table**, \$this->** data**,**  DB\_AUTOQUERY\_INSERT**);**  $242$ <br> $243$ 243 **if(**DB::isError**(\$result)){** 244 Core::err**(\$this-> myName** . "->store" **,** "Database error, could not create object: " . Core::getDbErr**(\$result));** 245 **return** false**;** 246 **}else{**  $247$ <br>248  $\frac{1}{248}$ 248 Core::debug**(\$this-> myName** . "->store" **,** "Objected created" **);** 249 **\$this->** loaded = true**;** 250 **return \$this->** data**[\$this->** data\_id**];** 251 **}** 252 **}else{** 253 Core::err**(\$this-> myName** . "->store" **,** "The object is not storable in its current state" **);** 254 **}** 255 **}else{** 256 Core::err**(\$this-> myName** . "->store" **,** "Could not prepare for creation" **);** 257 **return** false**;** 258 **}** 259 **}else{** 260 // must not happen 261 Core::crit**(\$this-> myName** . "->store" **,** "Attempt to store unloaded non-fresh object !" **);** non-fresh object !"<br>
262 **return false;**<br>
263 **}** 263 **}** 264 **}** 265 266<br>267 267 \* Deletes an instance of the entity. The function disposable() is consultet before the<br>268 \* entity is deleted \* entity is deleted  $\frac{269}{270}$ 270  $*$  @access public<br>271  $*$  @final  $271$  \* @final<br>272 \* @return \* @return boolean 273<br>274 274 **function** <u>delete</u>(){<br>275 Core::debug(\*\*) 275 Core::debug**(\$this-> myName** . "->delete" **,** "Attempting to delete object " . **\$this->** data**[\$this->** data\_id**]);** 276<br>277 277 **if(\$this->** isDisposable**()** && **\$this->** loaded**){** 278 **\$result** = **\$this->** db**->** query**(**"DELETE FROM " . **\$this->** data\_table . " WHERE " . **\$this->** data\_id . " = " . **\$this->** data**[\$this->** data\_id**]);**  $\frac{279}{280}$ 280 **if(**DB::isError**(\$result)){** 281 Core::err**(\$this-> myName** . "->delete()" **,** "Could not delete object !" **);** 282 **return** false**;** 283 **}else{** 284 **return** true**;**

```
285 }
286<br>287
287 }else{
                    288 Core::err($this-> myName . "->delete" , "The object cannot be
deleted in its present state !"<br>289<br>return false:
               289 return false;
290 }
291 }
292 
293 /**<br>294 * G
           * Generic create function.
295<br>296
           * This function must be called instead of store() to store the first instance of a entity
297<br>298
298 * @access public<br>299 * @final
299 * @final
                         int/booleaneither the id of the new entity or false301<br>302302 function <u>create</u>(){<br>303 if($this-> <u>l</u>
303 if($this-> loaded){
          304 Core::crit($this-> myName . "->create" , "Attemt to create loaded
\overline{DQ}<sup>"</sup>
305 }
306<br>307
307 $this-> fresh = true;
          308 return $this-> store();
309 }
310 
311 /**<br>312 * Ge
           * Generic setter
313<br>314314 * <i> As this function will modify the state of the object it must be overloaded in order<br>315 * to quarantee consistency.</i>
315 * to guarantee consistency.<br>316 * If the function is not overlow
           * If the function is not overloaded it will cause the application to halt !
317 * @param
318 * @param string $key name of the attribute to set
319 * @param mixed $value the valuse to set
           * @access
321 * @return boolean 
322<br>323
323 function set($key, $value){
324 die("set-function should be overloaded" );
325 }
326<br>327
327 /**<br>328 * G
           * Generic getter
329<br>330330 * Returns the value of an entity-attribute. This function could be overridden by a subclass
331 * in order to provide a proxy for a value.
332 *<br>333 * @param
333 * @param string $key 
334 * @access<br>335 * @return
                         \frac{1}{2} \frac{1}{2} \frac{1}{2} \frac{1}{2} \frac{1}{2} \frac{1}{2} \frac{1}{2} \frac{1}{2} \frac{1}{2} \frac{1}{2} \frac{1}{2} \frac{1}{2} \frac{1}{2} \frac{1}{2} \frac{1}{2} \frac{1}{2} \frac{1}{2} \frac{1}{2} \frac{1}{2} \frac{1}{2} \frac{1}{2} \frac{1}{2} 336<br>337
337 function get($key){
338 switch($key){
339 default:
340 if(array_key_exists($key, $this-> data)){
341 return $this-> data[$key];
342 }else{
           343 Core::crit($this-> myName . "->set()" , " Nonexistent field
$key" );
                        344 return false;
345 }
               break;<br>}
347 }
348 }
349 }
350 
351 ?>
```
## File Source for FileDAO.class.php

Documentation for this file is available at FileDAO.class.php

```
1 <?php
\frac{2}{3}* Represents an instance of the File entity.
\frac{4}{5}5 * File have the following attributes:<br>6 * - id
6 * - id<br>7 * - mi7 * - mimtype, of the file<br>8 * - path, to the file
8 * - path, to the file<br>9 * @package DAO
    9 * @package DAO
\frac{10}{11}11 class FileDAO extends DAO{
\frac{12}{13}13 var $data = array(
14 "id" => null,
15 "name" => null,
16 "mimetype" => null,
17 "path" => null
18 );
19 
20 var $myName = __CLASS__;
21 var $data_table = "file" ;
22 var $data_id = "id" ;
\frac{23}{24}24 // database connection, initalized by super-class
24<br>2525 var $db; 
rac{26}{27}// set if file is updated
\frac{27}{28}28 var $newfile;
\frac{29}{30}30 function <u>preCreate</u>(){<br>31 if(sthis-> newf)
31 if($this-> newfile){
32 // fetch new id
33 $id = $this-> db-> nextId('file_id');
34<br>35
35 if(DB::isError($id)){
36 Core::err(\textit{fthis} > \textit{myName} \cdot \texttt{m} > \texttt{preCreate}\texttt{m} , "Could not fetch next <br>ID:" Core::getDbErr(\textit{fid}));
ID:" . Core::getDbErr($id));
37 return false;
38 }
39 $this-> data['id'] = $id;
40<br>4141 if(! $this-> storeFile($this-> newfile)){
42 return false;
43 }
44 return true;
45 }else{
          Core::debug("FileDAO->preCreate" , "Tried to create new object without
a file" );
            47 return false;
48 }
        49 }
50 
51 function storeFile($file){
52 $pathinfo = pathinfo($this-> newfile);
53 $path = $this-> data['id'] . "." . $pathinfo['extension'];
54 $abspath = FILE_STORAGE "/" . $path;<br>55 if(copy($this-> newfile, $abspath)){
            if(copy(\text{5this} \rightarrow \text{newfile}, \text{5abspath}))56<br>57
57 Core::debug("FileDAO->set" , " coping $value to " . $abspath);
58 $this-> data['path'] = $path;
59 $this-> data['mimetype'] = mime_content_type($abspath);
60 return true;
61 }else{
            62 return false;
63 }
```

```
64 }
65<br>66
66 function set($key, $value){
67 switch($key){
68 case "path"<br>69 case "path"
        Core::err($this-> myName . "->set()" , "Attempt to set<br>
);
path"<br>70
70 return false;
              71 break;
72 
73 case "data" :
74 if(is_file($value)){
75 // delay until we know our id
76 if(!$this-> loaded){
77 $this-> newfile = $value; 
78 return true;
79 }else{
80 // else go ahead and try
81 return $this-> store($value);<br>82  }
82 <br>83 }else{
83 }else{
84 Core::err($this-> myName . "->set()" , "Attempt set data to
something that is not a file: " . $value);
85 return false;
86 }
87 break;
88 
89 default:<br>90 if(array
90 if(array_key_exists($key, $this-> data)){
91 $this-> data[$key] = $value;
92 return true;
93 }else{
         94 Core::crit($this-> myName "->set()" , " Nonexistent field );
'$key'" );
95 return false;
96 }
97 break;
           98 }
99 }
100<br>101
101 function get ($key){<br>102 switch($key){
102 switch($key){<br>103 default:
103 default:<br>104 if(array
104 if(array_key_exists($key, $this-> data)){<br>105 return $this-> data[$kev]:
105 return $this-> data[$key];<br>106 }else{
106 }else{
         107 Core::err($this-> myName . "->set()" , " Nonexistent field
'$key'" );
               108 return false;
109 }<br>110 break:
110 break;
111 }
112 }
113 
114 function isStorable(){
115 if($this-> data['name'] == null){
116 Core::err($this-> myName . "->isStorable" , "Name is null" );
117 return false;
118 }
\frac{119}{120}120 if($this-> data['path'] == null){<br>121 Core::err($this-> myName "->isStorable"
121 Core::err($this-> myName "->isStorable" , "Path is null" );<br>122 return false:
            return false;
123 }
\frac{124}{125}125 \frac{1}{26} // check that the file exists<br>126 if(lis file(FILE_STORAGE . "/"
126 if(!is_file(FILE_STORAGE . "/" . $this-> data['path'])){
127 Core::err($this-> myName . "->isStorable" , "Could not find
file:" . FILE_STORAGE . "/" . $this-> data['path']);
128 return false;
129 }
130<br>131131 \frac{1}{132} \frac{1}{132} \frac{1}{132} \frac{1}{132} \frac{1}{132} \frac{1}{132} \frac{1}{132} \frac{1}{132} \frac{1}{132} \frac{1}{132} \frac{1}{132} \frac{1}{132} \frac{1}{132} \frac{1}{132} \frac{1}{132} \frac{1}{132} \frac{1}{132} \frac{1}{132} 132 return true;
133 }
134<br>135135 function <u>isDisposable</u>(){<br>136 Sdb = Sthis-> db:
           136 $db = $this-> db;
137<br>138138 $sth = $db-> prepare("SELECT id FROM version WHERE file_id = ?" );
```

```
139 $result = $db-> execute($sth, array($this-> data['id']));
140<br>141141 if(DB::isError($result)){<br>142 Core::crit($this-> m
142 Core::crit($this-> myName . "->isDisposable" , "Database error:
" . Core::getDbErr($result));
return false;<br>143 return false;<br>144 false
144 }
145 
146 if($result-> numRows() > 0){
147 $row = $result-> fetchRow();
148 
149 Core::err($this-> myName . "->isDisposable" , "This instance is
still referred to by Version instance " . $row['id']);
150 return false;
151 }
152 
153<br>154<br>154<br>154<br>2
154 }
155 }
156 ?>
```
## File Source for ImageDAO.class.php

Documentation for this file is available at *ImageDAO.class.php* 

```
1 \langle ? \text{php} \rangle<br>2 /*2 /**
3 * Represents an Image Entity instanse
\frac{4}{5} * @package DAO
5 */
6 class ImageDAO extends DAO{
7 
         8 // Settings specific for this instances
8 
9 var \frac{\text{data}}{\text{width}} = \arctan(10 "id" => null,
11 "name" => null,
12 "description" => null,
13 "shutter" => null,
14 "aperture" => null,
15 "iso" => NULL,
16 "focal_length" => null,
17 "photographer_id" => null,
18 "category_id" => null
19 );
\frac{20}{21}21 var $myName = __CLASS__;
22 var $data_table = "image" ;
23 var $data_id = "id" ;
24<br>2525 var $db; 
rac{26}{27}27 var <u>$category</u> = null;<br>28 var $versions = array
        var <u>$versions</u> = array();
29<br>30
        30 function postLoad(){
31<br>32
32 // load category<br>33 Scategory = new
33 $category = new CategoryDAO();
34 if(!$category-> load($this-> data['category_id'])){
35 Core::err("Could not load my category" )<br>16 ceturn false;
36 return false;<br>37 lelse{
37 }else{
38 $this-> category = $category;
            39 return true;
40 }
41 }
42 
43<br>4444 function preStore(){
45 $this-> data['category_id'] = $this-> category-> get('id');
         46 return true;
47 }
48 
49<br>50
50 function isDisposable(){<br>51 if(count($this-> \frac{V}{V}51 if(\underline{\text{count}}(\text{5}this-> versions) == 0){
            52 return true;
53 }else{
54 Core::err($this-> myName . "->isDisposable" , "Cannot be deleted as
long as versions exsts, use removeAllVerions() to clear" );
55 return false;
56 }
57 }
58<br>59
59 function <u>isStorable</u>(){<br>60 if($this-> data)
60 if($this-> data['name'] != null && $this-> data['description'] != null
50 if ($this-> category != null & & $this-> category != null {<br>
k \& $this-> category != null {<br>
k \& $this-> category != null {
61 return true;
62 }else{
             63 return false;
64 }
```

```
65 }
66<br>67
67 function preCreate(){
68 \frac{1}{\sqrt{\pi}} fetch new id<br>69 \frac{1}{\sqrt{\pi}} = \frac{1}{\sqrt{\pi}}69 $id = $this-> db-> nextId('image_id');
70 
71 if(DB::isError($id)){
72 Core::err($this-> myName . "->preCreate" , "Could not fetch next
         ID:" . Core::getDbErr($id));
73 return false;
74 }
75 $this-> data['id'] = $id;
        76 return true;
77 }
78 
79 function \text{set}(\text{skey}, \text{5} \text{value}){<br>80 switch(\text{skey}){
80 switch($key){<br>81 case "cate
81 case "category" :<br>82 if(is a($value, "categoryDAO"
82 if(is_a($value, "categoryDAO" ) && $value-> loaded){
83 $this-> category = $value;
84 $this-> data['category_id'] = $value-> get('id');
85 return true;
86 }else{
87 return false;<br>88 1 return false;
88 }
89 break;
90<br>91
91 default:<br>92 if(array
92 if(array_key_exists($key, $this-> data)){
93 $this-> data[$key] = $value;<br>94 return true;
94 return true;
95 }else{
        96 Core::crit($this-> myName . "->set()" , " Nonexistent field
$key" );
97 return false;
98 }
99 break;
100 }
101 }
102<br>103103 function get ($key){<br>104 switch($key){
104 switch($key){<br>105 case "cate
105 case "category" :
106 return $this-> category;
107 break;
108<br>109109 default:<br>110 if(array
110 if(array_key_exists($key, $this-> data)){<br>111 increases and this-> datal$keyl:
111 return $this<sup>-></sup> data[$key];<br>112 lease{
                112 }else{
113 Core::err($this-> myName . "->set()" , " Nonexistent field
$key" );
                   114 return false;
115 }
            break;
117 }
118 }
119<br>120
120 function addVersion($version){
121 if($version-> set('image', $this)){
122 $this-> versions[] = $version;
123 return $version-> store();<br>124 lelse{
124 }else{
           125 Core::err($this-> myName . "->addVersion" , "Could not update
Version" );
            <sup>1</sup><br>}<br>}
127 }
128 }
129<br>130
130 function <u>removeAllVersions</u>(){<br>131 // get all versions
131 // get all versions
132 // get their files
133 // delete the files<br>134 // delete the versi
134 // delete the versions<br>135 (Ore::err($this-> mvN
135 Core::err($this-> myName . "->removeAlleVersions" , "Missing !" );<br>136 return false:
        136 return false;
137 }
138 
139 function getVersions(){
140 return VersionDAO::getVersionsOf($this-> data['id']);
```
141 **}** 142 143 **}** 144 ?>

### File Source for VersionDAO.class.php

Documentation for this file is available at VersionDAO.class.php

```
1 <?php
\frac{2}{3}3 * Represents an Version Entity instanse<br>4 * @package DAO
\frac{4}{5} * @package
5 */
6 class VersionDAO extends DAO{
7 
         8 // Settings specific for this instances
8 
9 var \frac{\text{data}}{\text{width}} = \arctan(10 "id" => null,
11 "description" => null,
                              0, // just for now until we can extract the info from the file
12 
13 "width" => 0, // just for now until we can extract the info from the file
\begin{array}{c} 13 \\ 14 \end{array}14 "name" => null,
15 "image_id" => null,
16 "file_id" => null
17 );
\frac{18}{19}19 var $myName = __CLASS__;
20 var \frac{\text{data table}}{\text{table}} = \text{"version"} ;
21 var $data_id = "id" ;
2223 // database connection, initalized by super-class
\frac{23}{24}24 var $db; 
\frac{25}{26}26 var $file;<br>27 var $image
         27 var $image;
28 
\frac{29}{30}30 function \text{postLoad}() {<br>31 $this-> file =
31 $this-> file = new FileDAO($this-> data['file_id']);
32 $this-> image = new ImageDAO($this-> data['image_id']);
33 return true;
34 }
35<br>36
36 function preStore(){
            // extract id from file and image and put it into attributes
38 return true;
39 }
40<br>4141 function preCreate(){
42 // fetch new id<br>43 <br>\sin 3 <br>\sin 4 = \sin 543 $id = $this-> db-> nextId('version_id');
44<br>4545 if(DB::isError($id)){
46 Core::err($this-> myName . "->preCreate" , "Could not fetch next
ID:" . Core::getDbErr($id));
                47 return false;
48 }
49 $this-> data['id'] = $id;
50 return true;
51 }
52<br>53
53 function isStorable(){
54 // note that we'r allowed not to be associated with a Image
55 return ($this-> data['id'] != null && $this-> data['file_id'] && $this-
> data['name'] != null);
56 }
57 
58<br>59
59 function isDisposable(){
60 if($this-> data['image_id'] != null){
61 Core::err($this-> myName . "->isDisposable()" , "Must be deleted via
```

```
the removeVersion function associated Image " . $this-> data['image_id']);
62 return false;
63 }else{
64 return true;
65 }
66 }
6768 function get(<i>şkey</i>){<br>69 switch($key)</sub>{
           69 switch($key){
70 case "image" :
71 return $this-> image;
72 break;
73 
74 case "file"<br>75 case "file"
75 return $this-> file;<br>76 break;
               break;
77 
78 default:<br>79 if(array
79 if(array_key_exists($key, $this-> data)){
80 return $this-> data[$key];
81 }else{
               82 Core::crit($this-> myName . "->set()" , " Nonexistent field
$key" );
83 return false;
84 }
85 break;
86 }
       87 }
88 
89 function \text{set}(\text{skey}, \text{5} \text{value}){<br>90 switch(\text{skey}){
90 switch($key){<br>91 <b>case "file
91 case "file"<br>92 if($value->
92 if($value-> loaded){
93 $this-> data['file_id'] = $value-> get('id');
94 return true;
95 }else{
               Core::err(\textit{5this->} \text{myName} \cdot \text{''->set()''}) , "attempt to assign me an );
unloaded File" );
97 return false;
98 }
99 break;
\frac{100}{101}101 case "file_id"<br>102 Core::err()
                  - --------<br>- Core::err($this-> myName . "->set()" , "file_id cannot be<br>e \"file\"" );
modified manually, use \"file\""<br>103<br>paturn fall
103 return false;
               break;\frac{105}{106}106 case "image" :
107 if($value-> loaded){
108 $this-> data['image_id'] = $value-> get('id');
109 return true;
110 }else{
               Core::err(\textit{5this-}> myName . "->set()" , "attempt to assign me an <br>):
unloaded Image" );
112 }
               break;
114<br>115115 case "image_id"<br>116 core::err(5t)
                 116 Core::err($this-> myName . "->set()" , "image_id cannot be
modified manually, use \"image\""<br>117 return false:
117 return false;<br>
118 break:
               break;
119 
\frac{120}{121}121 default:<br>122 if(array
122 if(array_key_exists($key, $this-> data)){
123 $this-> data[$key] = $value;
124 return true;<br>125 lelse
125 }else{
        126 Core::crit($this-> myName . "->set()" , " Nonexistent field
$key" );
                 127 return false;
128 }
129 break;
        130 }
131 }
132 
133 
134
```

```
135 /**
136 * Returns a list of VersionDAOs representing versions of an image
\begin{array}{ccc}\n 137 & & * \\
 138 & & * \n\end{array}138 * @param int $image_id 
139 * @access public
140 * @return array of VersionDAO
141 * @static
142 \\ 143143 function getVersionsOf($image_id){
144 $db = Core::getDB();
145<br>146
146 $sth = $db-> prepare("SELECT id FROM version WHERE image_id = ?" );
147 $result = $db-> execute($sth, array($image_id));
148 
           149 $versions = array();
150<br>151151 while($row = $result-> fetchRow()){
152 $versions[] = new VersionDAO($row['id']);
153 }
154 
155 Core::debug($this-> myName . "->getVersionsOf" , "got " .
count($versions) . " versions for image " . $image_id);
156 return $versions;
157 }
158 }
159 ?>
```
## Index

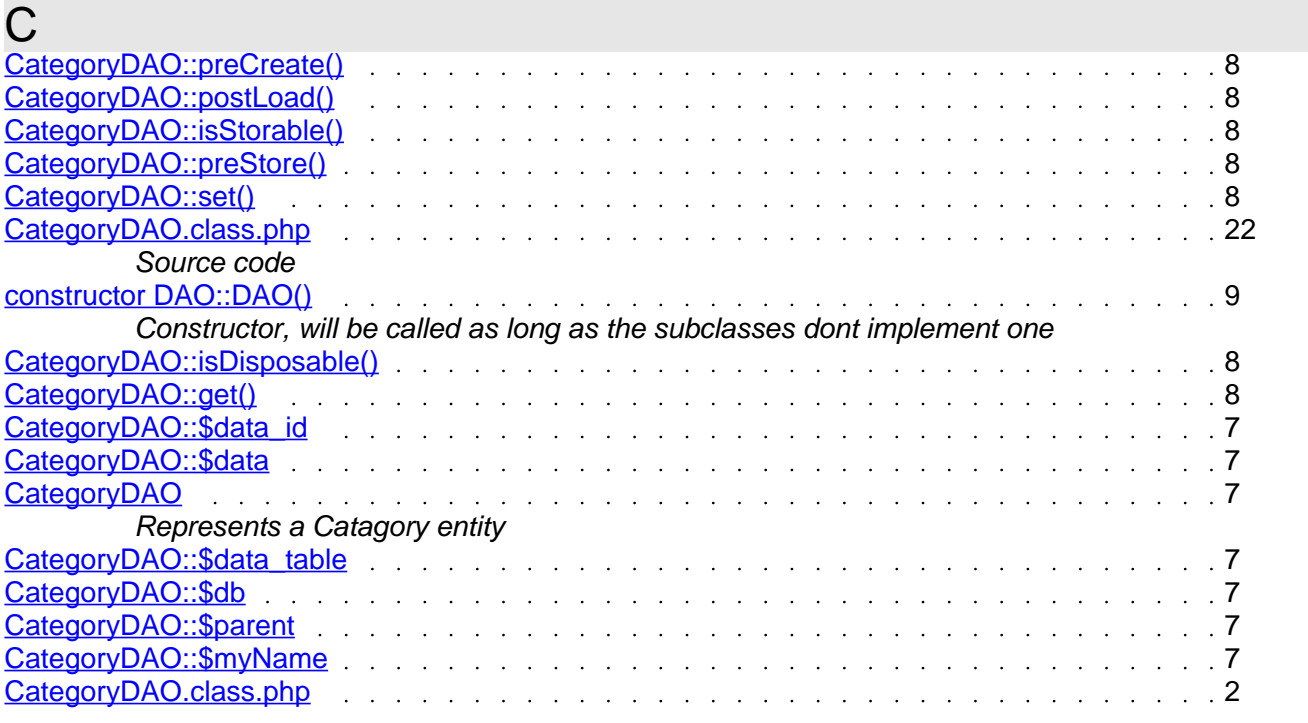

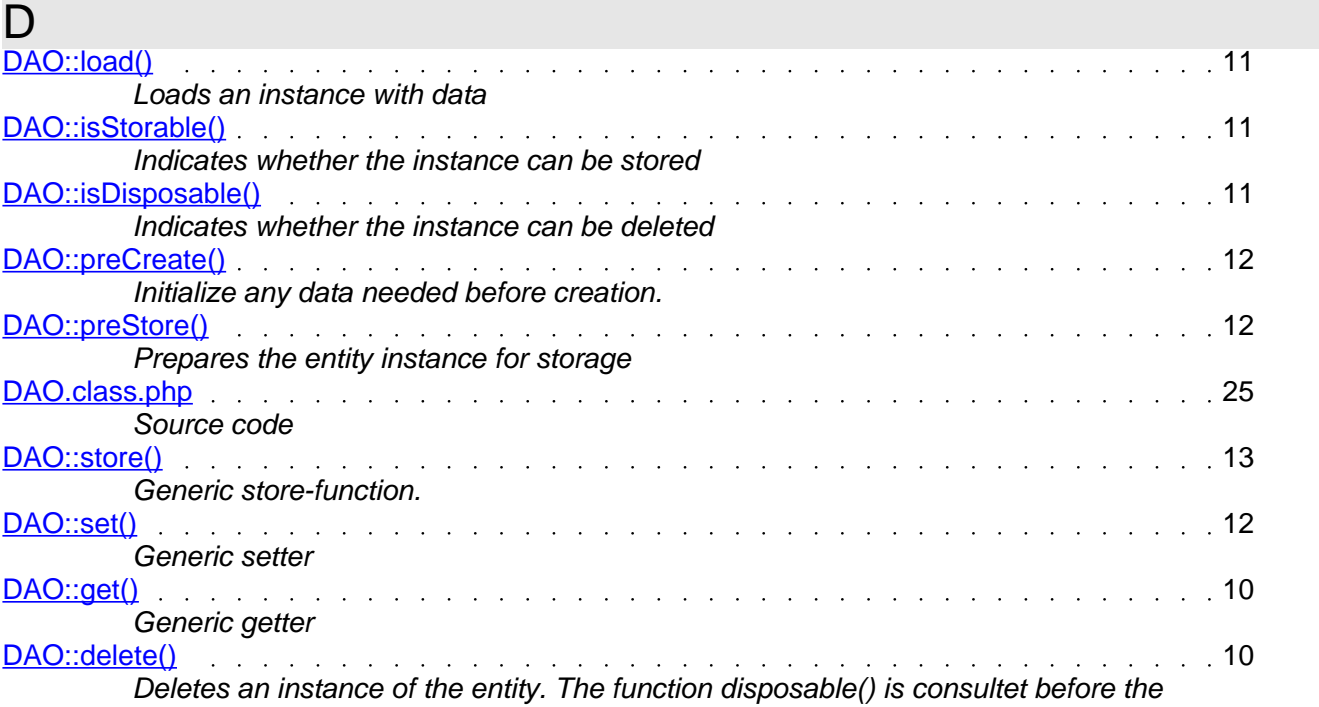

Generated by phpDocumentor v1.3.0RC3 http://www.phpdoc.org - http://www.sourceforge.net/projects/phpdocu

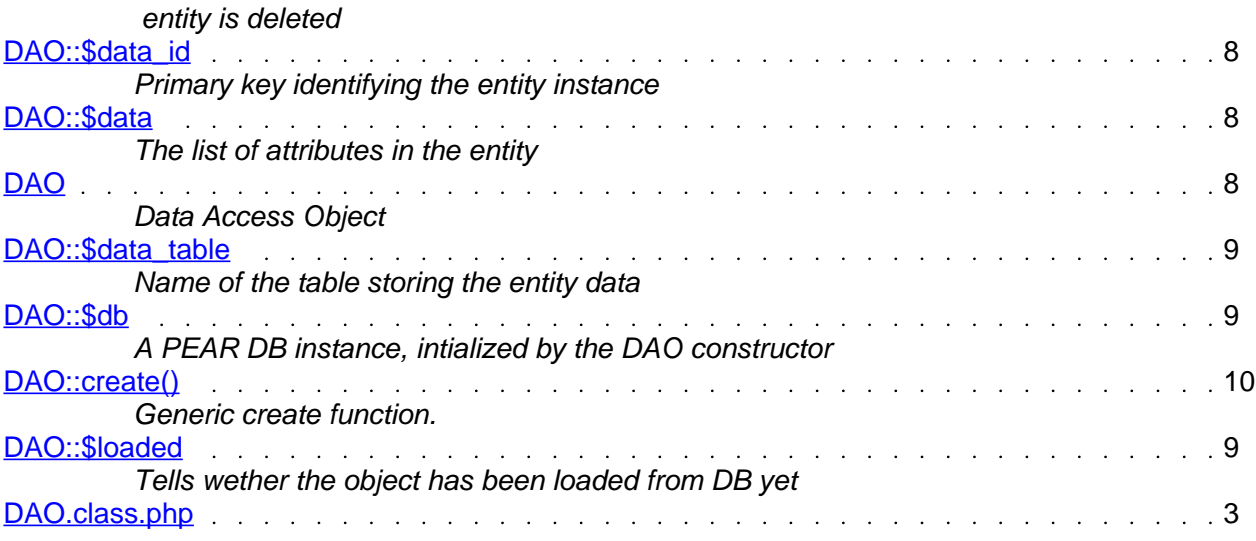

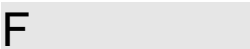

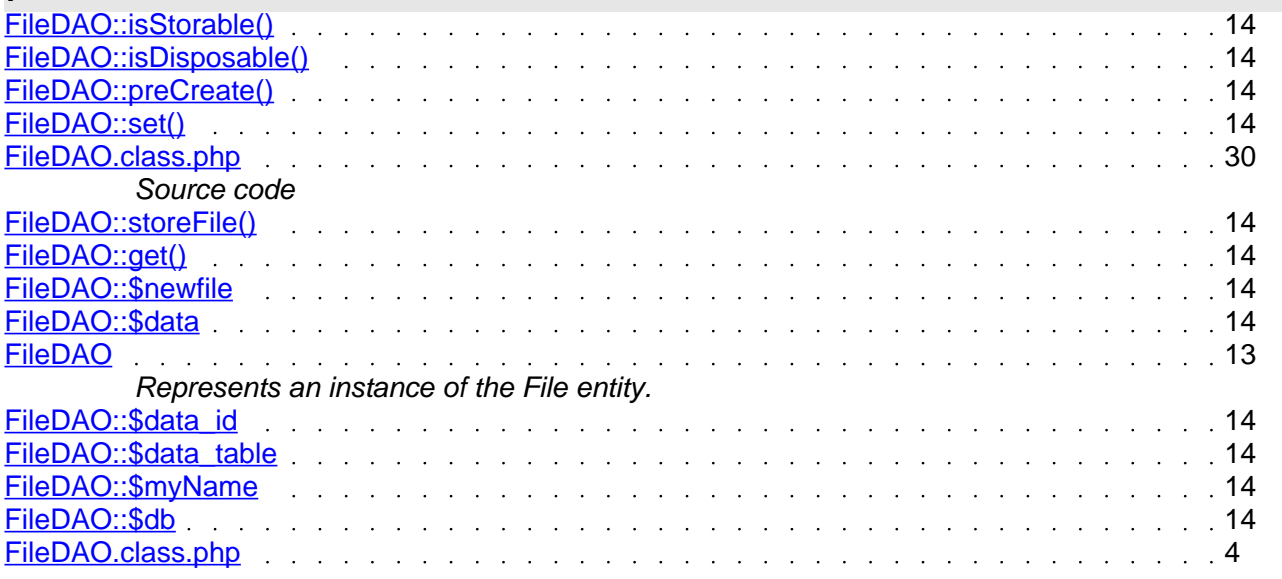

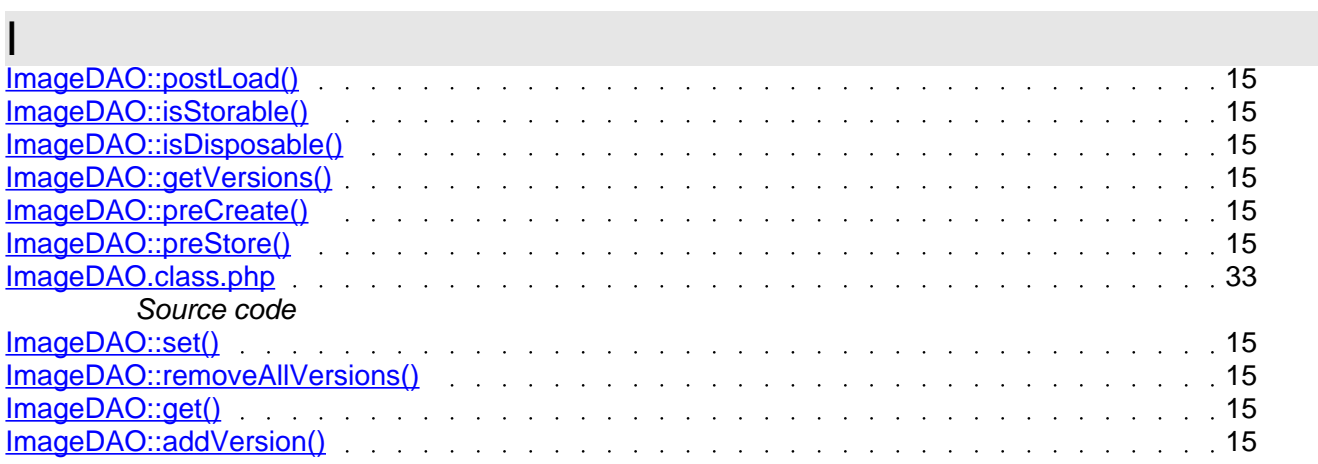

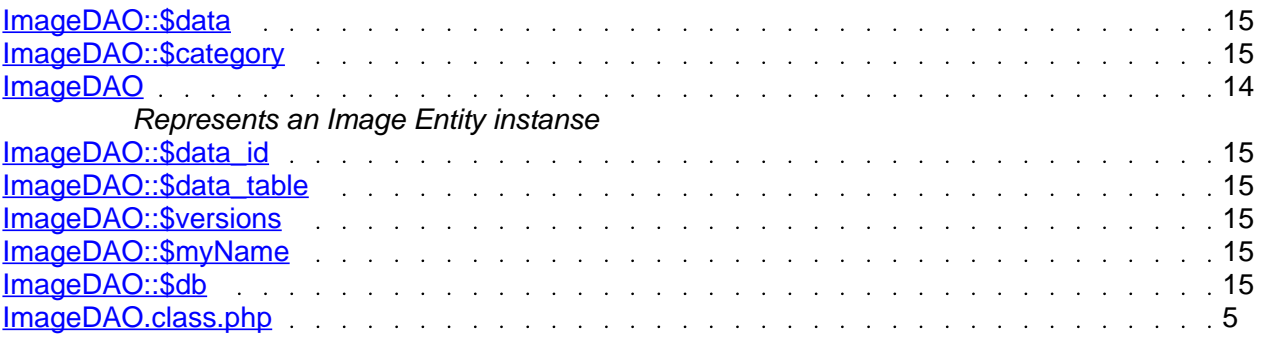

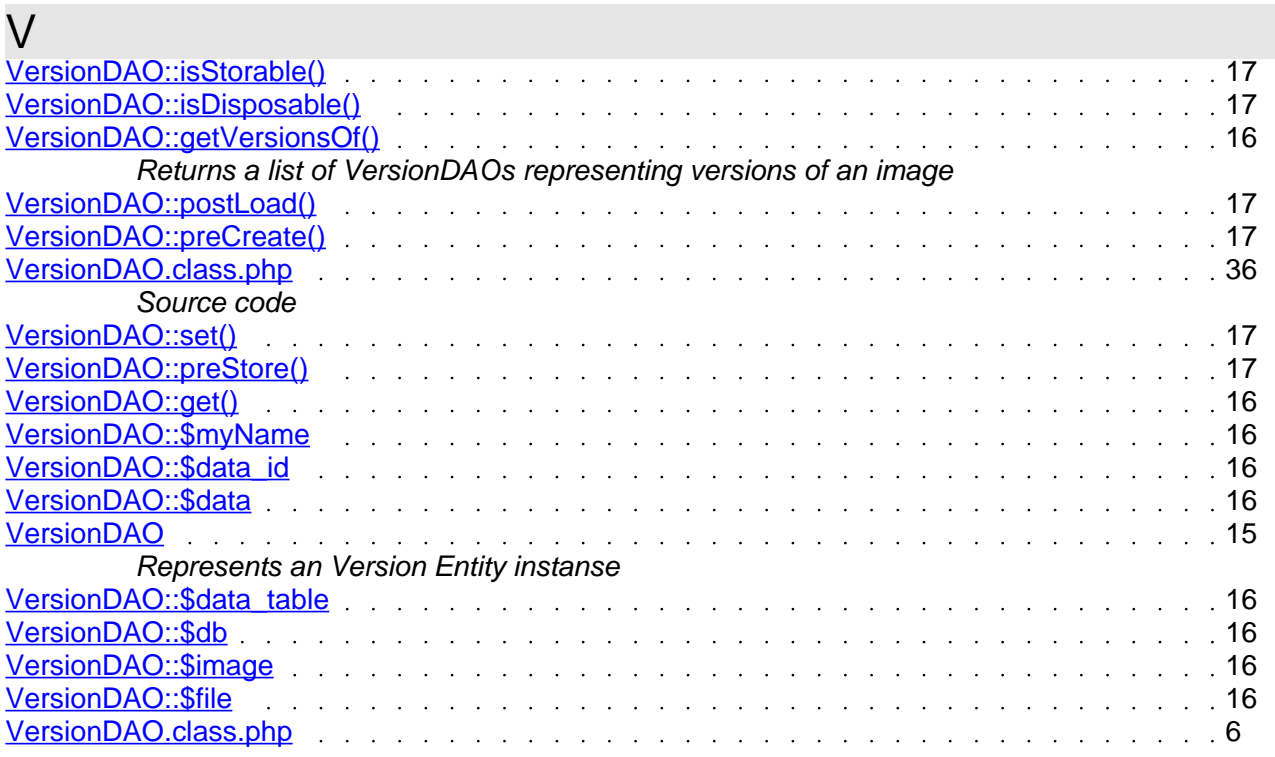